**LSTC**

1

### **Using LS-DYNA To Model Hot Stamping**

### **Arthur Shapiro shapiro@lstc.com**

**A. Shapiro, "Finite Element Modeling of Hot Stamping", Steel research International, p. 658, Vol. 80, September 2009.**

#### **Table of Contents**

**Katana: how to make a Japanese sword 4B-pillar: how to make Car parts 6Numisheet 2008 Benchmark BM037Symbols and values 8Newtonian heating or cooling 10 Blank heating and transport into tools 12 Radiation & convection heat loss 15 Temperature of the blank at tool contact 18 Heat transfer to air and to dies 19 Contact parameters 21 Numisheet 2008 data for 22MnB5 28 MAT\_106 : Elastic Viscoplastic Thermal 29 MAT\_244 : Ultra High Strength Steel 35 MAT** 244 QA parameter study **43 Numisheet 2008 BM03 Model & Simulation 51 Numisheet 2008 BM03 Simulation 52 Creating a CCT diagram 57**

### **Table of Contents**

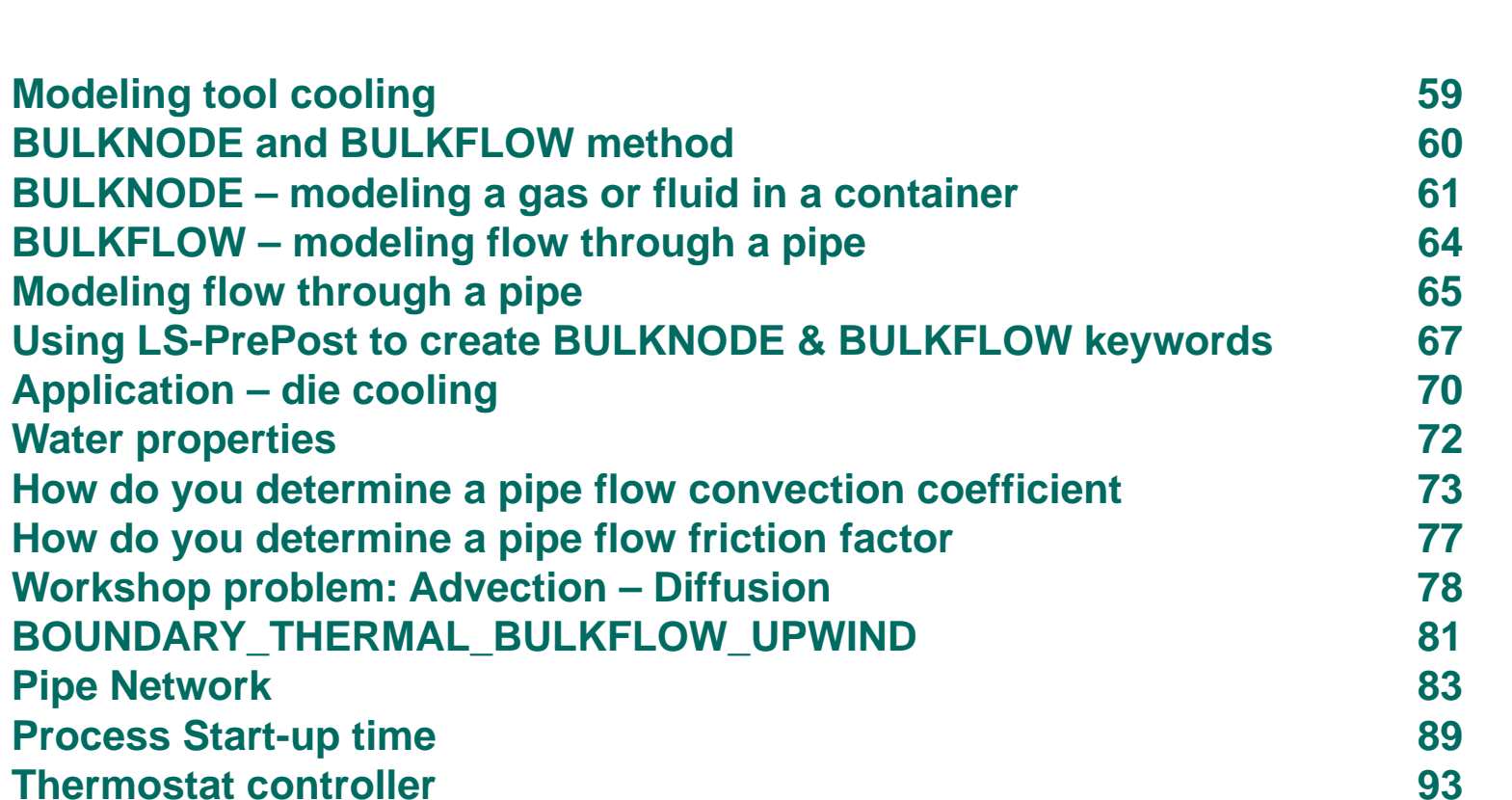

#### **Katana: how to make a Japanese sword**

**LSTC**

**The sword smiths of China during the Tang Dynasty (618-907) are often credited with the forging technologies that the Japanese used in later centuries. These technologies include folding, inserted alloys, and quenching of the edge. Okazaki-san is recognized as Japan's greatest sword smith creating such weapons as the katana (14th century).**

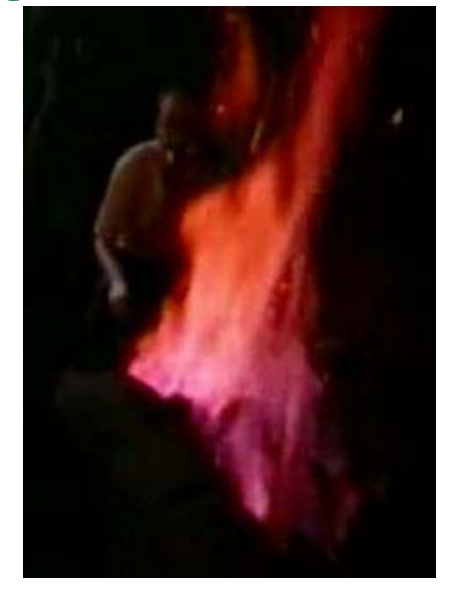

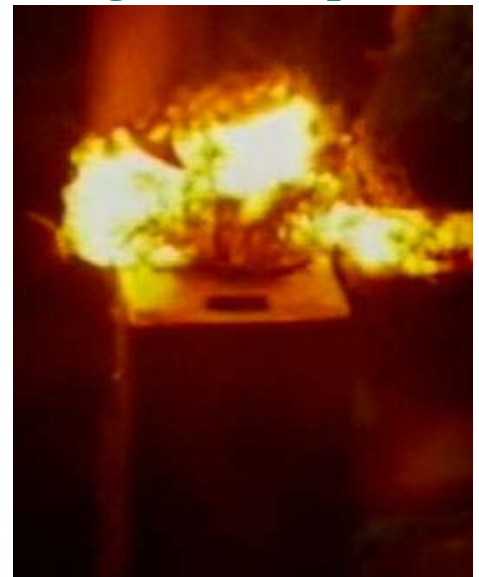

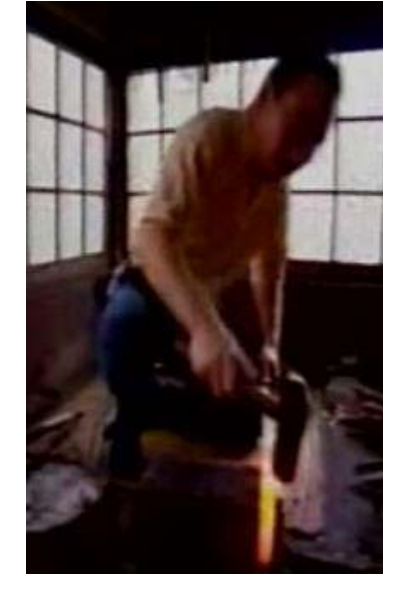

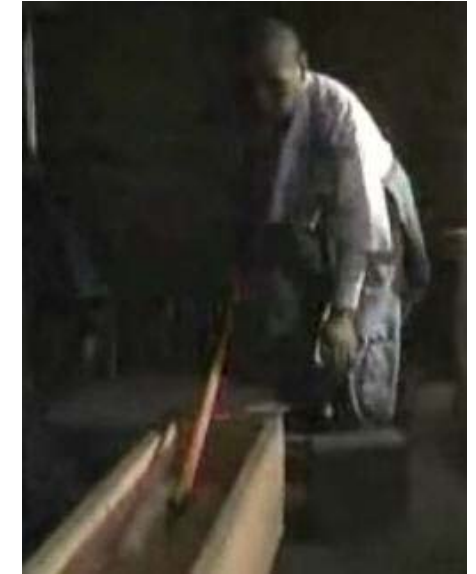

**Heat the steel to the color of the moon in February** **Transfer the blank to the anvil**

**Form the blank with a hammer and lots of muscle**

**Quench the blade.** 

# **Katana: how to make a Japanese sword**

#### **Temperature of the Moon in February**

**A color triangle is an arrangement of colors within a triangle, based on the additive combination of 3 primary colors (RGB) at its corners. The correlated color temperature is the temperature of the Planckian radiator whose perceived color most closely resembles that of a given stimulus. Shown is the Plankian locus (in mired) overlaid on the color triangle.**

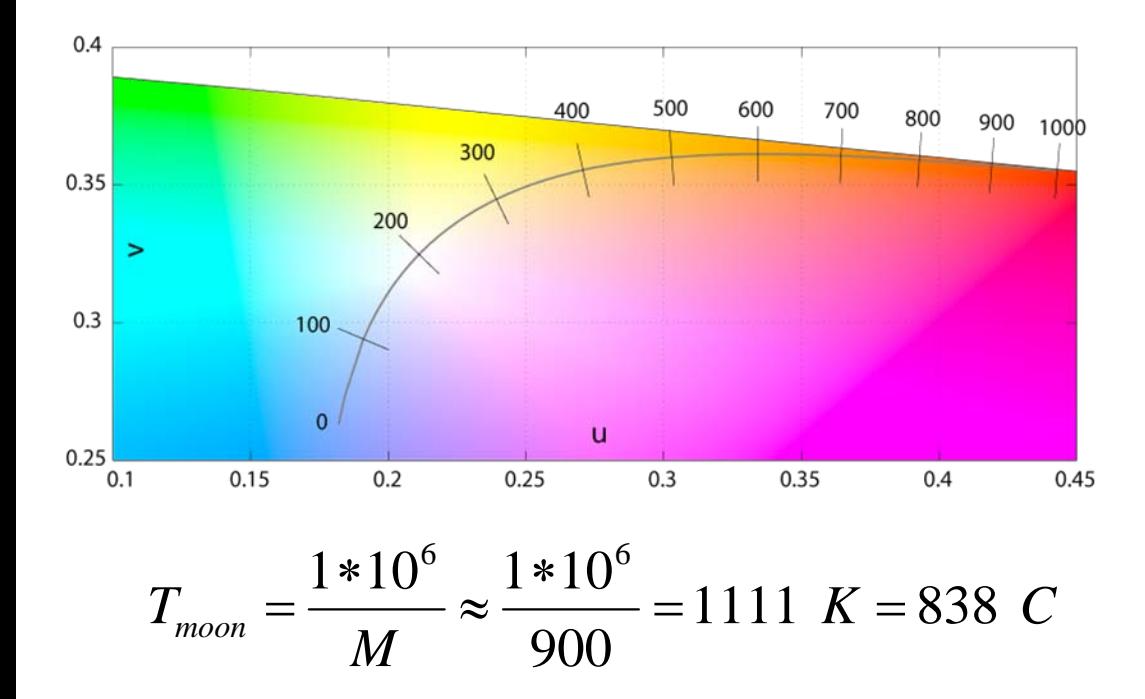

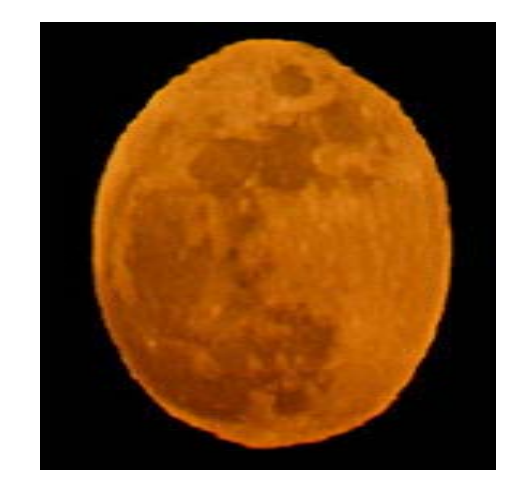

**NASA 2/23/09**

#### **http://en.wikipedia.org/wiki/Color\_temperature**

#### **B-pillar: how to make Car parts**

#### **Courtesy of Mercedes Car Group, Sindelfingen , Germany**

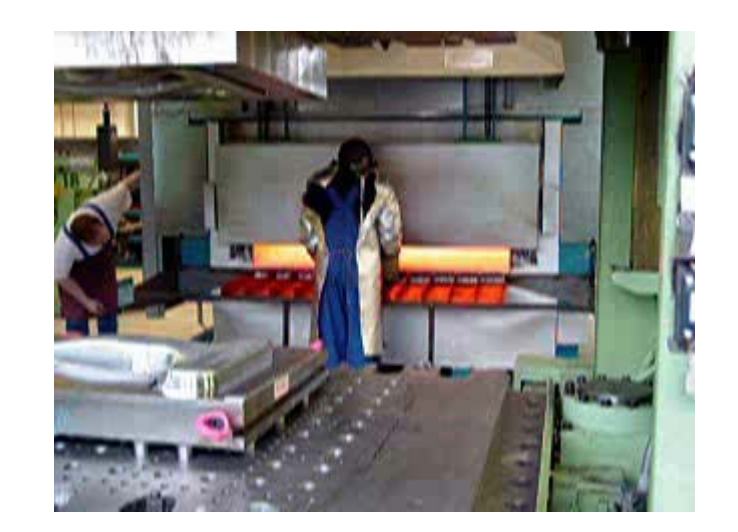

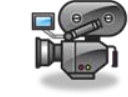

**1. Heat**

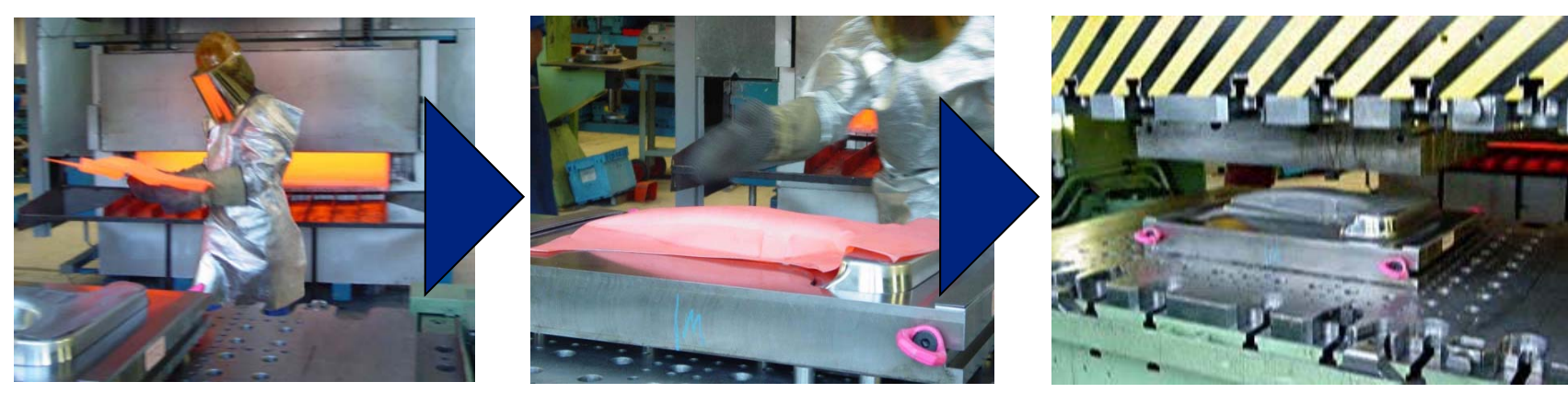

#### **2. Transfer**

#### **3. Form**

**4. Quench**

### **Numisheet 2008 Benchmark BM03**

#### **proposed by Audi**

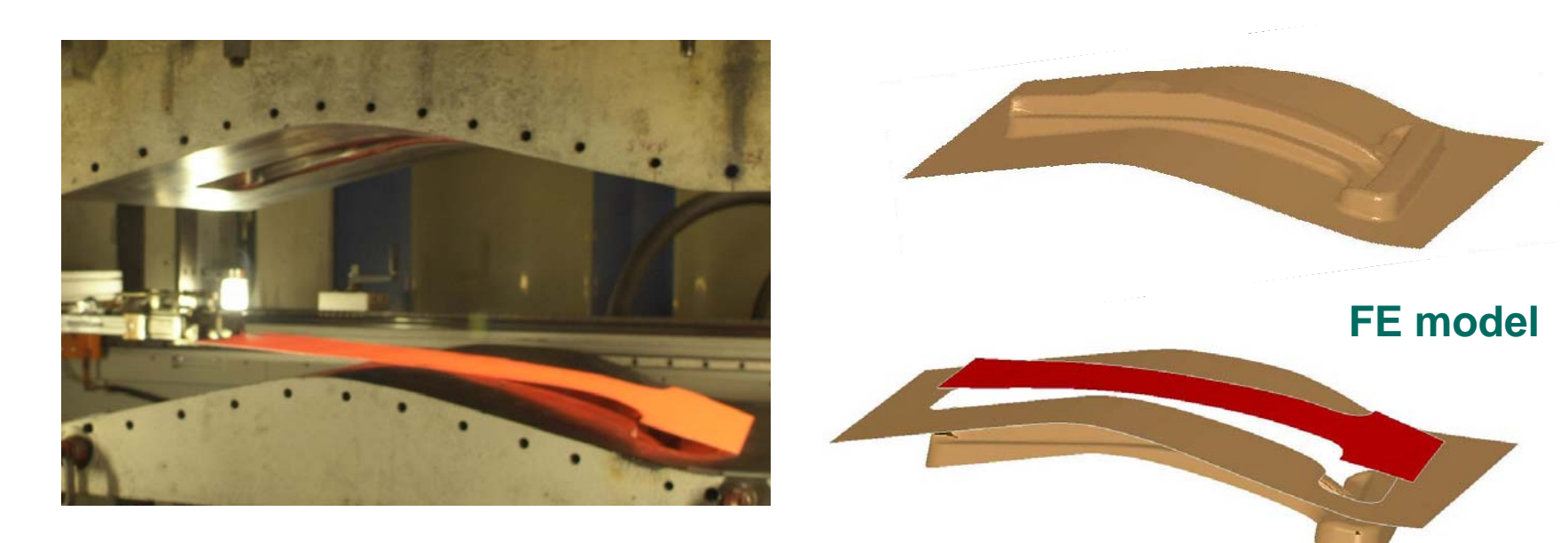

**Benchmark process specification**

- **1. Heating of the blank to 940C.**
- **2. Transport from the oven into the tool 6.5 sec.**
- **3. Temperature of the blank at the beginning of the die movement 810C.**
- **4. Forming process time 1.6 sec.**
- **5. Quench hold time in the tool 20 sec.**
- **6. Cool down to room temperature 25C**

#### **Symbols and values**

#### **metal**

**Blankmaterialdimensions***l***, thickness length widthproperties** <sup>ρ</sup>**, density kg/m3 Cp, heat capacity J/kgK k, thermal conductivity W/mK** λ**, latent heat, kJ/kg** <sup>α</sup>**, linear expansion, 1/C E, Young's modulus, Gpa** μ**, Poisson's ratio 22MnB50.00195 m1m0.25 m7830.650.32.58.51.3e-05100.0.30**

#### **Symbols and values**

#### **air at 483C**

 $\frac{1}{2}$  = 483.  $940\!+\!25$ =  $T_{film} = \frac{940 + }{2}$ 

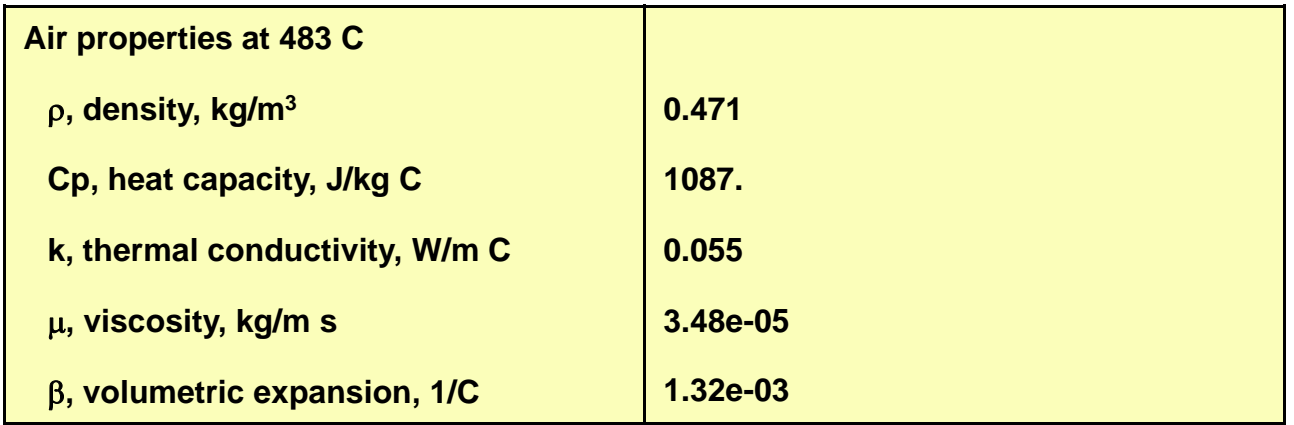

### **Newtonian heating or cooling**

#### **convection lumped parameter model**

**LSTC**

**Consider an object being heated from some uniform initial temperature,**  *Ti.* **If the object is of high thermal conductivity, then its internal resistance can be ignored, and we can regard the heat transfer process as being controlled solely by surface convection.**

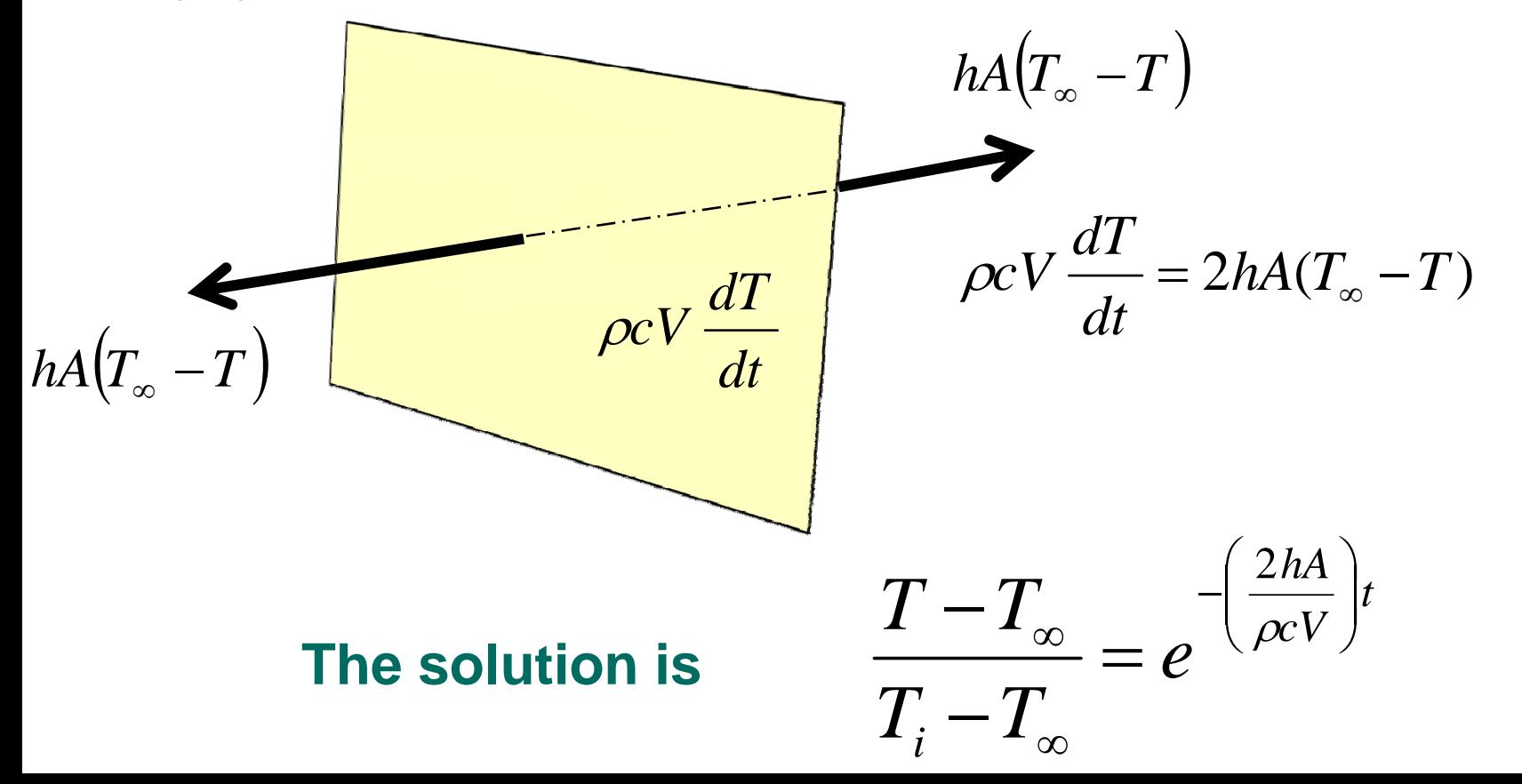

10

# **Newtonian heating or cooling radiation lumped parameter model**

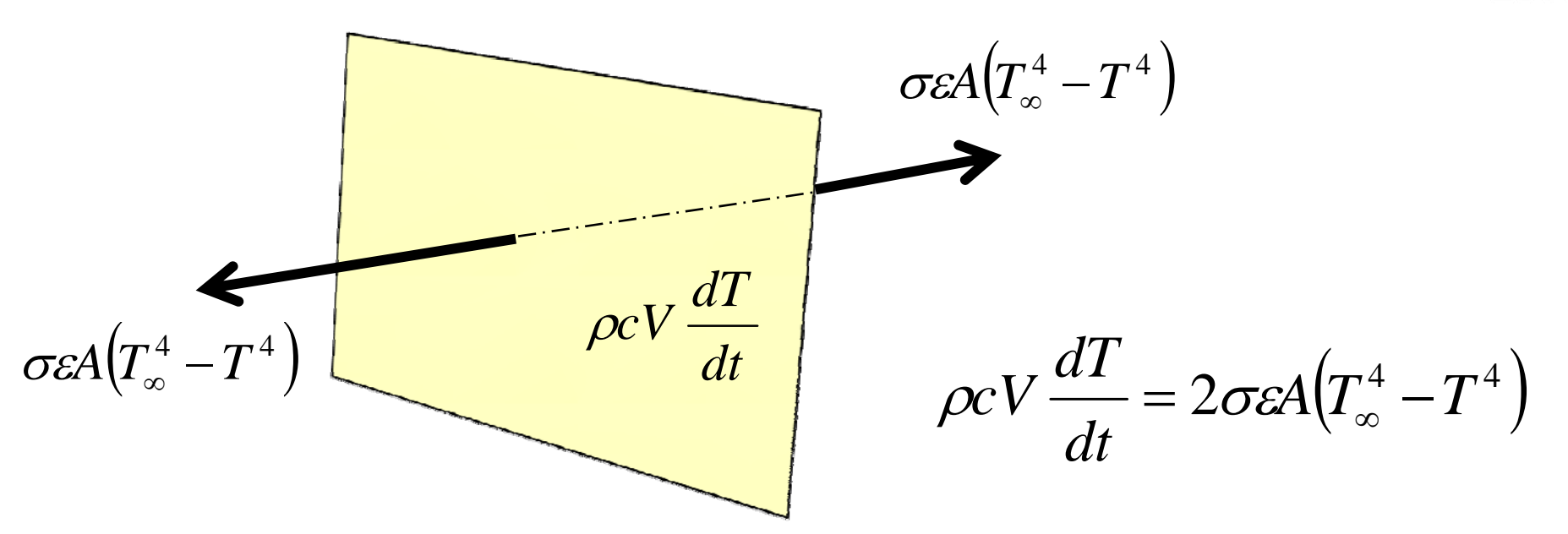

**The solution to this differential equation between the**  limits (*T=T<sub>i</sub> @ t=*0) and (*T=T<sub>f</sub> at t*), is

$$
t = \frac{\rho c V}{2A\sigma \varepsilon} \left[ \frac{1}{4T_{\infty}^3} \ln \frac{\left(T_f + T_{\infty}\right) \left(T_f - T_{\infty}\right)}{\left(T_i + T_{\infty}\right) \left(T_i - T_{\infty}\right)} + \frac{1}{2T_{\infty}^3} \left(\tan^{-1} \frac{T_f}{T_{\infty}} - \tan^{-1} \frac{T_i}{T_{\infty}}\right) \right]
$$

### **Blank heating and transport into tools**

**Our starting point for the FE analysis was Process Step Specification 3. However, we performed a hand calculation to verify steps 1 and 2.**

**The following analytical equation can be used to calculate the time for the**  blank to cool by radiation from  $T_f$ =940C to  $T_f$ =810C during the transport **operation from the oven into the tool. The surroundings are at**  *T*∞**=25C.**

$$
time = \frac{\rho C_p l}{2\sigma \varepsilon} \left[ \frac{1}{4T_{\infty}^3} \ln \frac{\left(T_f + T_{\infty}\right) \left(T_f - T_{\infty}\right)}{\left(T_i + T_{\infty}\right) \left(T_i - T_{\infty}\right)} + \frac{1}{2T_{\infty}^3} \left(\tan^{-1} \frac{T_f}{T_{\infty}} - \tan^{-1} \frac{T_i}{T_{\infty}}\right) \right]
$$
  
time = 6.68

**The calculated time is in agreement with the benchmark specification of 6.5 sec.**

σ **= 5.67e-08 W/m2 K4** ε **= 1.** *<u><sub>D</sub>* **= 7870 kg/m3</u></del>**  $C_p = 650$  J/kg C *l* **= 1.95 mm**

**Use degrees Kelvin in above equation**

#### **LSTCBlank heating and transport into tools Blank T=810C at beginning of die movement**

**The easiest modeling technique is to define the initial temperature of the blank to be 810C. However, doing this will not calculate the thermal expansion of the blank between 25C and 810C. Therefore, the blank is heated in the FE model resulting in a thickness increase from1.95mm to 1.97mm.**

**The time to heat the blank is not a critical parameter for this analysis. All we want is the blank to be at 810C and have the correct thickness at the beginning of the die movement.**

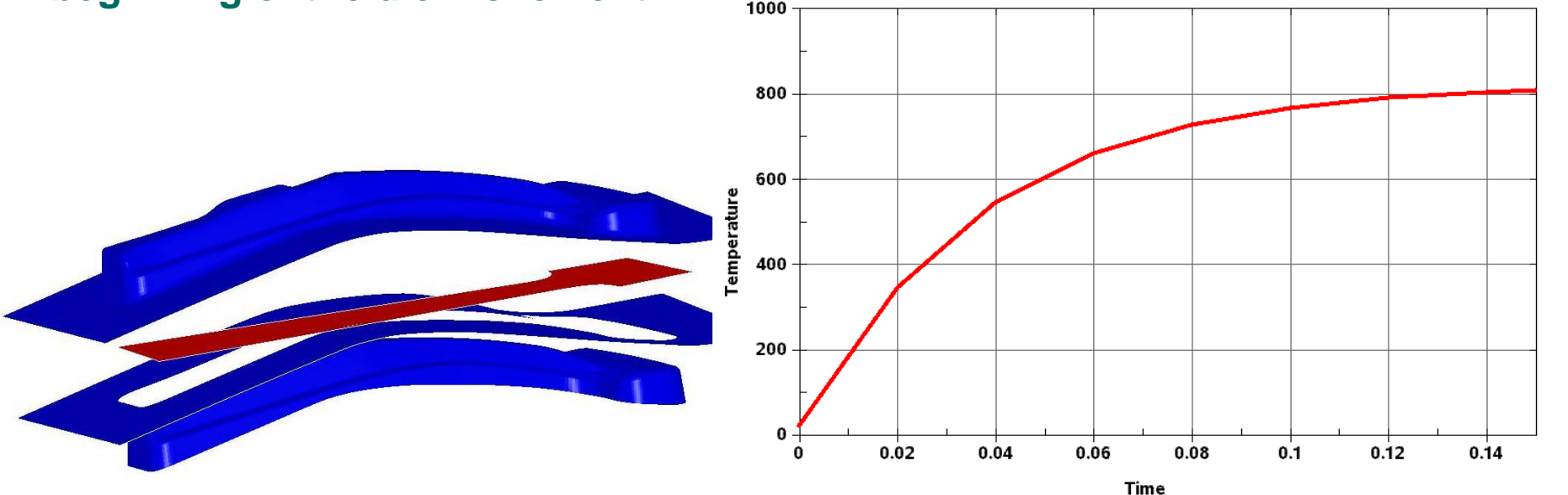

#### **LSTCBlank heating and transport into tools How do you chose an h for heating the blank**

**It takes 0.4 sec for the upper tool to touch the blank according to the specified tool displacement curve. Therefore, select 0.15 seconds for heating.**

$$
h = -\frac{\rho C_p l}{t} \ln \left( \frac{T - T_{\infty}}{T_i - T_{\infty}} \right) = -\frac{(7830)(486)(0.00195)}{(0.15)} \ln \left( \frac{809.9 - 810}{25 - 810} \right) = 444,000 \frac{W}{m^2 C}
$$

**h=444,000 is a ridiculously high number and is not physically possible. But, remember that the time to heat the blank is not a critical parameter for this analysis. All we want is the blank to be at 810C and have the correct thickness at the beginning of the die movement.**

## **Radiation & convection heat lossduring transfer and forming**

**After heating the blank, it is transferred to the tools. The blank cools by convection and radiation to the environment.**

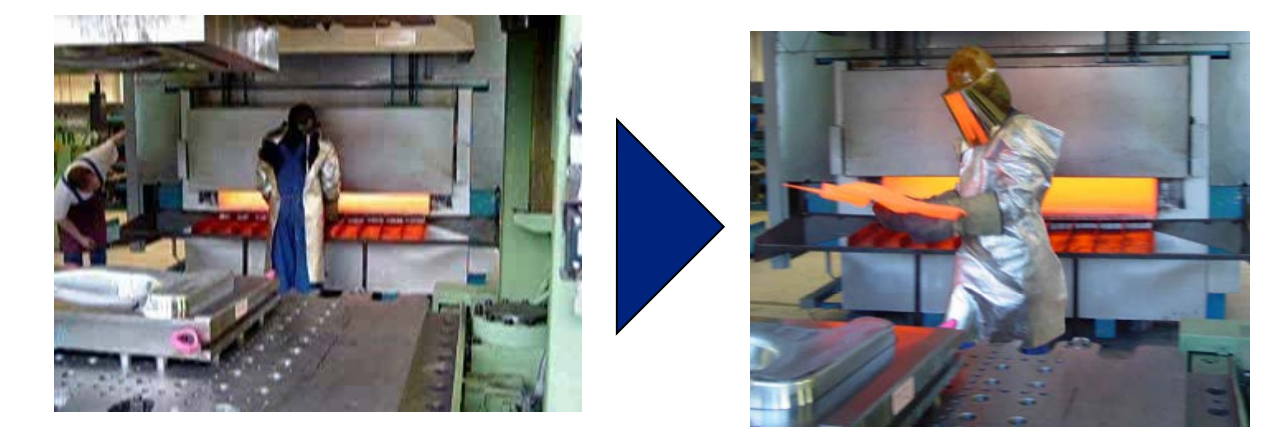

**1. Heat**

**2. Transfer**

 $\dot{q}''$ The heat loss is calculated by:  $\; q'' = \bm{h_{\mathsf{eff}}} \, \bm{A} \, (\bm{T_{\mathsf{s}}}-\bm{T}_{\infty})$ 

**How do you determine**  *heff = hconv + hrad*

#### **Radiation & convection heat loss**

#### **How to calculate coefficients**

#### **Convection**

$$
T_{film} = \frac{T_{surf} + T\infty}{2} = \frac{940 + 25}{2} = 483 \text{ C}
$$
  
\n
$$
L = \frac{2(length*width)}{length*width} = \frac{2(1*0.25)}{1+0.25}0.4 \text{ m}
$$
  
\n
$$
Gr = \frac{g\beta\rho^2 L^3(T_{surf} - T_{\infty})}{\mu^2} = \frac{(9.8)(1.32*10^{-3})(0.471)^2(.4)^3(940 - 25)}{(3.48*10^{-5})^2} = 1.39*10^8
$$
  
\n
$$
Pr = \frac{C_p\mu}{k} = \frac{(1087)(3.48*10^{-5})}{0.055} = 0.687
$$
  
\n
$$
h_{com} = 0.14 \frac{k}{L}(Gr*Pr)^{0.33} = .14 \frac{0.055}{.4}(1.39*10^8*0.687)^{0.33} = 8.3 \frac{W}{m^2C}
$$
  
\n**Radiation**  
\n
$$
h_{rad} = \frac{\sigma\epsilon(T_{surf}^4 - T_{\infty}^4)}{(T_{surf} - T\infty)} = \frac{(5.67*10^{-8})(0.8)(1213^4 - 298)}{(1213 - 298)} = \frac{(107 \frac{W}{m^2K})}{m^2K}
$$

16

### **Radiation & convection heat transfer**

#### **coefficients**

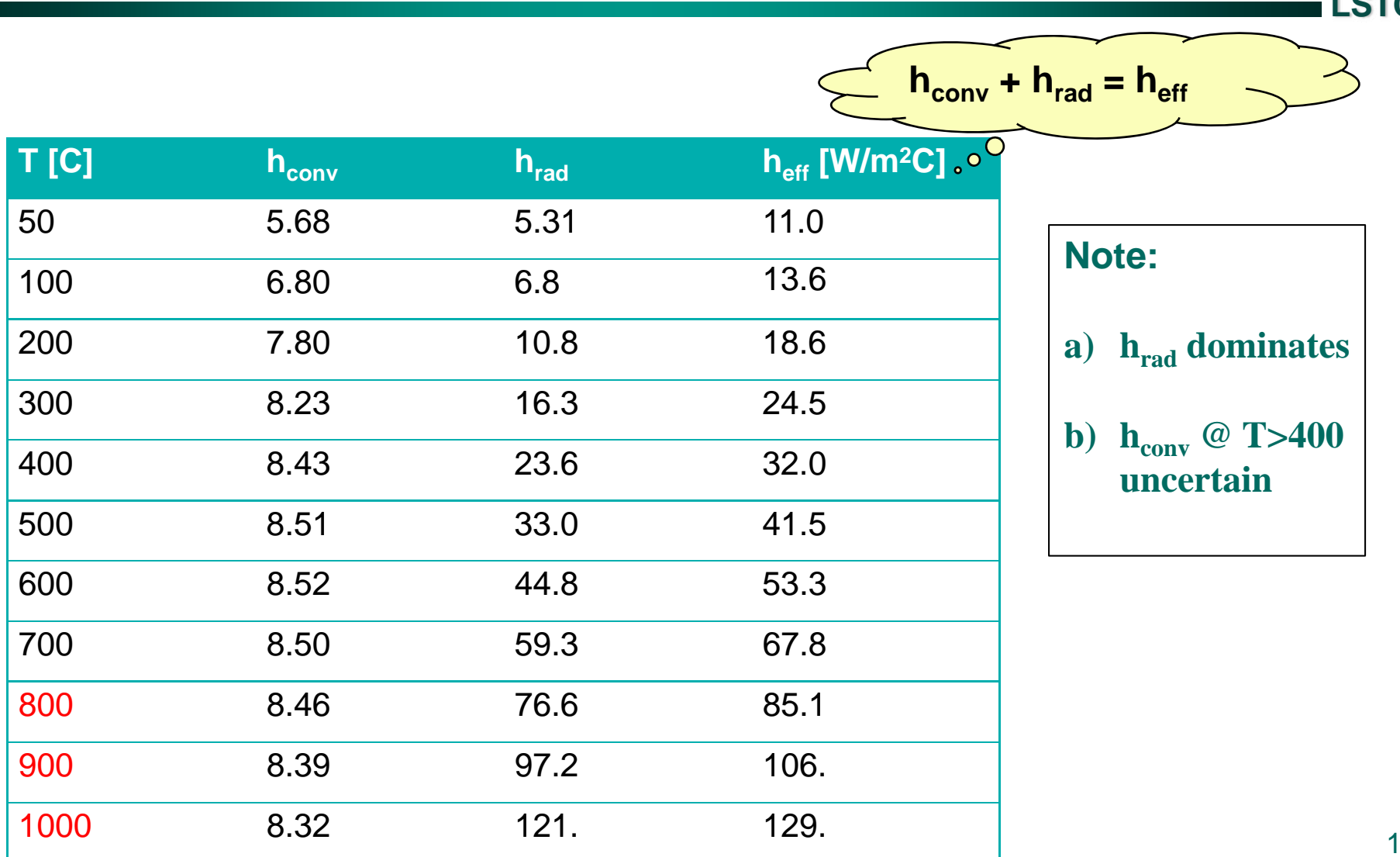

### **Temperature of the blank at tool contact**

**After the blank is positioned within the tools, it continues to lose heat by convection and radiation to the environment. The benchmark specifies a**  heat transfer coefficient of h<sub>air</sub>=160 W/m<sup>2</sup>K. We feel that this value is too high **and hair=115 is more appropriate. However, a hand calculation reveals that the blank only drops by 10C before the tools make contact. Therefore, knowing hair precisely is not important. We ignored modeling this energy loss (i.e., temperature and thickness change) in our FE model.**

$$
T = T_{\infty} + (T_i - T_{\infty})e^{-\left(\frac{2ht}{\rho C_p l}\right)}
$$
  
800 = 25 + (810 - 25)e<sup>-{\left(\frac{2(160)(0.4)}{(7870)(650)(0.00195)}\right)}</sup>

#### **Heat transfer to air and to dies**

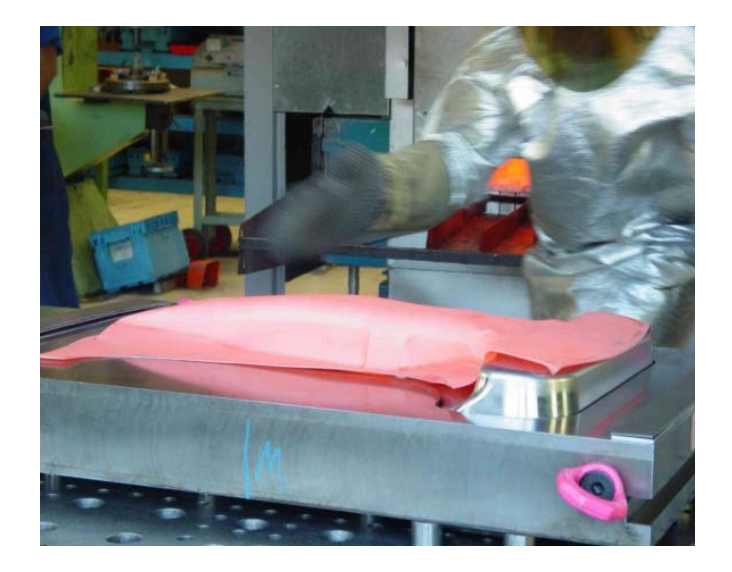

**Top blank surface Convection + radiation heat loss to the environment, use: \*BOUNDARY\_CONVECTION \*BOUNDARY\_RADIATION**

**LSTC**

**Bottom blank surfaceTurn off thermal boundary conditions when parts are in contact. \*CONTACT\_(option)\_THERMAL parameter BC\_FLAG = 1**

**There will be a through thickness temperature gradient in the blank caused by the different heat loss rates from the surfaces.**

19**\*CONTROL\_SHELL ISTUPD = 1**  Æ **calculate shell thickness change TSHELL= 1**  Æ **12 node thick thermal shell, T gradient through thickness**

### **Heat transfer to air and to dies**

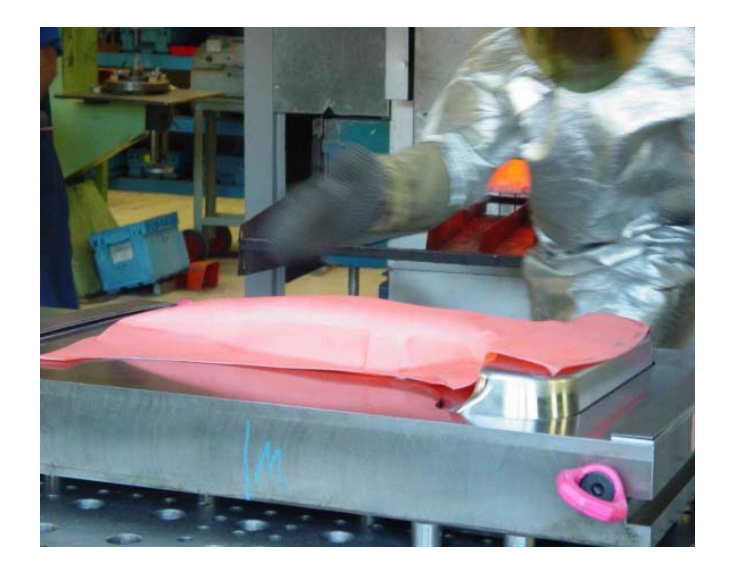

**The top surface loses heat to the environment by convection and radiation.**

**The bottom surface loses heat to the tool. The contact heat transfer to the tool is 10x greater than conv. + rad. loss.**

**There will be a through thickness temperature gradient in the blank due to the large difference in heat loss rates from the top and bottom surfaces. This is calculated using the 12 node thick thermal shell formulation developed by G. Bergman & M. Oldenburg at Lulea University.**

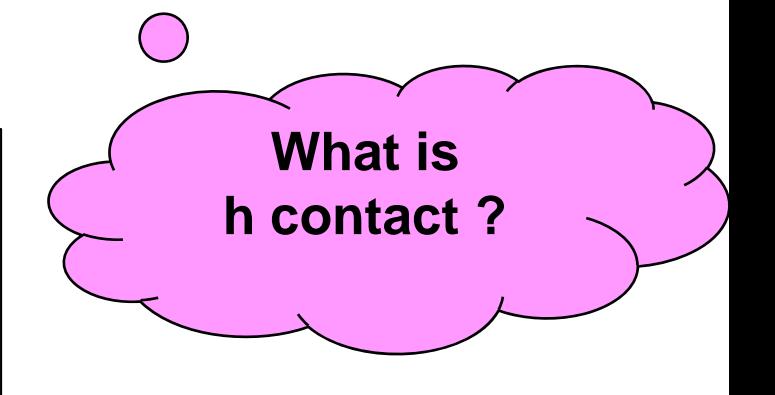

**(1) Friction function of T (2) heat transfer function of P**

**LSTC**

**\*CONTACT\_(option)\_THERMAL\_FRICTION lcfst lcfdt formula a b c d lch**

**Mechanical friction coefficients vs. temperature**

**Static** Æ μ **s <sup>=</sup>** μ **s \* lcfst(T)**

**Dynamic** Æ μ **d <sup>=</sup>** μ **d \* lcfdt(T)**

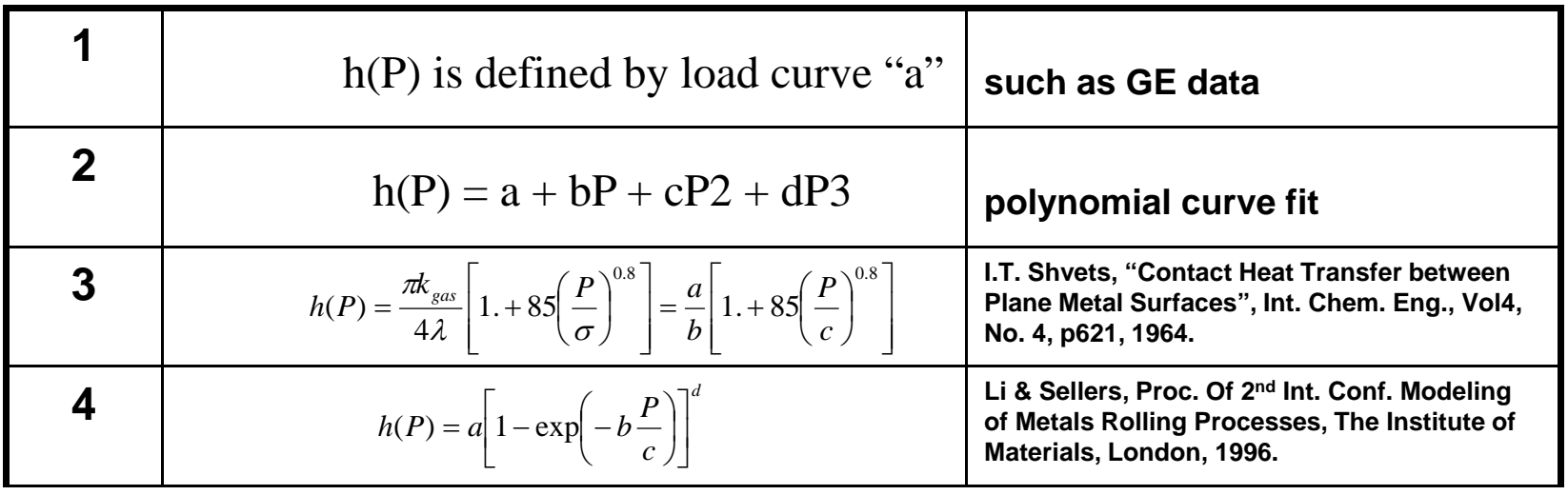

### **In-line FORTRAN function**

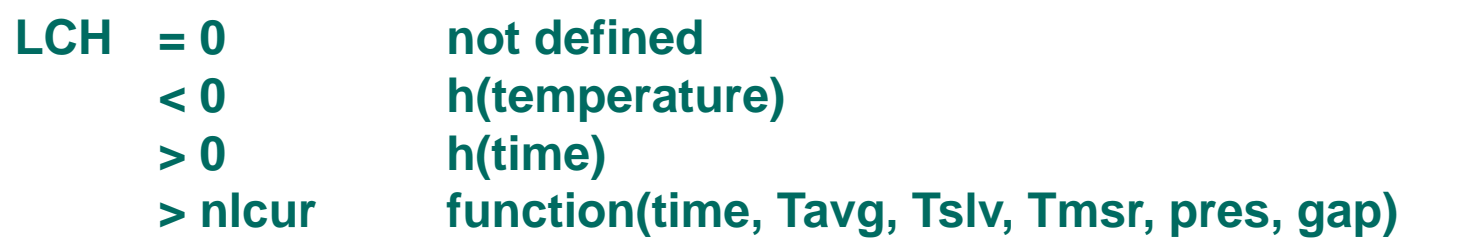

```
*DEFINE_FUNCTION
```
**101**

```
h101(pres)=25.+25.e-07*pres+25.e-14*pres**2+25.e-21*pres**3
```
#### **In-line FORTRAN function with load curve**

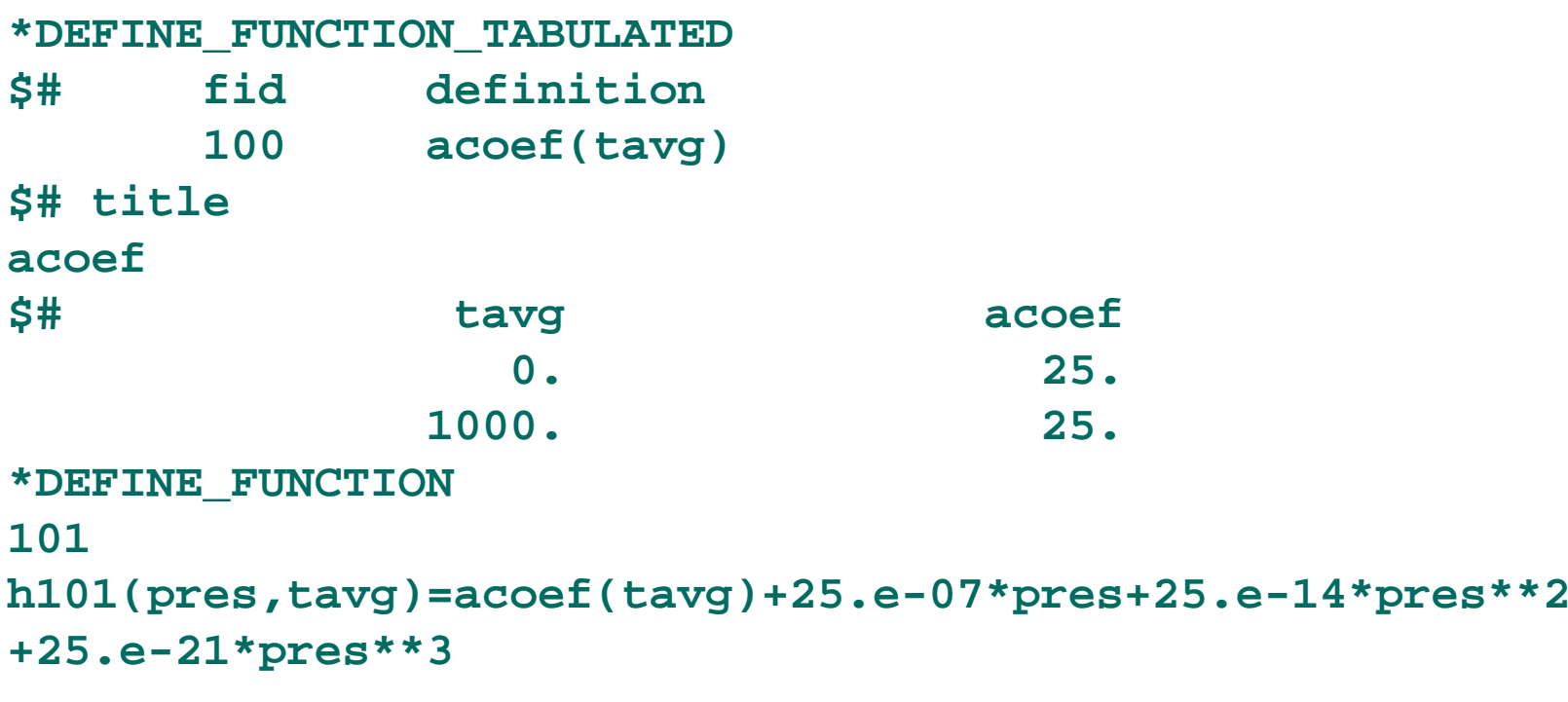

#### **Function specified by C program**

```
*DEFINE_FUNCTION
$# fid defintion
      101 h a function of pressure
float contact(float tslv, float tmsr, float pres)
{
float tmean, acoef, h ;
 tmean=(tslv+tmsr)/2. ;
acoef=.125*tmean ;
h=acoef+25.e-07*pres+25.e-14*pres**2+25.e-21*pres**3 ;
printf ("tmean= %f acoef= %f h= %f \n",tmean,acoef,h);
return (h) ;
}
```
#### **Contact conductance function of pressure**

**M. Merklein and J. Lechler, "Determination of Material and process Characteristics for Hot Stamping Processes of Quenchable Ultra High Strength Steels with Respect to a FE\_based Process design", SAE Technical Paper 2008-01-0853, April, 2008.**

**Numisheet BM03 data**

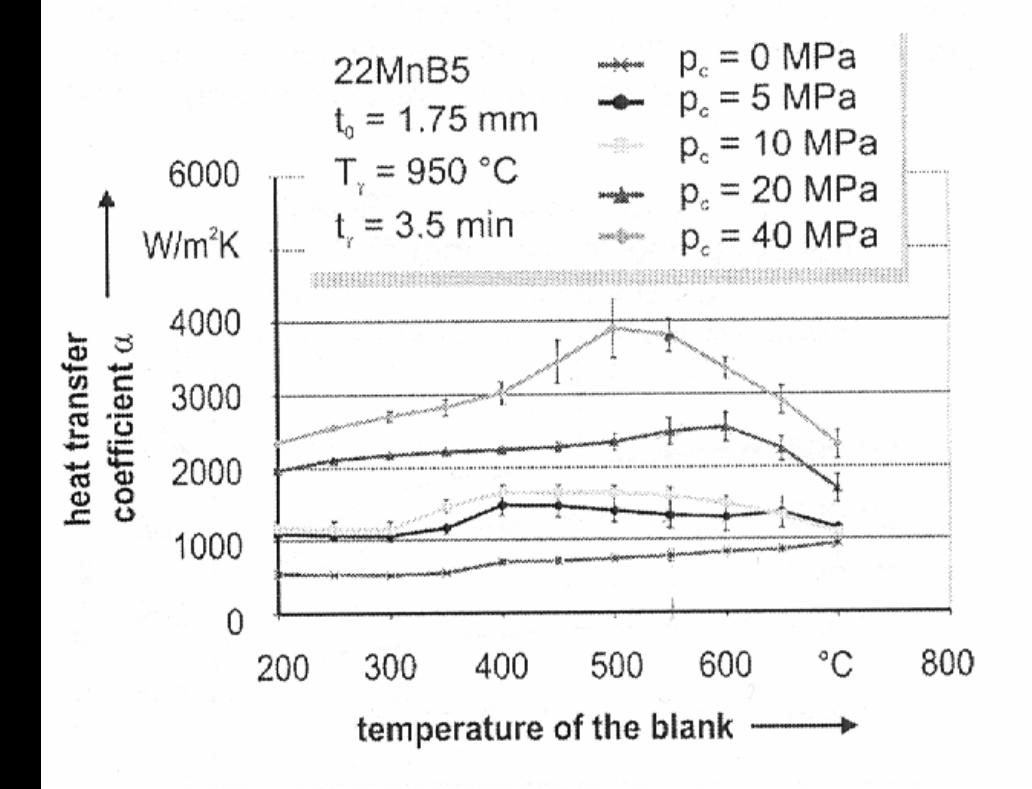

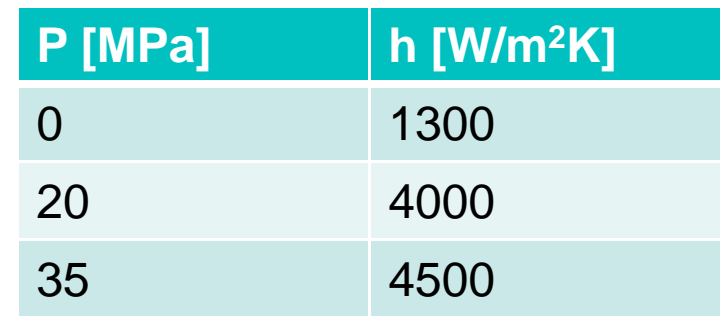

#### **How do you calculate h(P) at the interface**

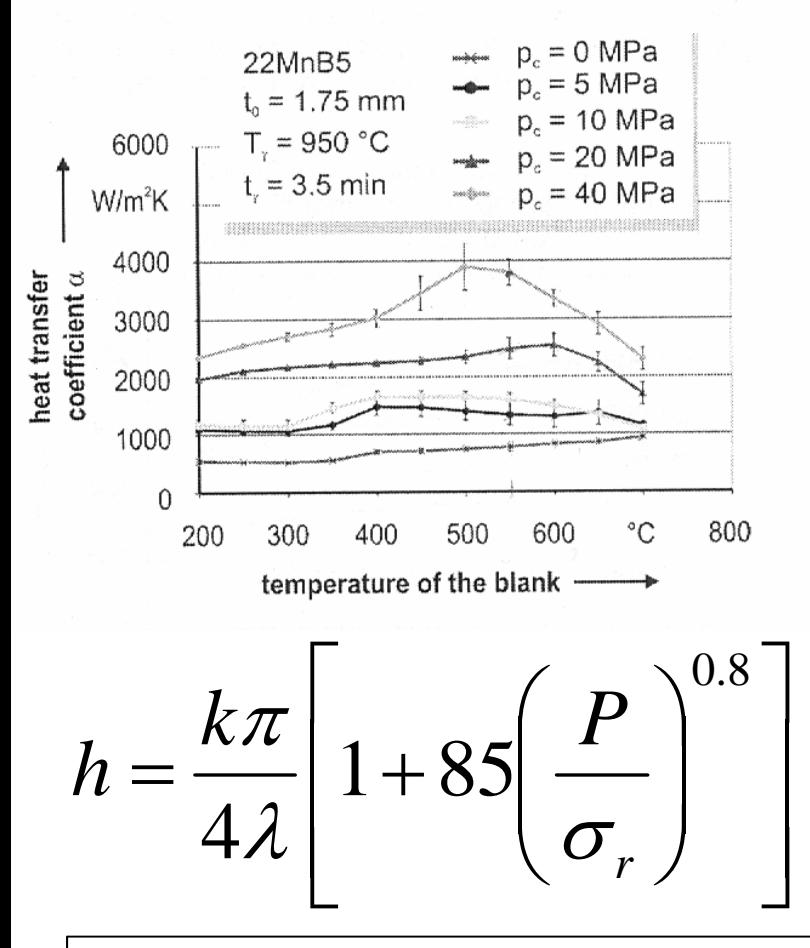

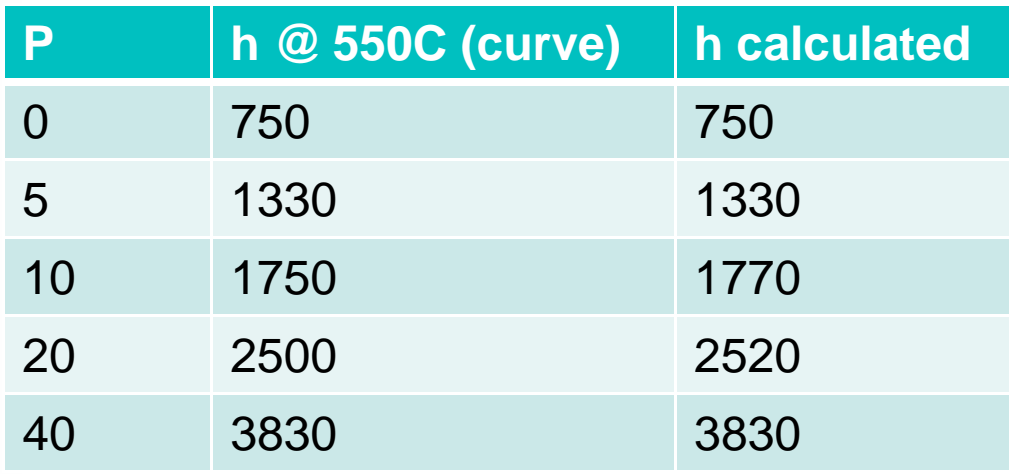

- **h = contact conductance [W/m 2C]**
- **k = air thermal conductivity 0.059 W/mC at 550 C**
- λ **= surface roughness [m]**
- **P = interface pressure [MPa]**
- <sup>σ</sup>**r = rupture stress [MPa]**

**M. Merklein and J. Lechler, "Determination of Material and process Characteristics for Hot Stamping Processes of Quenchable Ultra High Strength Steels with Respect to a FE\_based Process design", SAE Technical Paper 2008-01-0853, April, 2008.**

**I.T. Shvets, "Contact Heat Transfer Between Plane Metal Surfaces", Int. Chem. Eng, Vol 4, No 4, p621, 1964.**

#### **How do you calculate h(P) at the interface**

λ **= 61.8e-05**

**1. Using curve data, solve the equation for**  λ **at (P, h) = (0, 750).**

$$
750 = \frac{(0.059)\pi}{4\lambda} \left[ 1 + 85 \left( \frac{0}{\sigma_r} \right)^{0.8} \right]
$$

**2. Using curve data and the above value for**  λ**, solve the equation for**  <sup>σ</sup>**r at (P, h) = (40, 3830).**

$$
3830 = \frac{(0.059)\pi}{4(6.18*10^{-5})} \left[1+85\left(\frac{40}{\sigma_r}\right)^{0.8}\right] \quad \sigma_r = 1765
$$

**3. Now use the equation to calculate h(P)**

$$
h = \frac{(0.059)\pi}{4(6.18*10^{-5})} \left[1+85\left(\frac{p}{1765}\right)^{0.8}\right]
$$

#### **Numisheet 2008 data for 22MnB5**

**LSTC**

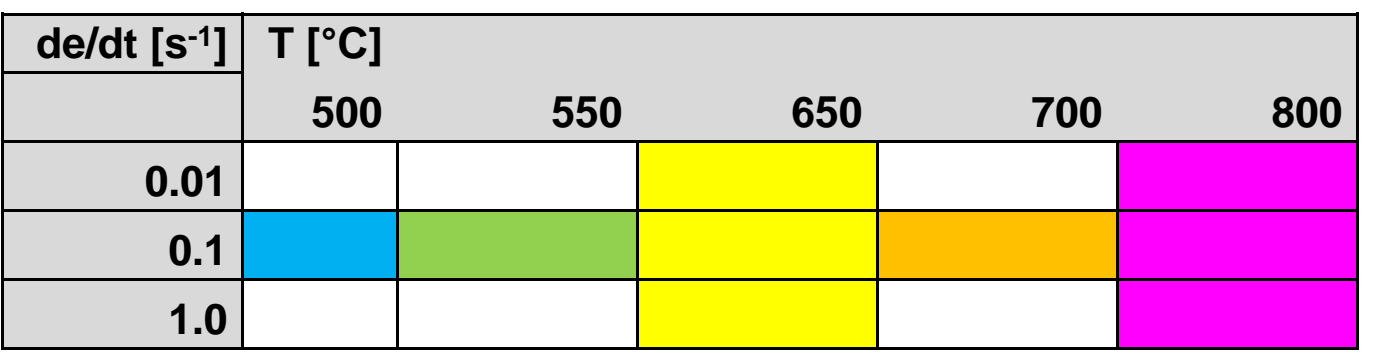

**A material model (MAT\_106) was used that allowed interpolation of the** σ **vs.**  ε **data as a function of temperature at a specified strain rate.**

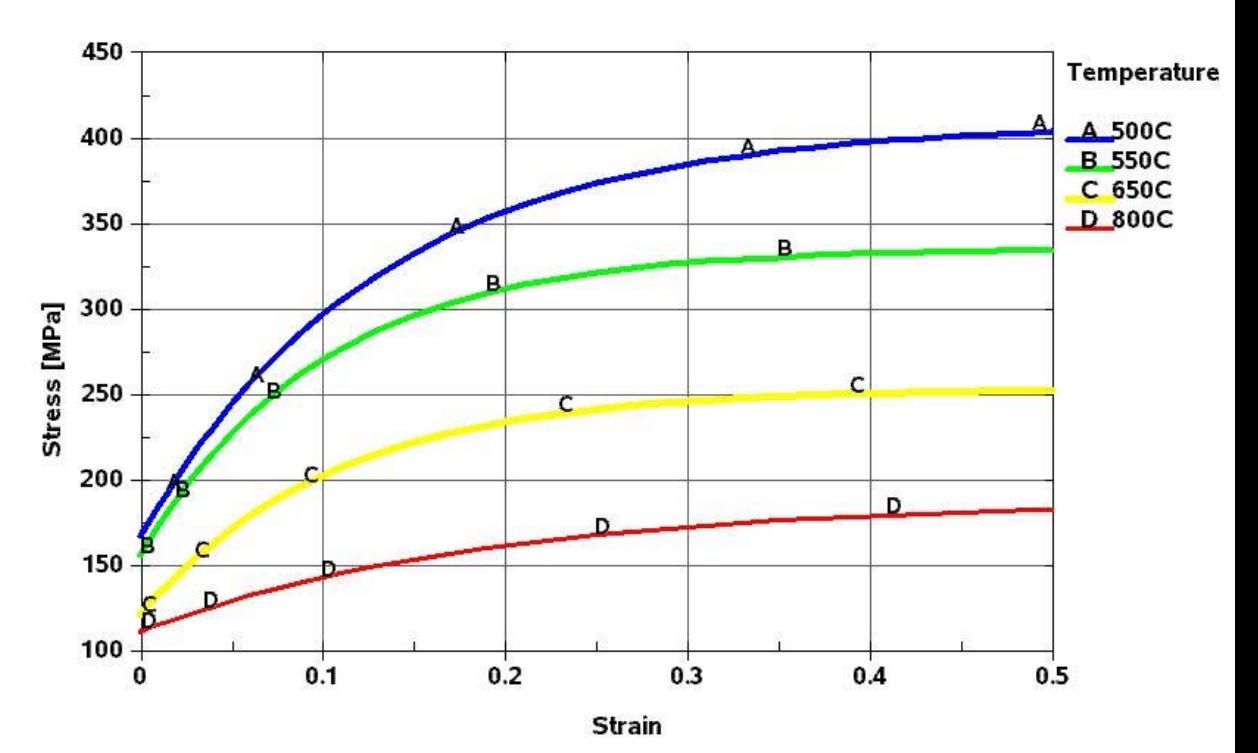

### **MAT\_106 : Elastic Viscoplastic Thermal**

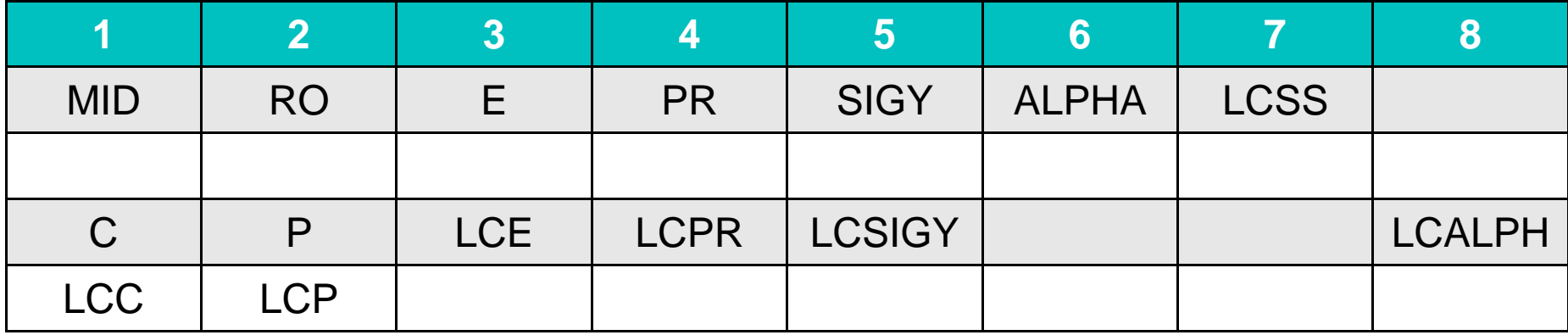

### **MAT\_106 : Elastic Viscoplastic Thermal**

#### **How to enter**  σ **vs.**  ε **vs. T**

**\*DEFINE\_TABLE 500550650800\*DEFINE\_CURVE (stress,strain) at T=500**

**\*DEFINE\_CURVE (stress,strain) at T=550**

**.**

**.**

**\*DEFINE\_CURVE (stress,strain) at T=650**

**\*DEFINE\_CURVE (stress,strain) at T=800**

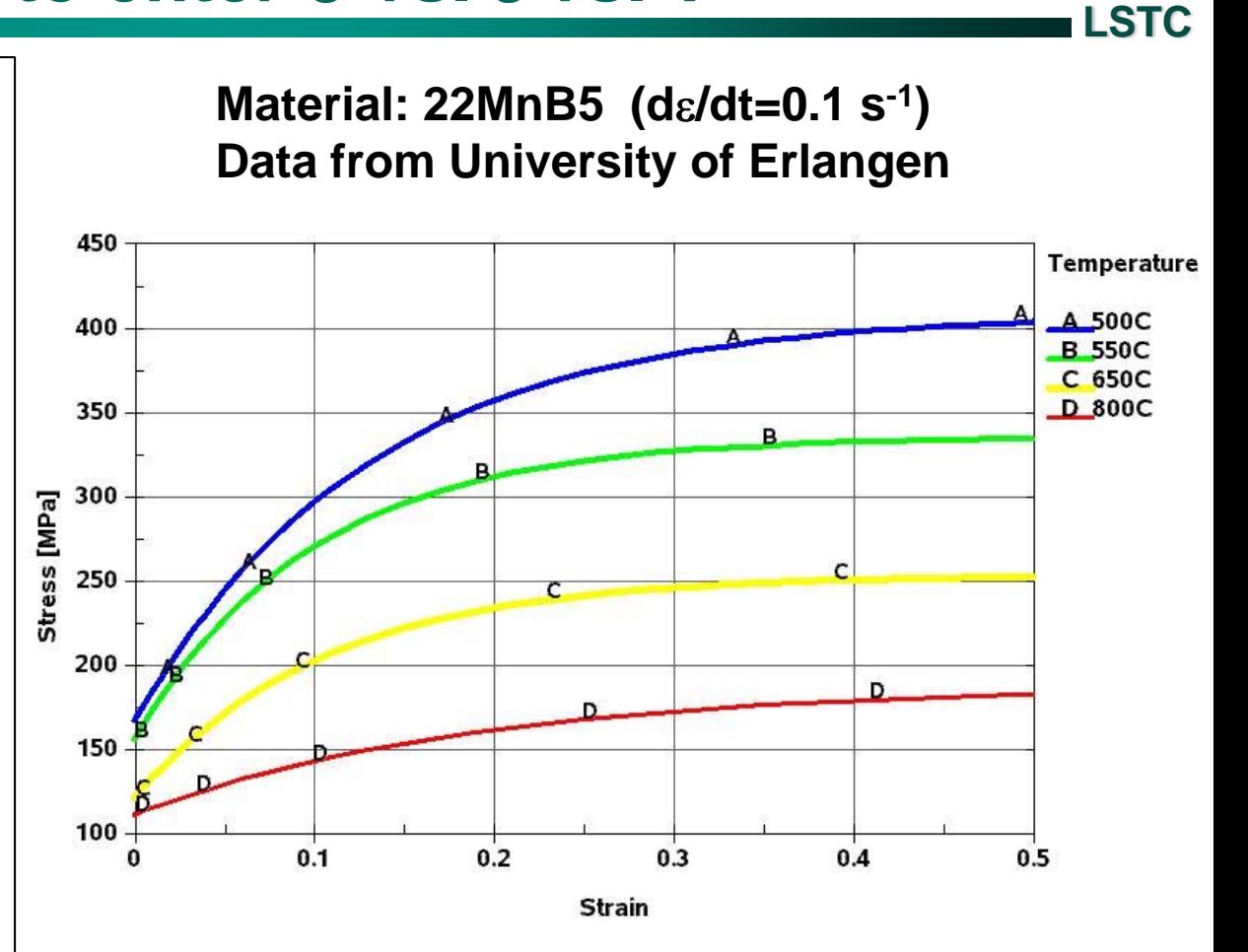

# **MAT\_106 : Elastic Viscoplastic Thermal Cowper and Symonds model**

**Viscous effects are accounted for using the Cowper and Symonds model, which scales the yield stress with the factor**

$$
1+\left(\frac{\dot{\mathcal{E}}_{\it eff}^P}{C}\right)^{1/p}
$$

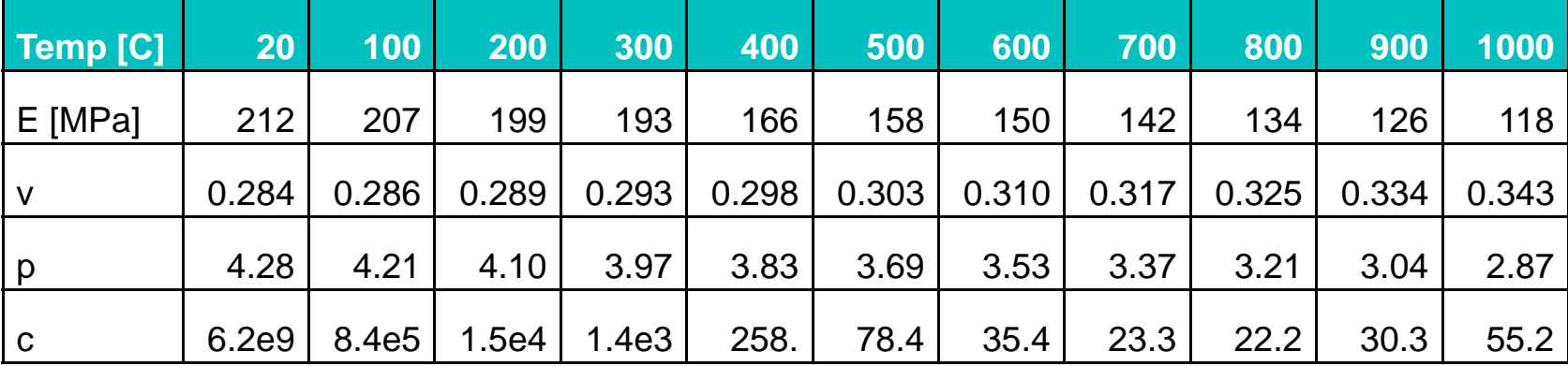

**Courtesy of David Lorenz, Dynamore, Stuttgart, Germany.**

# **MAT\_106 : Elastic Viscoplastic Thermal Parameter C vs. T at different plastic strains**

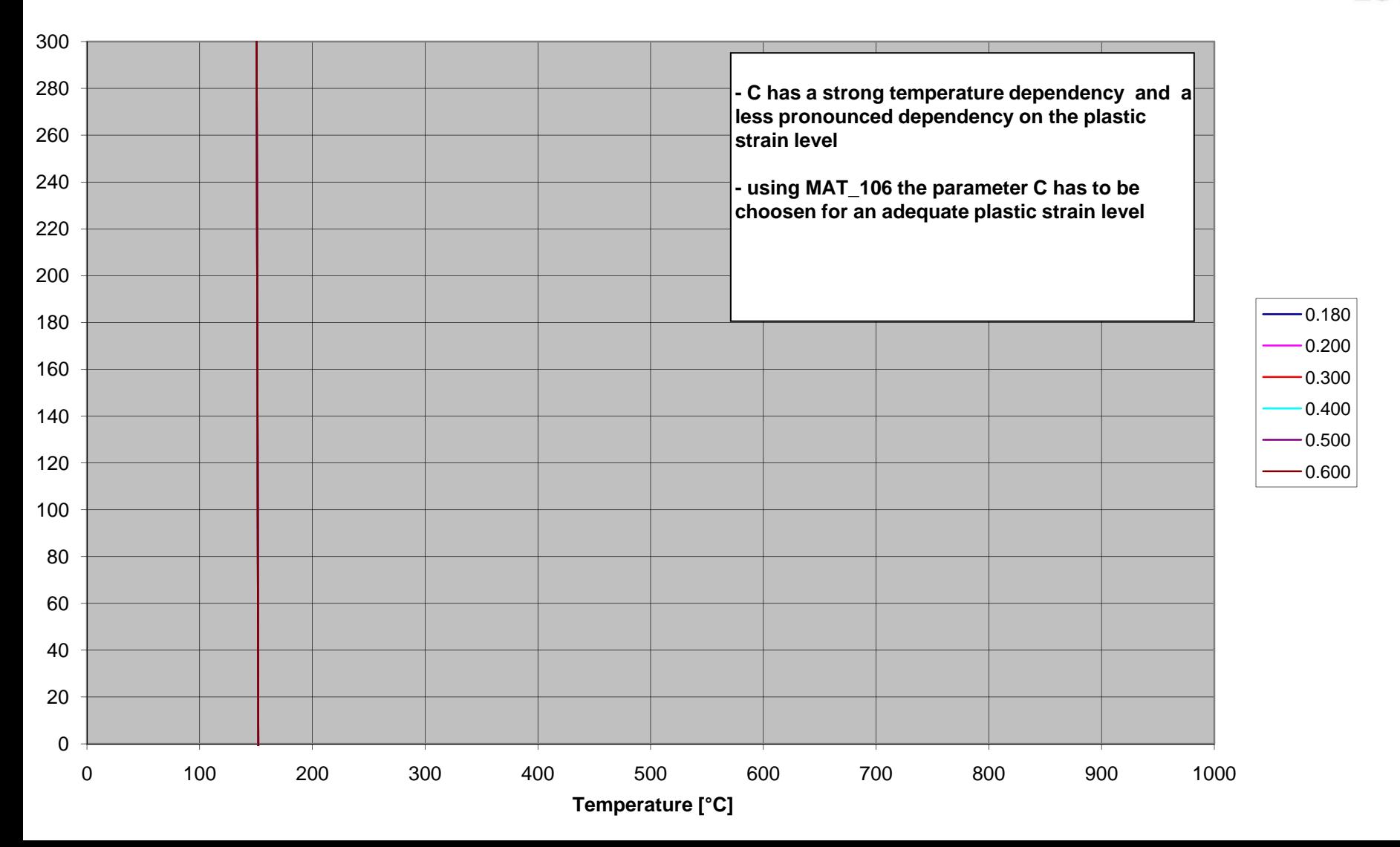

#### **MAT\_106 : Elastic Viscoplastic Thermal**

#### **Parameter C at**  ε **= 0.3**

 100 200 300 400 500 600 700 800 900 1000**Temperature [°C]**  $|eps_eq = 0.3|$ 

# **MAT\_106 : Elastic Viscoplastic Thermal Parameter p vs. T @ different plastic strains**

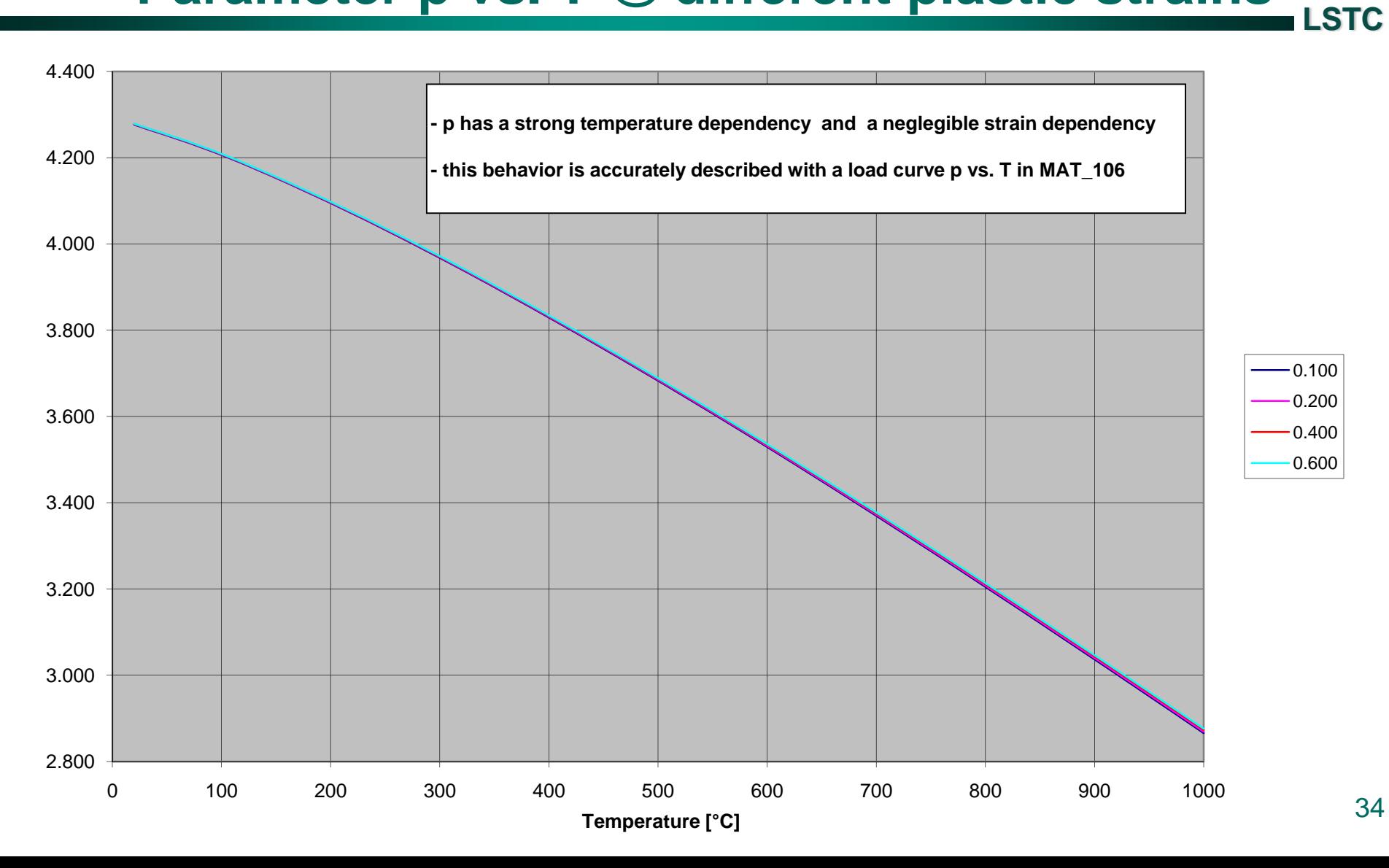

### **MAT\_244 : Ultra High Strength Steel**

**LSTC**

**MAT\_244 MAT\_UHS\_STEEL**

**This material model is based on the Ph.D thesis by Paul Akerstrom and implemented by Tobias Olsson (ERAB)**

#### **Input includes:**

- **1. 15 element constituents**
- **2. Latent heat**
- **3. Expansion coefficients**
- **4. Phase hardening curves**
- **5. Phase kinetic parameters**
- **6. Cowper-Symonds parameters**

#### **Output includes:**

- **1. Austenite phase fraction**
- **2. Ferrite phase fraction**
- **3. Pearlite phase fraction**
- **4. Bainite phase fraction**
- **5. Martensite phase fraction**
- **6. Vicker's hardness distribution**
- **7. Yield stress distribution**

**Paul Akerstrom, "Modelling and Simulation of Hot Stamping", Lulea University of Technology, 2006.**

### **MAT\_244 : Ultra High Strength Steel**

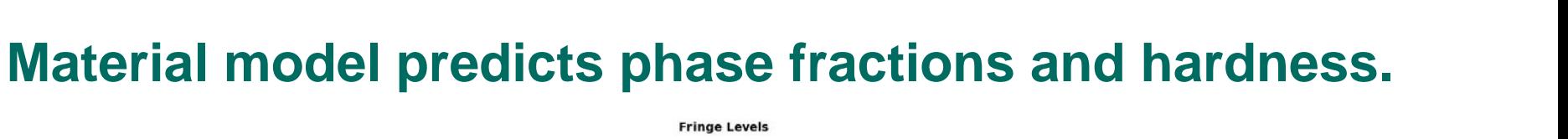

**% martensite**

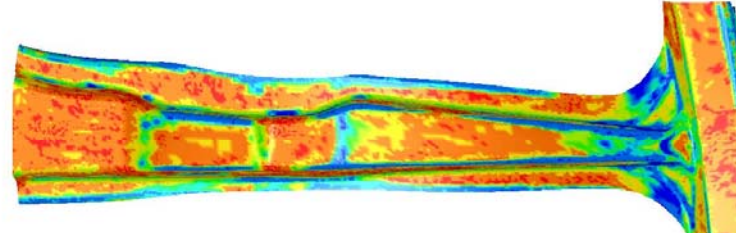

9.927e-01 9.751e-01 9.575e-01 9.399e-01 9.222e-01  $9.046e-01$ 8.870e-01 8,693e-01 8.517e-01 8.341e-01 8.165e-01

#### **Vickers hardness**

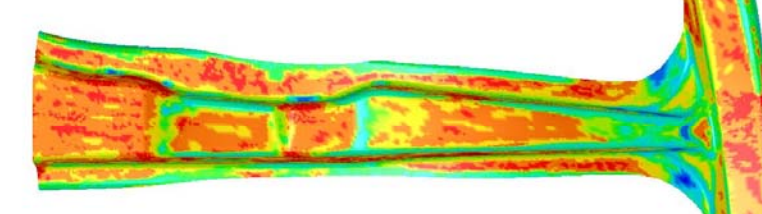

**Fringe Levels**  $4.968e + 02$  $4.893e+02$  $4.817e+02$  $4.742e + 02$  $4.667e+02$  $4.592e+02$  $4.516e+02$  $4.441e+02$ 4.366e+02  $4.291e + 02$  $4.215e+02$
## **MAT\_244 : Ultra High Strength Steel**

#### **Boron steel composition, wt%**

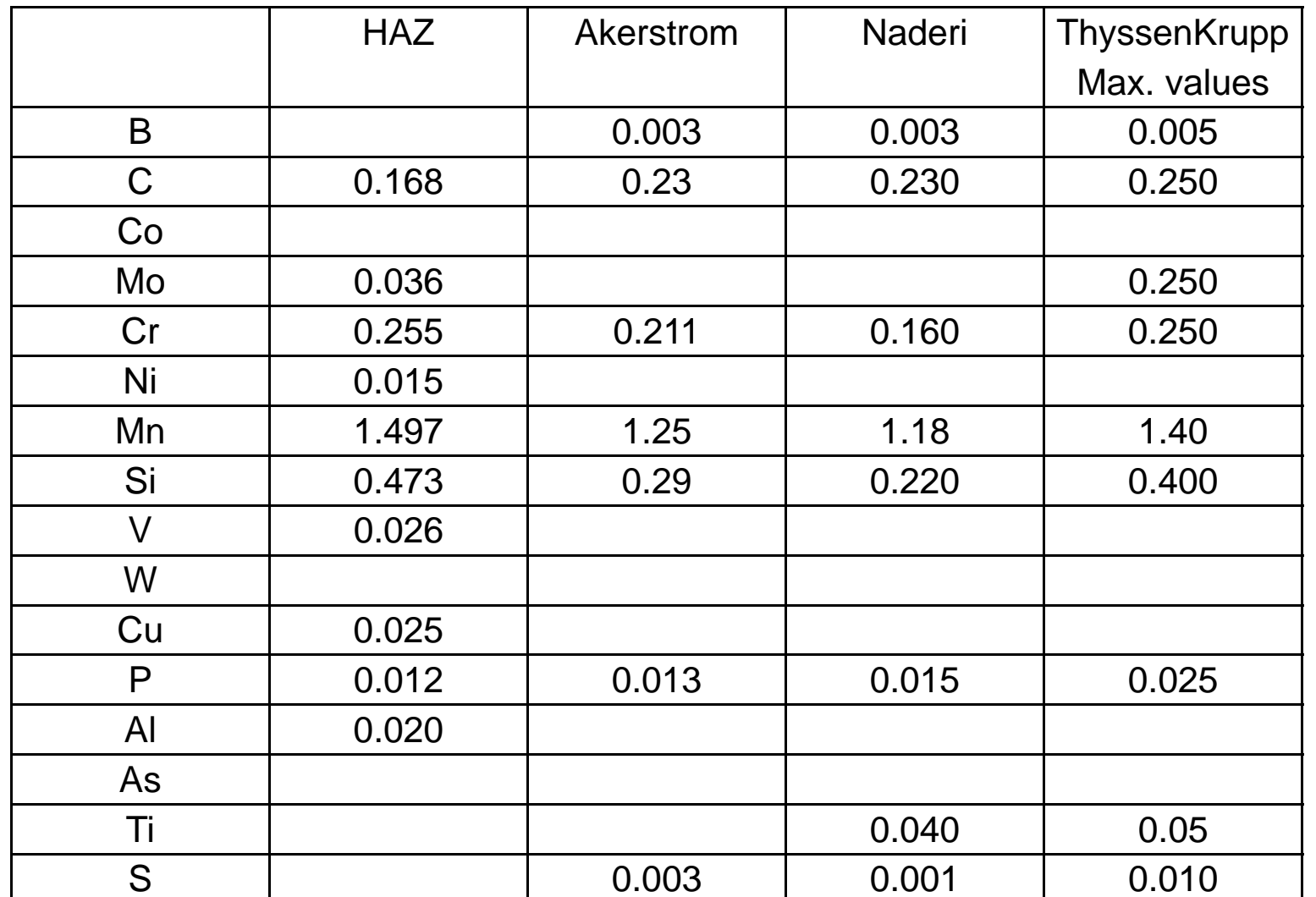

# **MAT\_244 : Ultra High Strength Steel**

#### **Phase start temperatures**

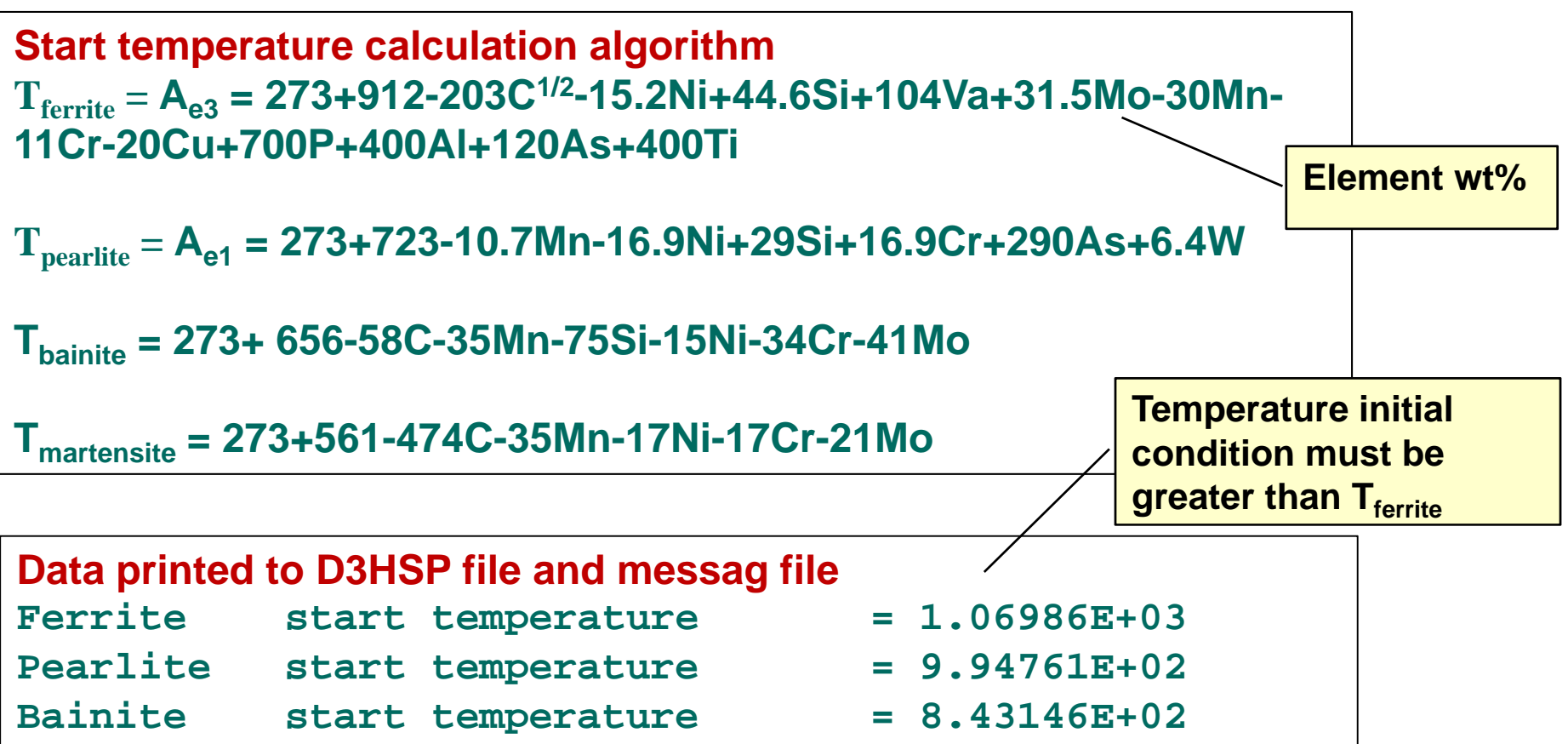

#### **http://www.msm.cam.ac.uk/map/kinetics/programs/haz\_microstructure.html**

# **MAT\_244 : Ultra High Strength Steel Phase change kinetics**

**LSTC**

( ) ( ) <sup>1</sup> 2(1 ) 232 3 3 exp 2 (1 ) *f f f G X X f f f f dX RTTX Xdt CQ* <sup>⎛</sup> <sup>⎞</sup> <sup>⎜</sup> <sup>⎟</sup> −⎝ <sup>⎠</sup> = Δ− **austenite to ferrite**Cf = 59.6Mn + 1.45Ni + 67.7Cr + 24.4Mo + KfB( ) ( ) <sup>1</sup> 2(1 ) 232 3 3 exp 2 (1 ) *p p p G X X p p p p dX RTTQ DX Xdt C*<sup>⎛</sup> <sup>⎞</sup> <sup>⎜</sup> <sup>⎟</sup> −⎝ <sup>⎠</sup> = Δ− **Input parameters Qf = activation energy Q <sup>p</sup> = activation energy Q b = activation energy G = grain size** α **= material constant Kf = boron factor K<sup>p</sup> = boron factor austenite to pearlite**

C<sub>p</sub> = 1.79 + 5.42(Cr + Mo + 4MoNi) + K<sub>p</sub>B

# **MAT\_244 : Ultra High Strength Steel Phase change kinetics**

#### **austenite to bainite**

$$
\frac{dX_{b}}{dt} = \frac{\exp\left(-\frac{Q_{b}}{RT}\right)}{C_{b}} 2^{\frac{(G-1)}{2}} \left(\Delta T\right)^{2} DX_{b}^{2(1-X_{b})/2} \left(1-X_{b}\right)^{2X_{b}/2}
$$

$$
C_b = 10^{-4}(2.34 + 10.1C + 3.8Cr + 19Mo)Z
$$

#### **austenite to martensite**

$$
X_m = X_a \left[ 1 - e^{-\alpha (T_{ms} - T)} \right]
$$

**Empirical equation with** α **= 0.011**

**A.J. Fletcher, Thermal Stress and Strain Generation in Heat Treatment, 1989, ISBN 1-85166-245-6.**

#### **LSTCMAT\_244 : Ultra High Strength Steel Hardeness calculation is empirically based**

 $H = (x_f + x_p)H_{f-p} + x_bH_b + x_aH_a$ 

**Hf-p = 42 + 223C +53Si + 30Mn +12.6Ni + 7Cr + 19Mo + (10 – 19Si + 4Ni +8Cr + 130V) ln(dT/dt )973**

**H b = -323 + 185C + 330Si + 153Mn + 65Ni +144Cr +191Mo + (89 +53C -55Si -22Mn -10Ni -20Cr -33Mo) ln(dT/dt )973**

**H<sub>a</sub>** = 127 + 949C +27Si + 11Mn +8Ni +16Cr +12 ln(dT/dt)<sub>973</sub>

# **MAT\_244 : Ultra High Strength Steel Mechanical & Plasticity Material Model**

**Since the material has 5 phases, the yield stress is represented by a mixture law**

$$
\sigma_y = x_1 \sigma_1 \left( \overline{\varepsilon}_1^p \right) + x_2 \sigma_2 \left( \overline{\varepsilon}_2^p \right) + x_3 \sigma_3 \left( \overline{\varepsilon}_3^p \right) + x_4 \sigma_4 \left( \overline{\varepsilon}_4^p \right) + x_5 \sigma_5 \left( \overline{\varepsilon}_5^p \right) \rightarrow \begin{array}{c} \text{LC2} \\ \text{LC3} \\ \text{LC4} \end{array}
$$

Where  $\sigma_{_{i}}\!\left(\bar{\varepsilon_{_{i}}^{_{p}}}\right)$  is the yield stress for phase i at the effective plastic **strain for that phase.** )

#### **References**

- **1. T. Olsson, "An LS-DYNA Material Model for Simulations of Hot Stamping Processes of Ultra High Strength Steels", ERAB, April 2009, [tobias.olsson@erab.se](mailto:tobias.olsson@erab.se)**
- **2. P. Akerstrom, Modeling and Simulation of Hot Stamping, Doctoral Thesis, Lulea University of Technology, Lulea, Sweden, 2006.**

**LSTC**

**LC1**

**LC5**

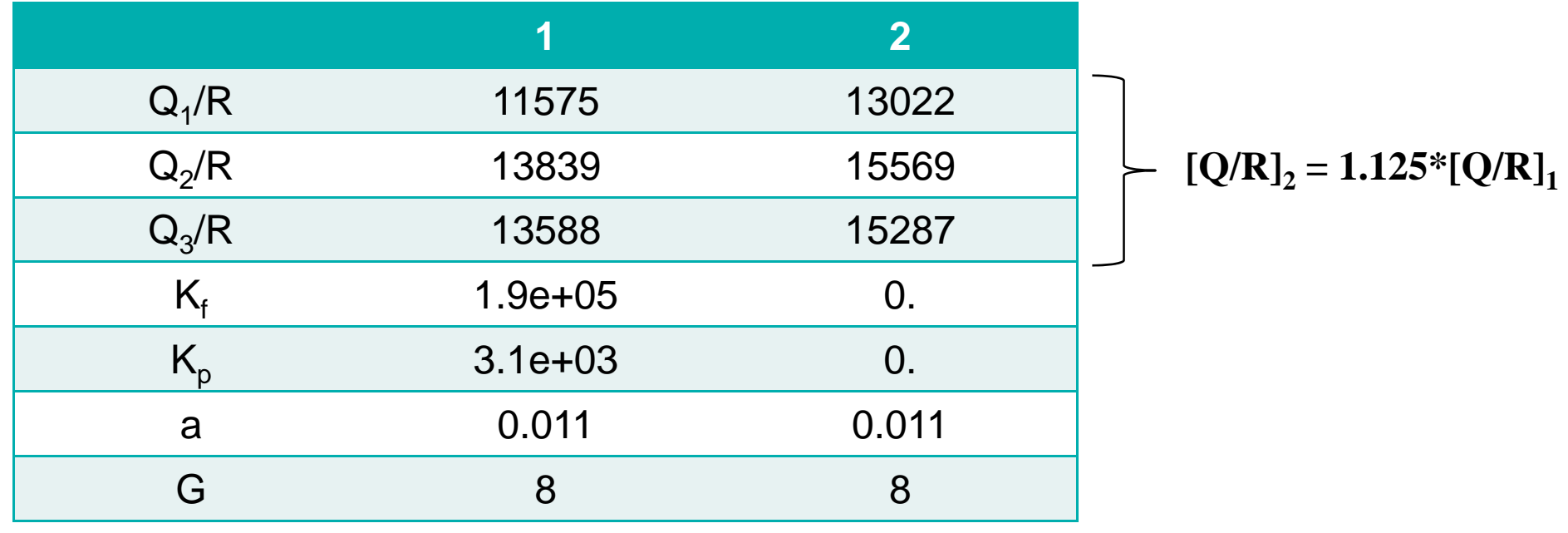

**LSTC**

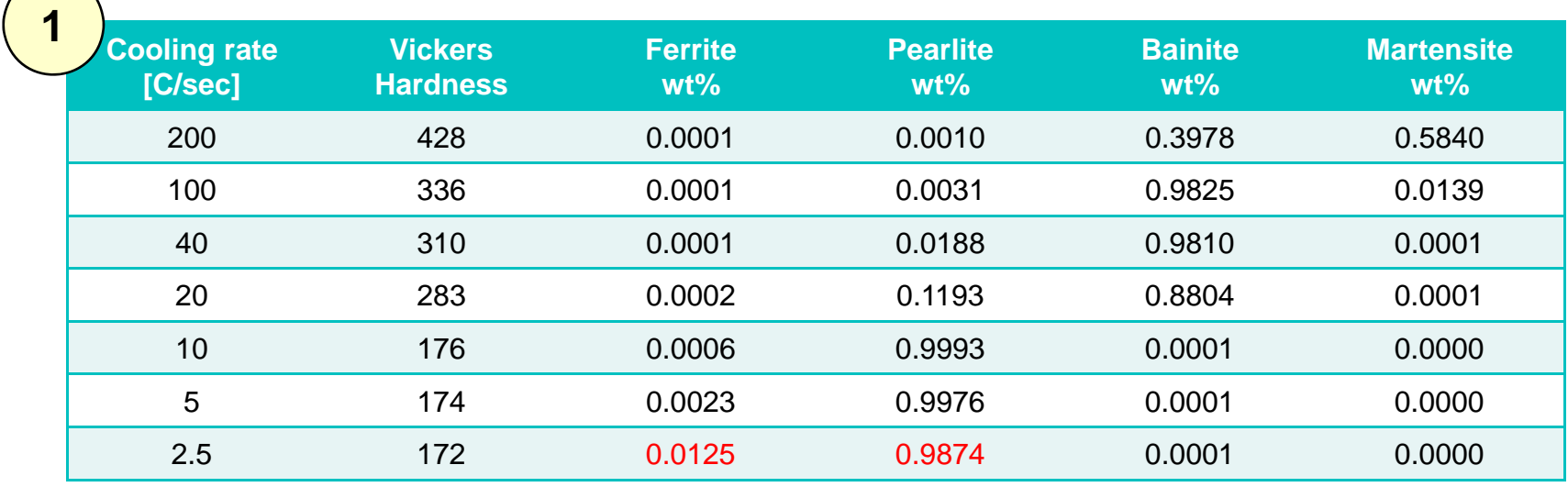

 $\sqrt{}$ 

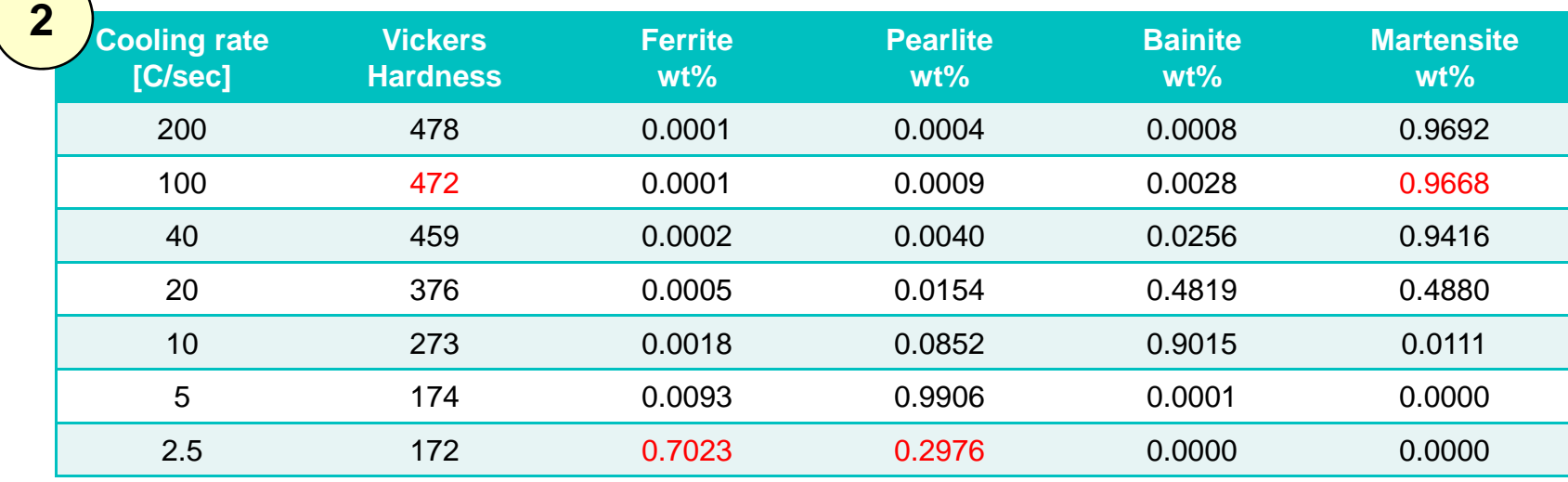

**M. Naderi, Thesis 11/2007, Dept. Ferrous Metallurgy, RWTH Aachen University, Germany**

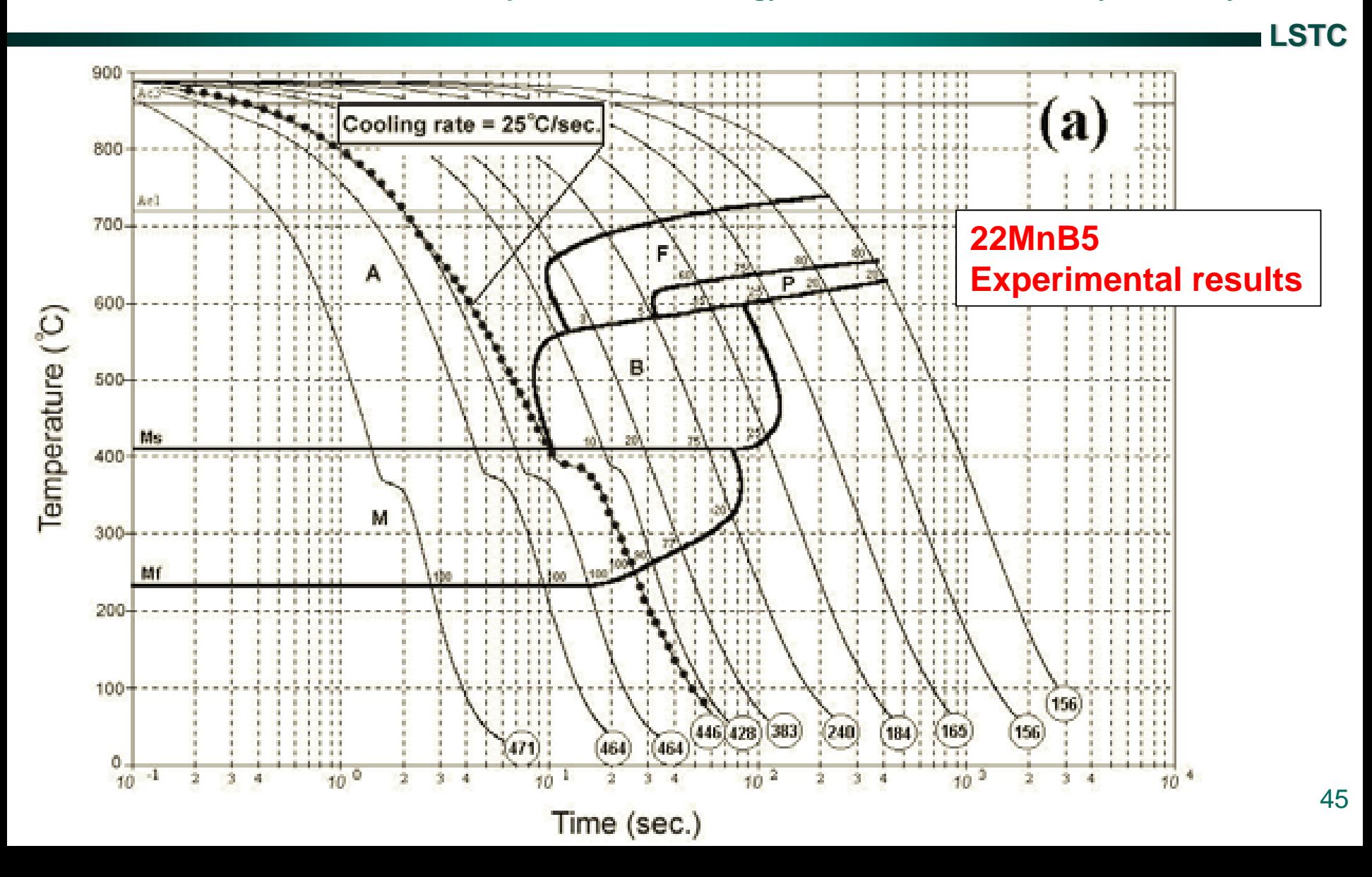

# **MAT\_244 QA parameter study Using data set 2**

#### **CCT Diagram for 22MnB5 overlaid with LS-DYNA calculated cooling curves and Vickers hardness using MAT\_UHS\_STEEL**

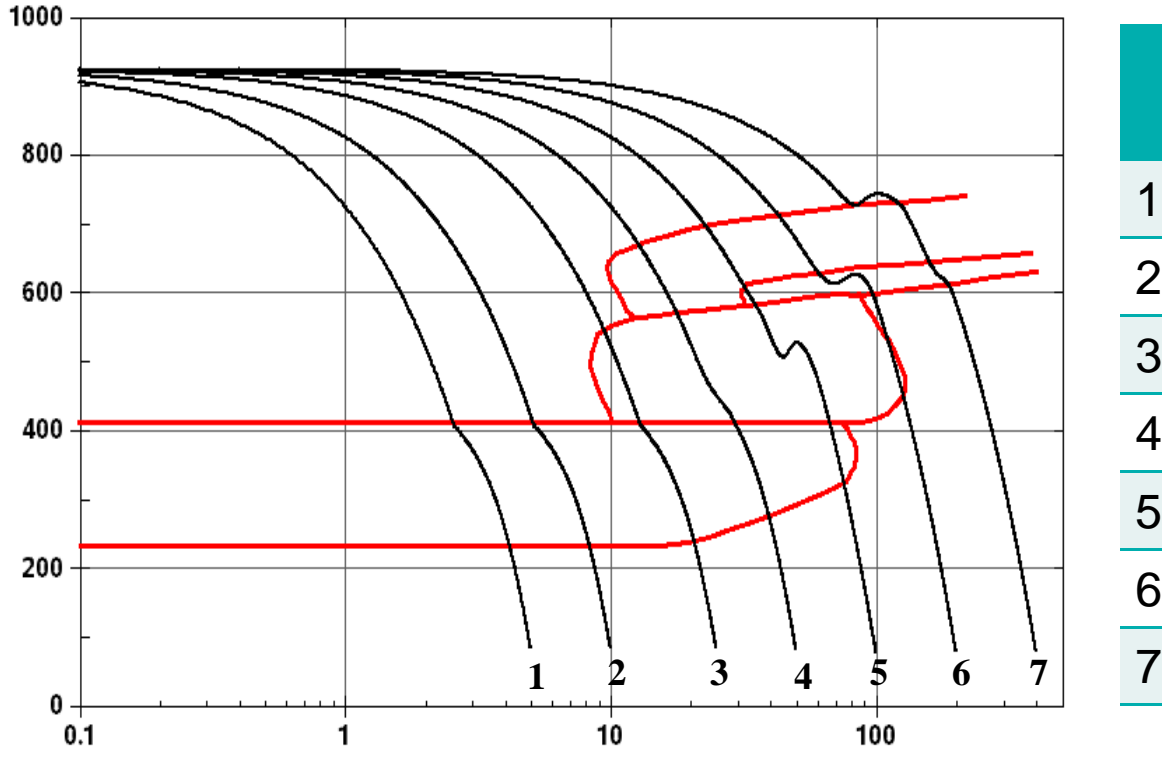

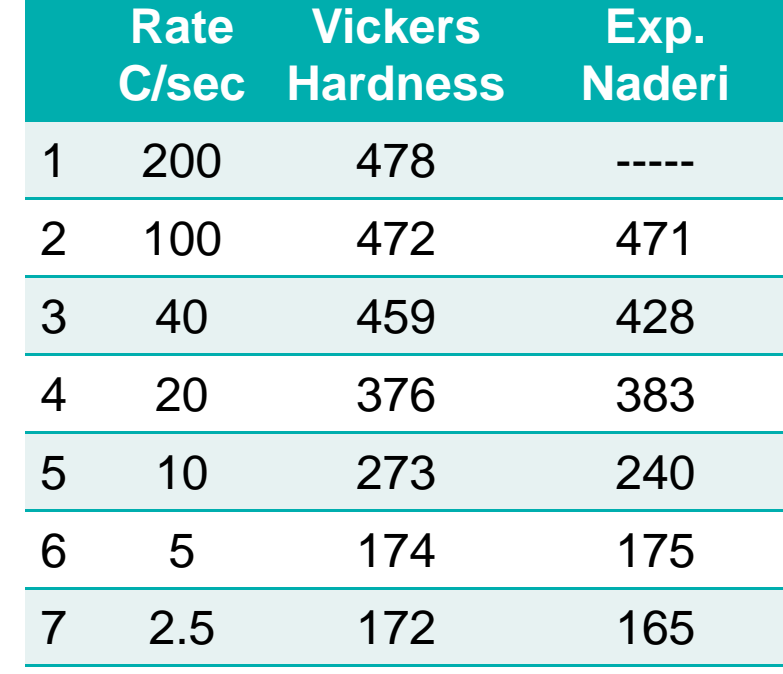

# **MAT\_244 QA parameter study Numisheet Benchmark BM03**

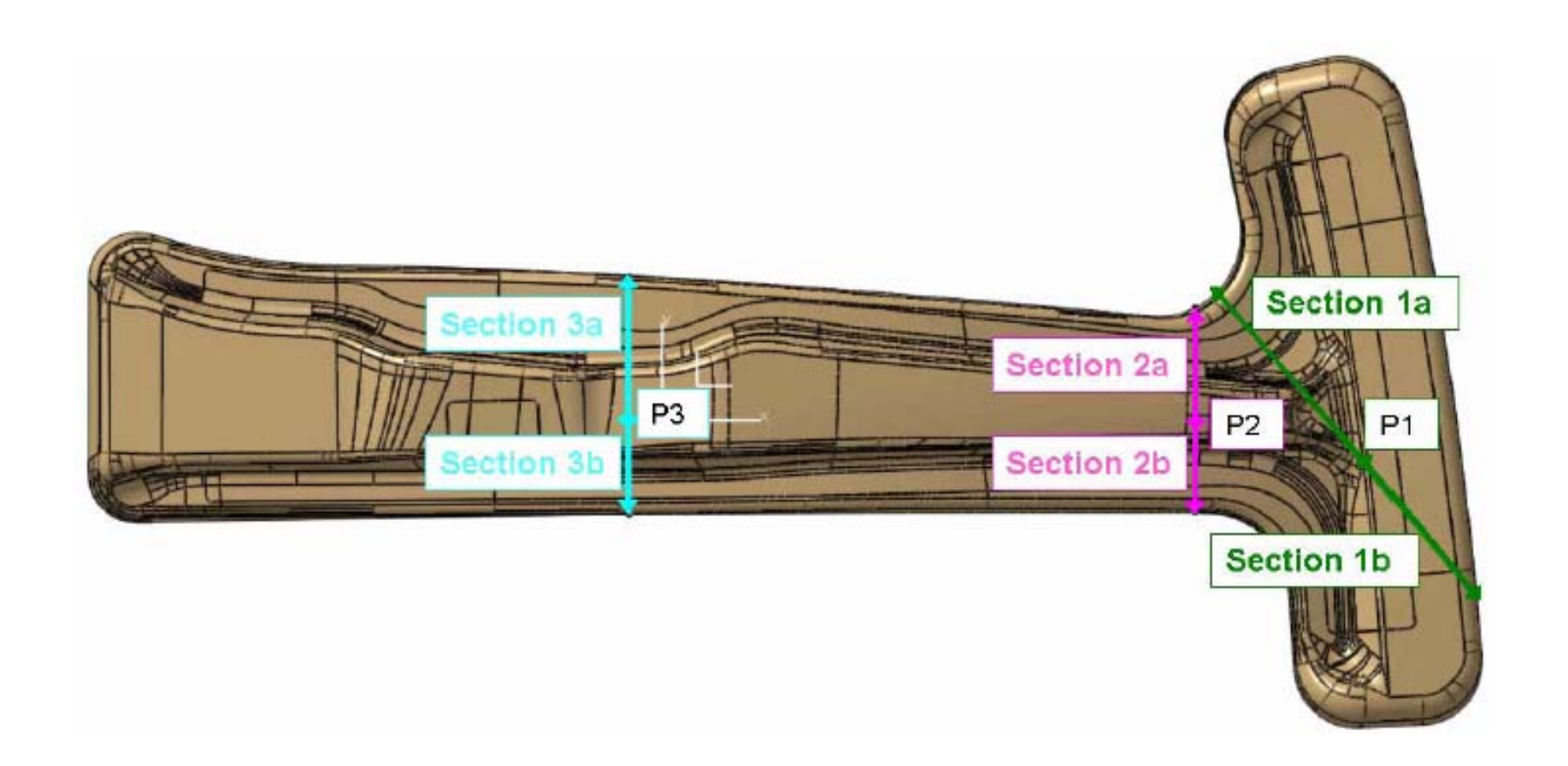

#### **Numisheet Benchmark BM03 section 1a**

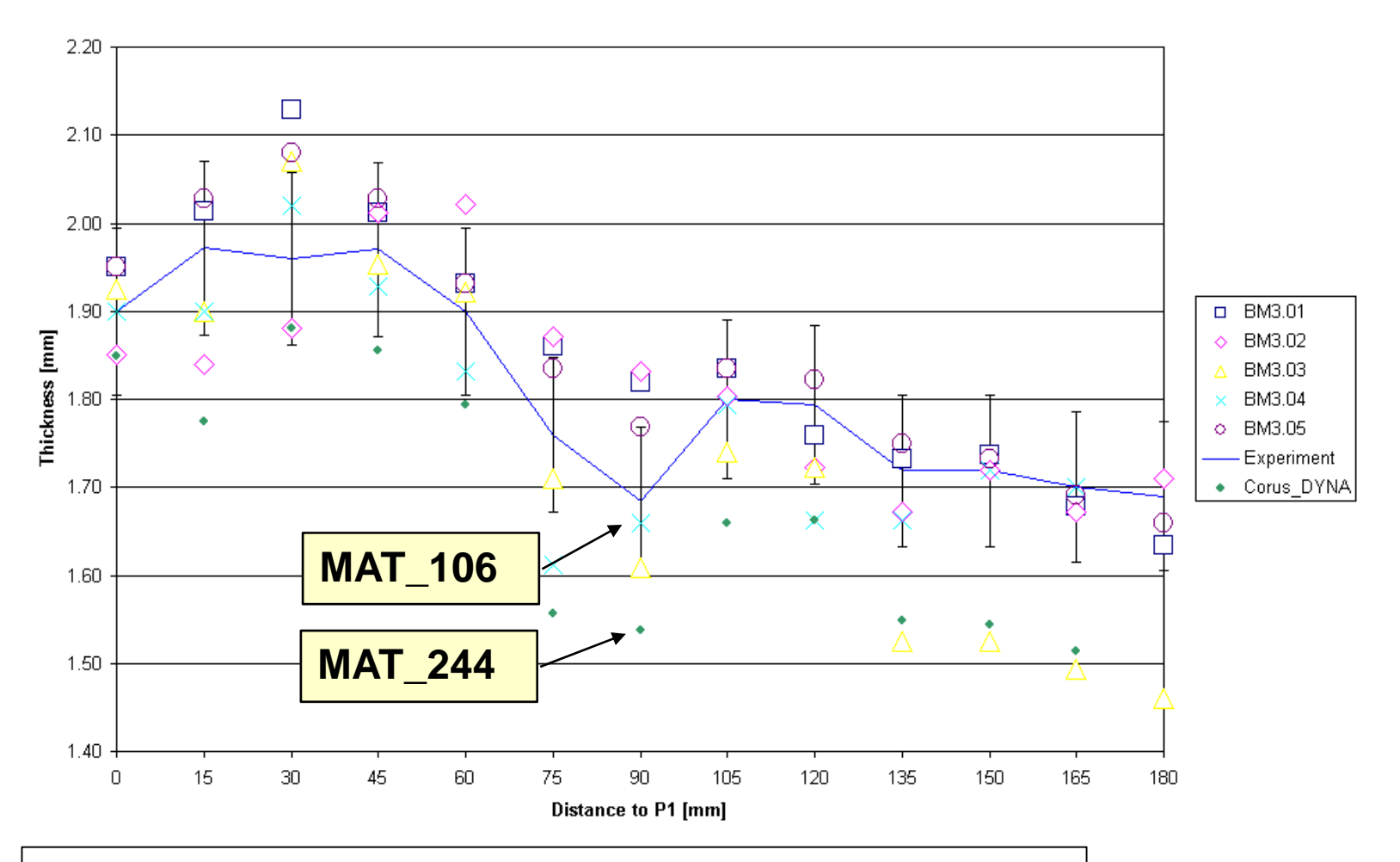

**By: Sander van der Hoorn, Corus, The Netherlands**

# **MAT\_244 QA parameter study Numisheet BM03 benchmark problem**

**LSTC**

#### **Material model predicts phase fractions and hardness.**

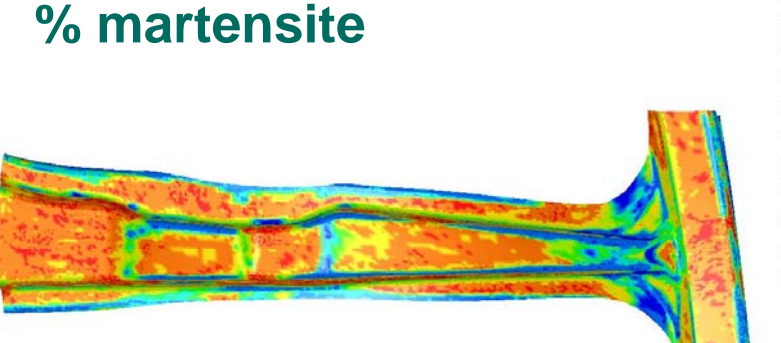

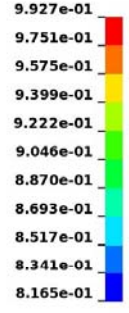

**Fringe Levels** 

#### **Vickers hardness**

 $4.968e + 02$  $4.893e+02$  $4.817e+02$  $4.742e + 02$  $4.667e + 02$  $4.592e + 02$  $4.516e+02$  $4.441e+02$  $4.366e + 02$  $4.291e + 02$  $4.215e+02$ 

**Fringe Levels** 

# **MAT\_244 QA parameter study Vickers hardness for section 2b**

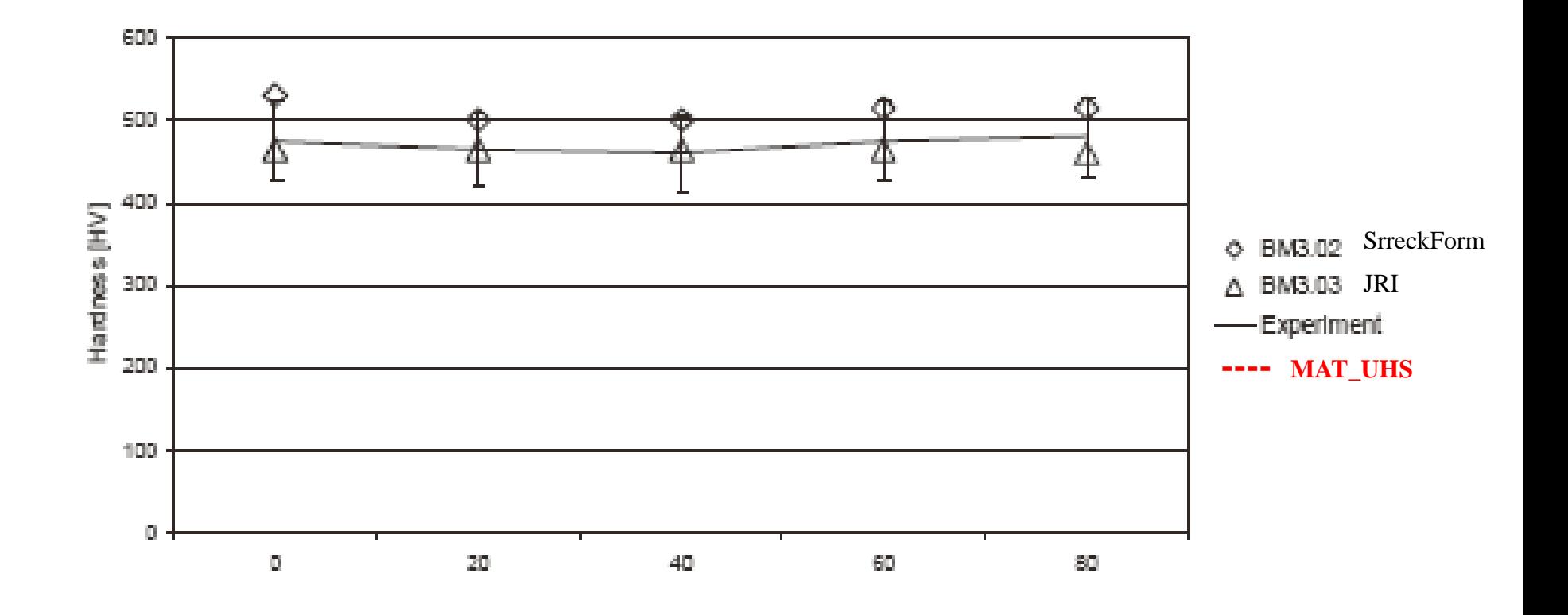

## **Numisheet 2008 BM03 Model & Simulation**

### **Forming process**

#### **FE model**

**Tools: 68,268 rigid shells Blank: 3,096 deformable shells increasing to 11,682 after adaptivity**

**Run time:INTEL Core Quad CPU @ 2.40GHz**

**1 cpu** Æ **5.10 hr 2 cpu** Æ **3.96 hr 4 cpu** Æ **2.65 hr**

**Time step** • **mechanical 1.e-05**• **thermal 1.e-03**

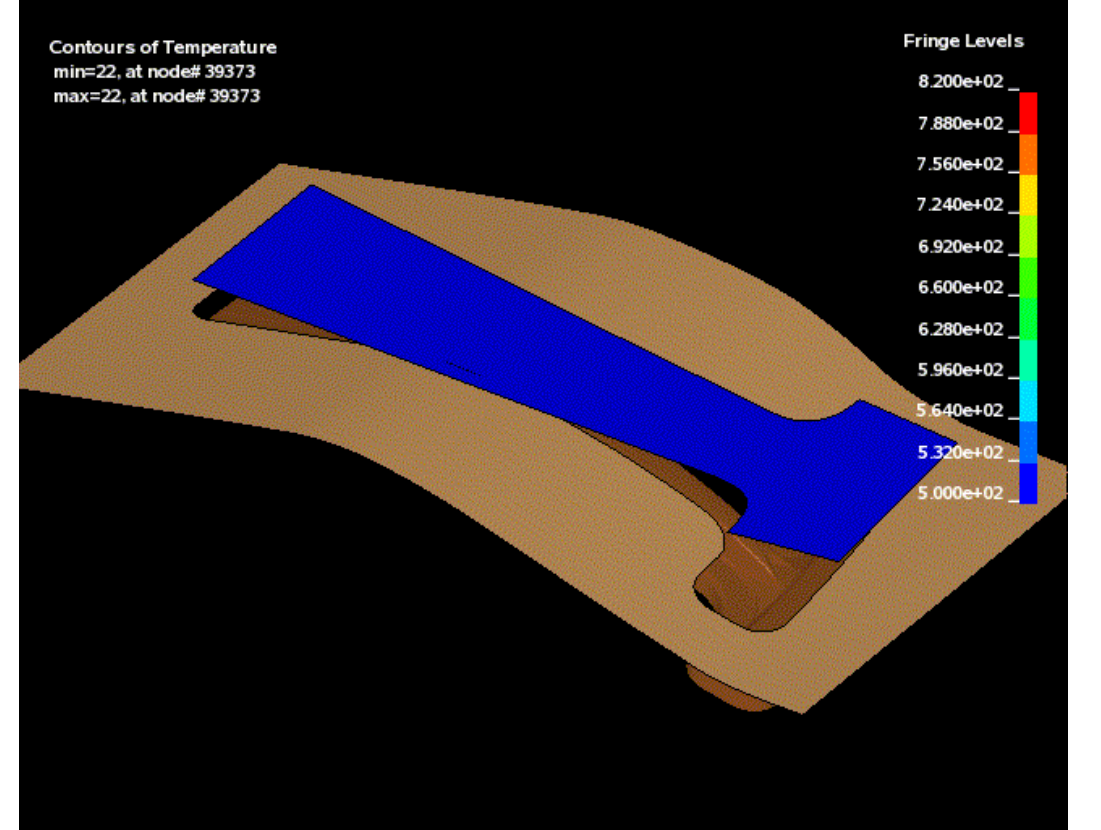

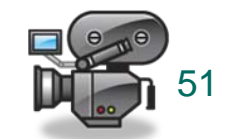

**LSTC**

#### **Results after forming**

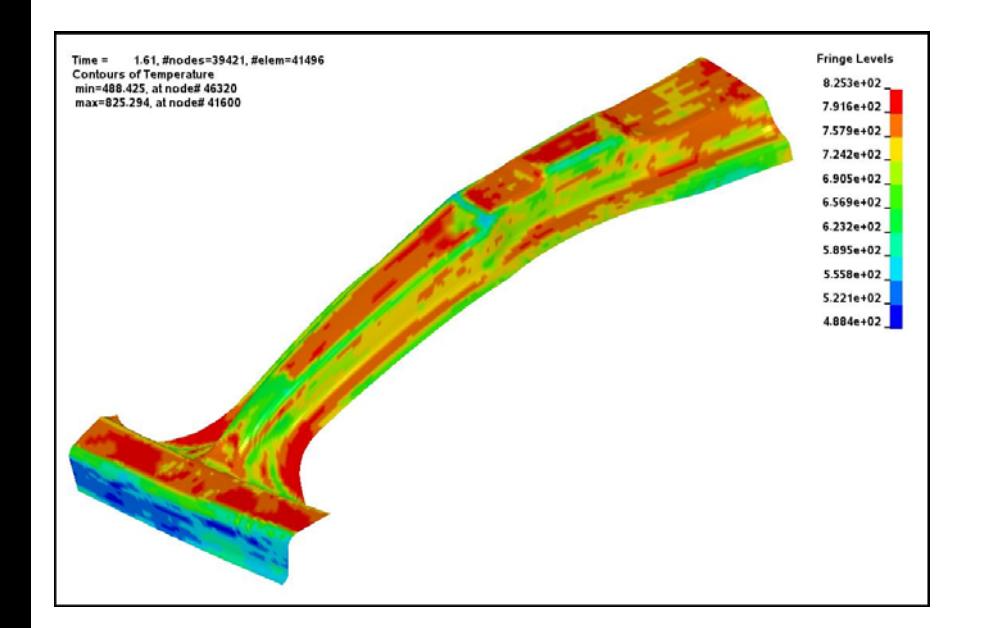

1.61, #nodes=39421, #elem=41496 **Fringe Levels**  $Time =$ **Contours of Shell Thickness**  $2.265e+00$ shell integration pt#1 min=1.33219, at elem# 41662  $2.172e+00$ max=2.26499, at elem# 40347 2.078e+00  $1.985e+00$  $1.892e+00$ 1.799e+00  $1.705e+00$  $1.612e + 00$  $1.519e+00$  $1.425e+00$  $1.332e+00$ 

**Temperature min = 488Cmax = 825C** **Thicknessmin = 1.33mmmax = 2.26mm**

52

**FLD**

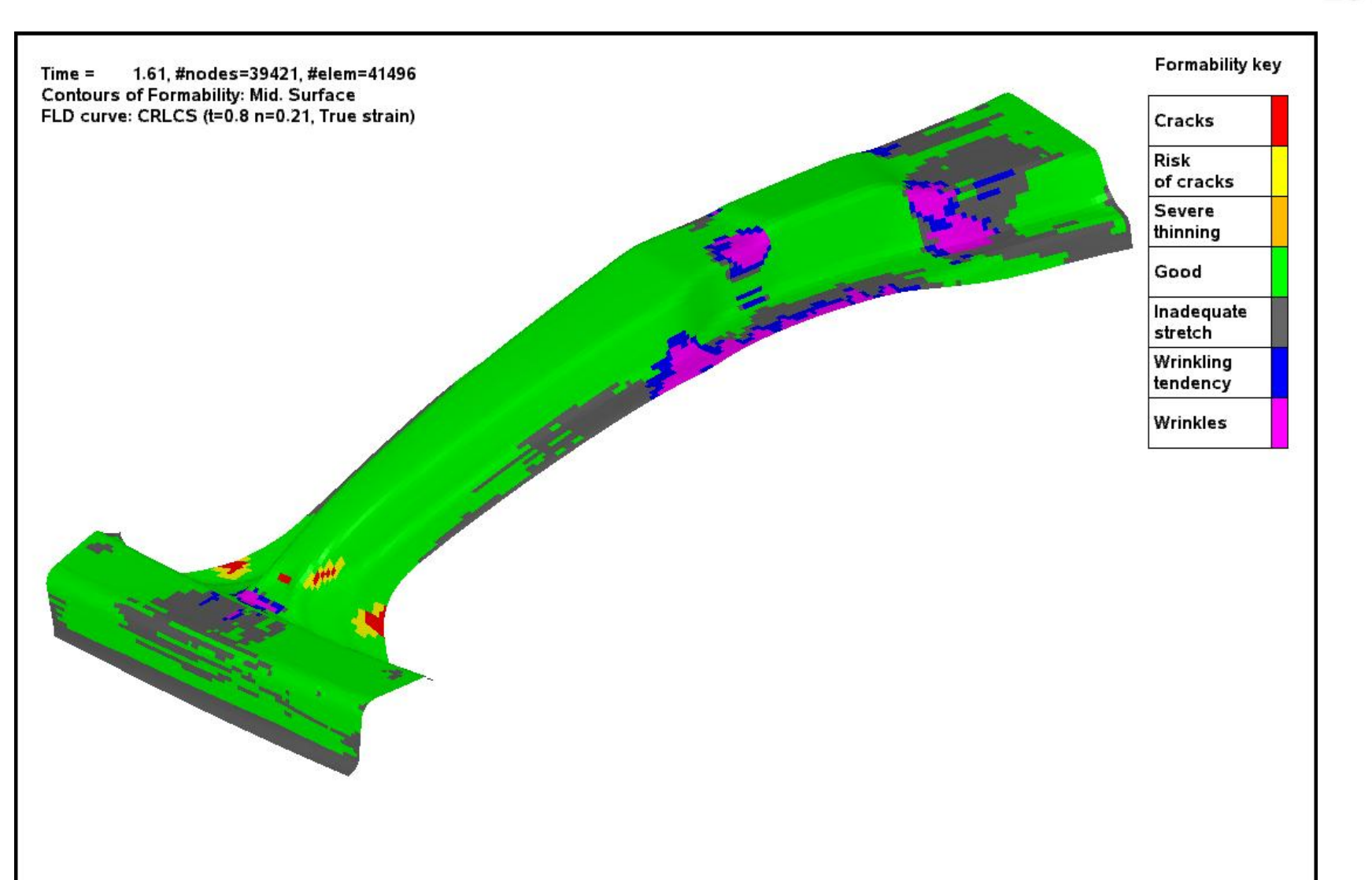

#### **Quench: hold time in the tool 20 sec**

**Modeling the cooling rate correctly is critical in determining the material phase composition and the material hardness. The local cooling rate is affected by the heat transfer between the blank and tools. The tools must be modeled using solid elements as shown in the figure below for an accurate calculation. We did not do this for the benchmark. Our FE model used shells for the tools fixed at the specified tool temperature of 75C.**

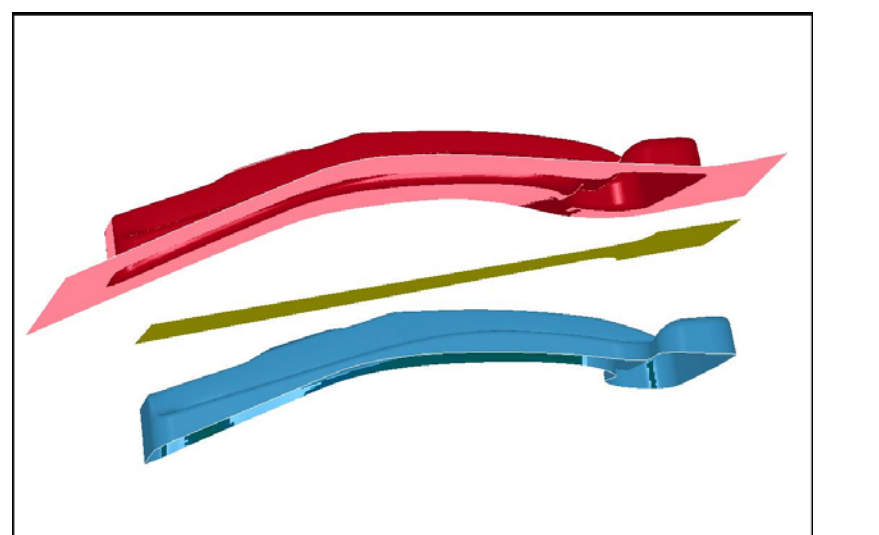

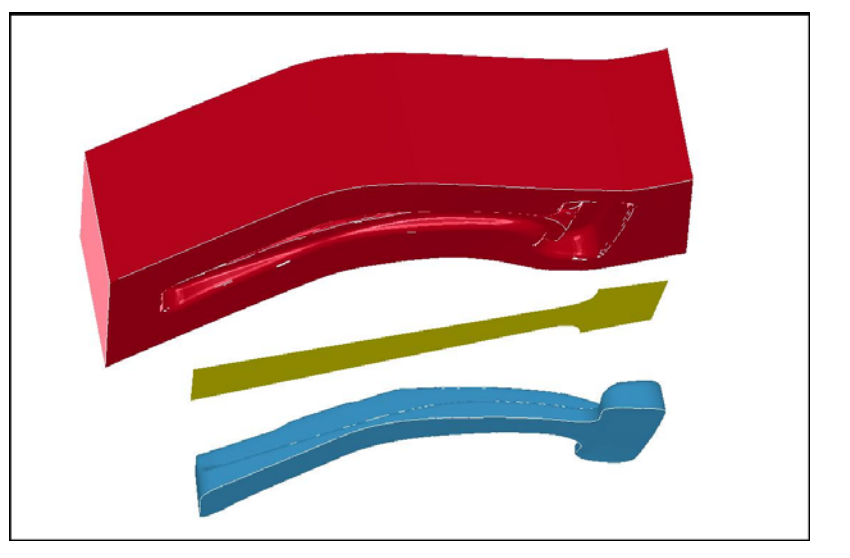

**shell model dT/dt > solid model dT/dt**

**LSTC**

#### **Shell geometry (5.0hr run time)**

- **68,268 rigid shells**
- **3,096 deformable shells**
- **11,682 shells after adaptivity**

**Solid geometry (5.9hr run time)**

- **532,927 solids (punch & die)**
- **6,692 shells (holder)**
- **3,096 deformable shells (blank)**
- **11,682 shells af***ter* **adaptivity**

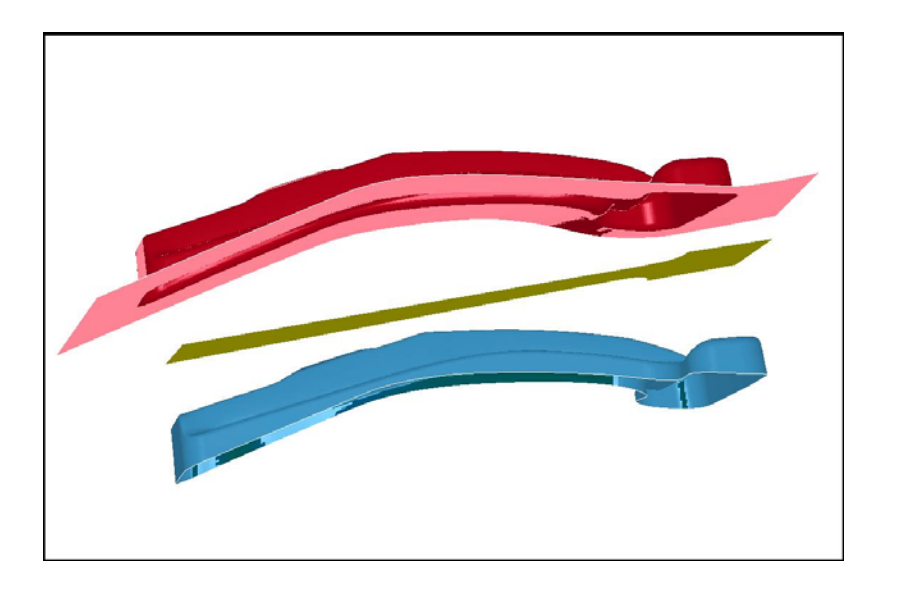

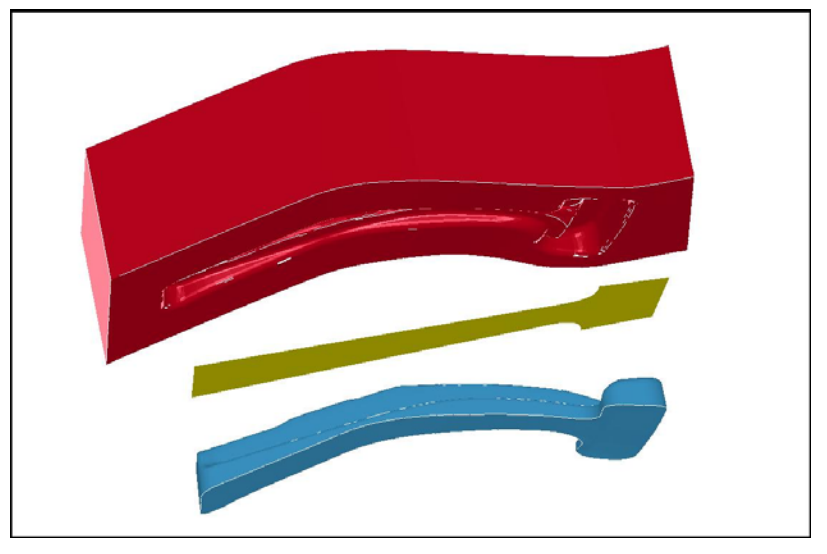

#### **Cool down to room temperature**

**LSTC**

56

**CCT diagram for 22MnB5 steel**

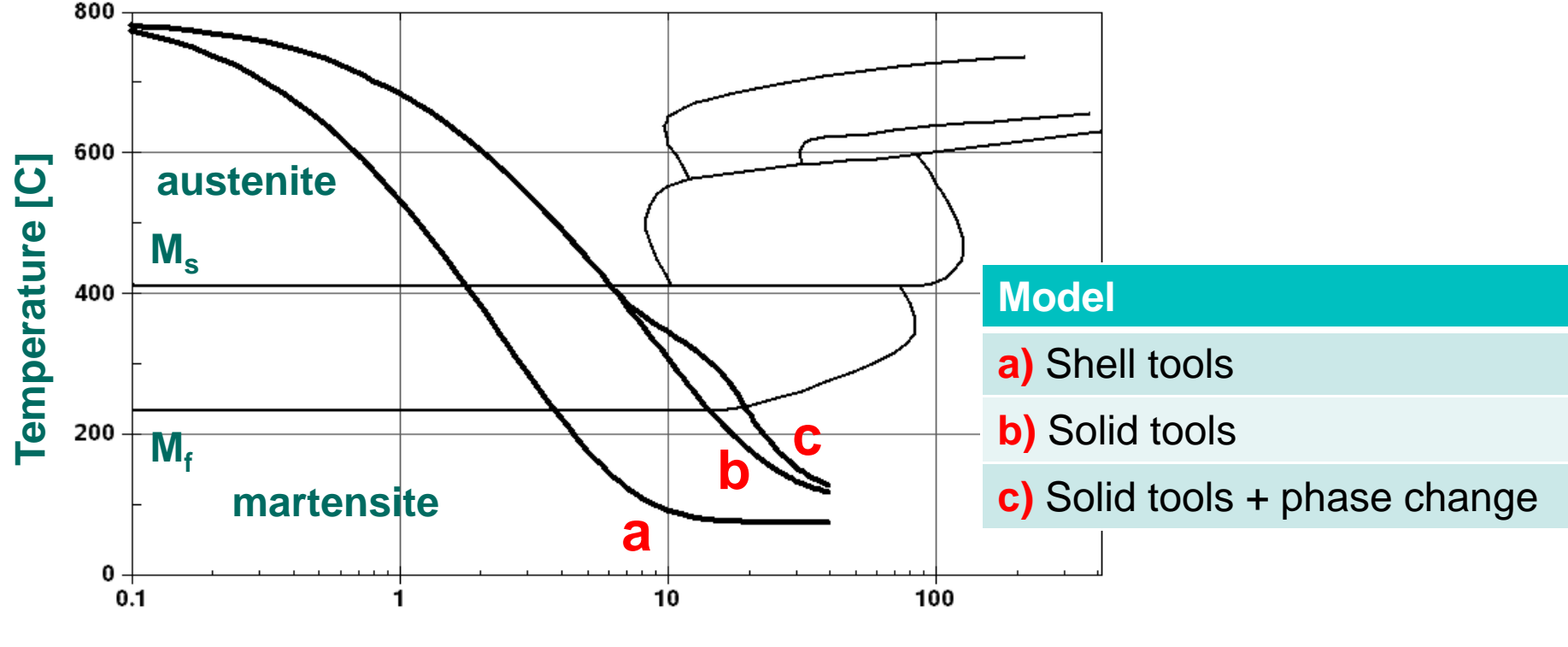

**Time [sec]**

**Our benchmark results are depicted by curve (a). Subsequently, we looked at the affect when using solid tools (b) and including phase change (c). The cooling rate is much slower.**

# **Creating a CCT diagram**

### **DigitizeIt, <http://www.digitizeit.de/>**

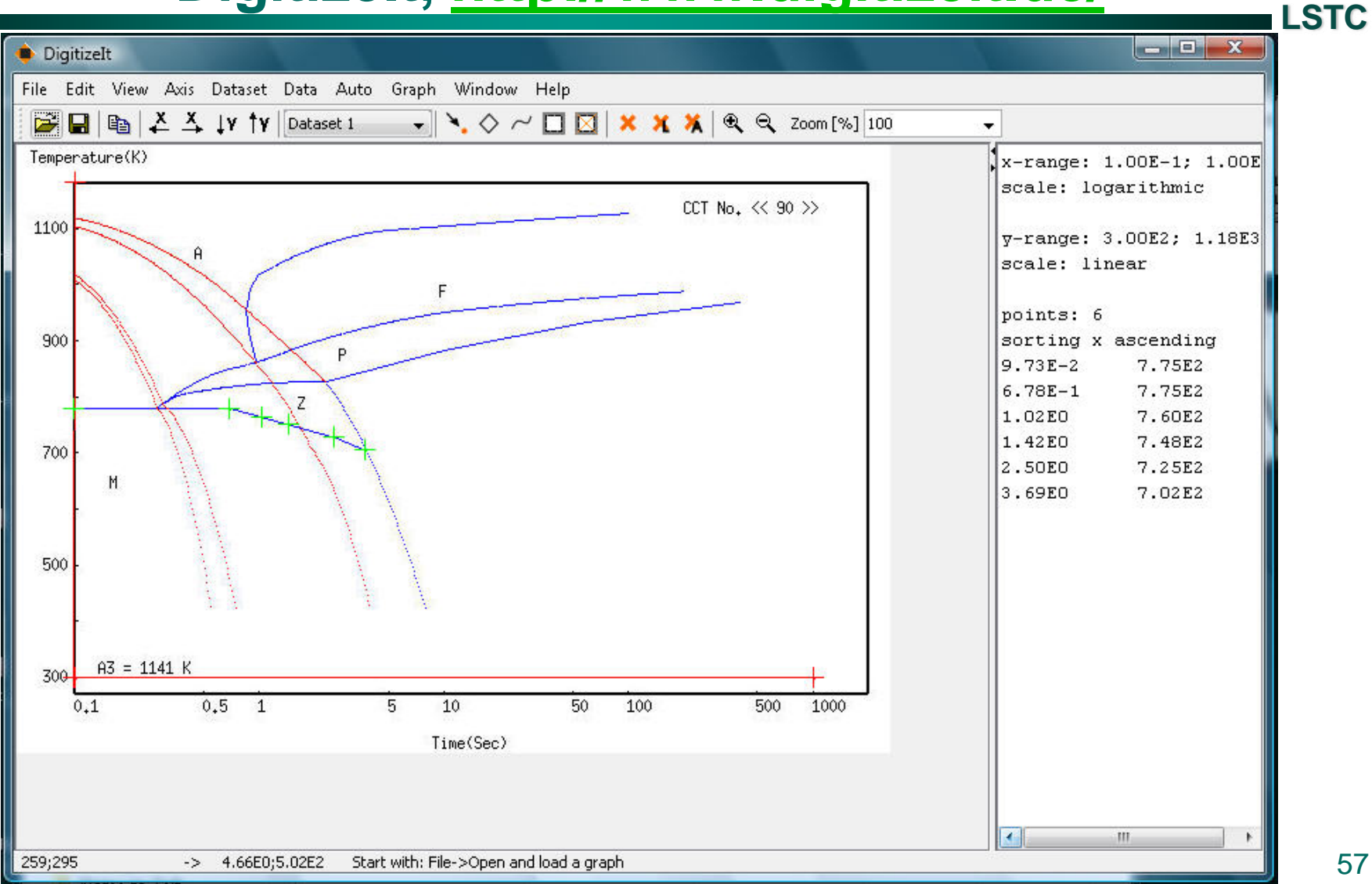

# **Creating a CCT diagram**

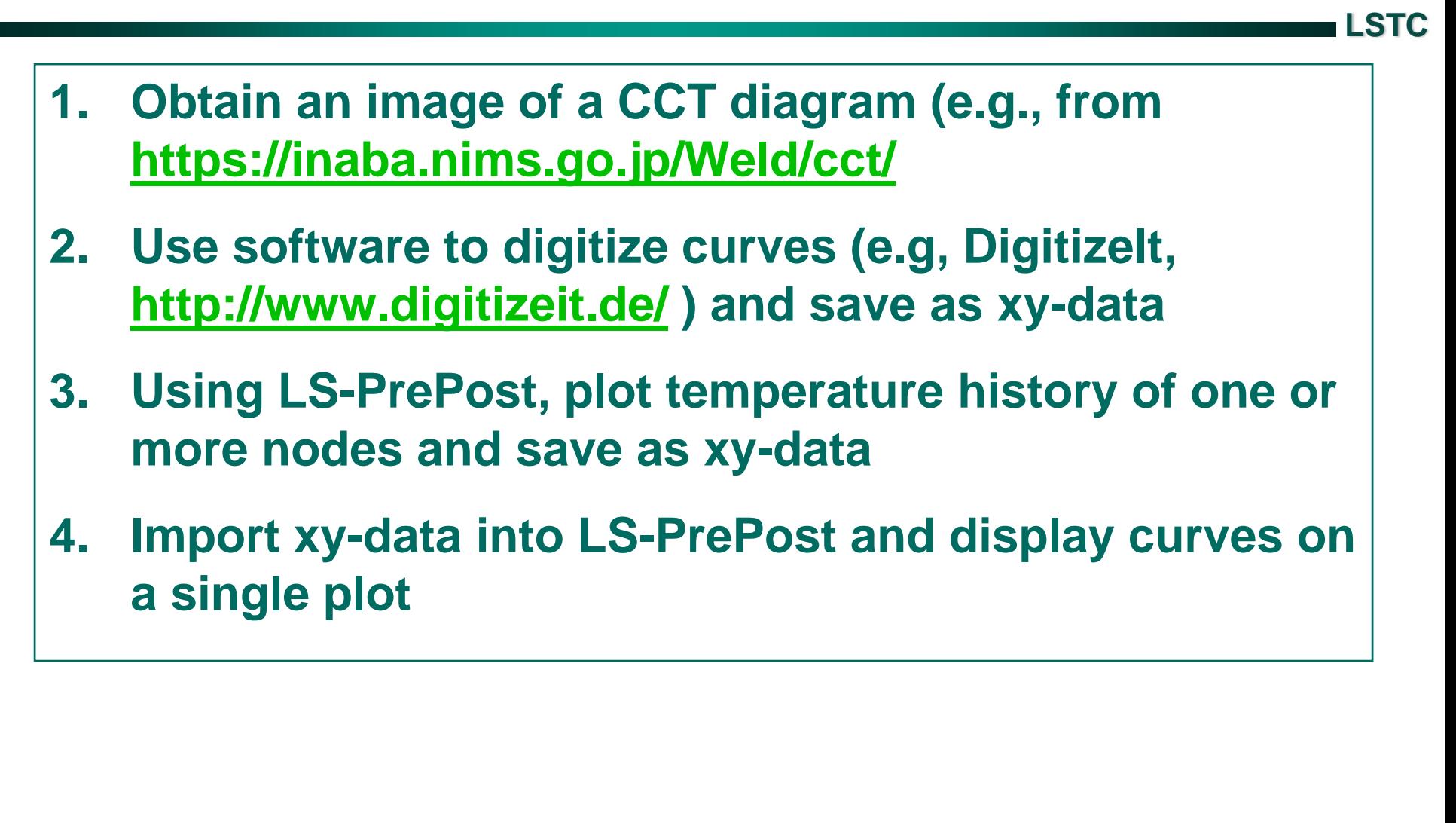

### **Modeling tool cooling**

### **There are 2 methods to model fluid flow**

**BULKFLOW**

**Network Analyzer**

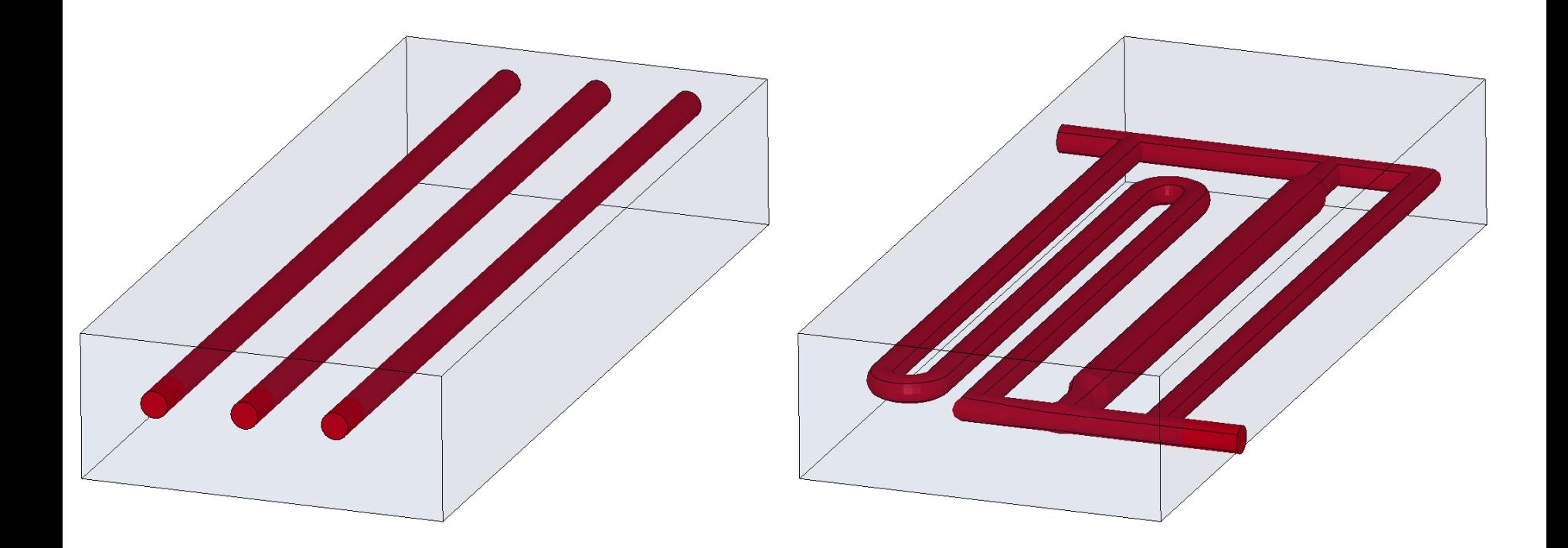

## **BULKNODE and BULKFLOW method**

**BULK FLOW is a lumped parameter approach to model fluid flow in a pipe. The flow path is defined with a contiguous set of beam elements. The beam node points are called BULK NODES and have special attributes in addition to their (x,y,z) location. Each BULKNODE represents a homogeneous slug of fluid. Using the BULKFLOW keyword we define a mass flow rate for the beams. We then solve the advection-diffusion equation.**

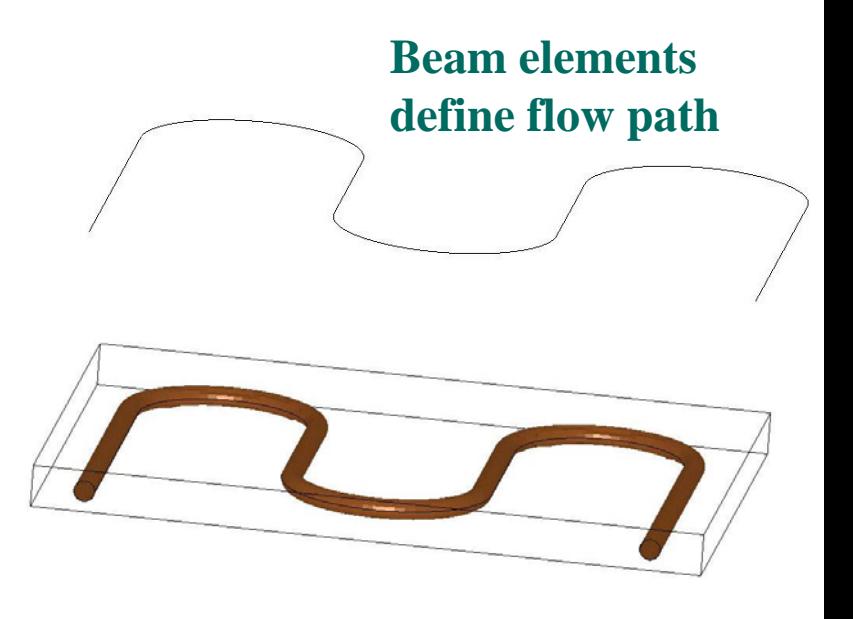

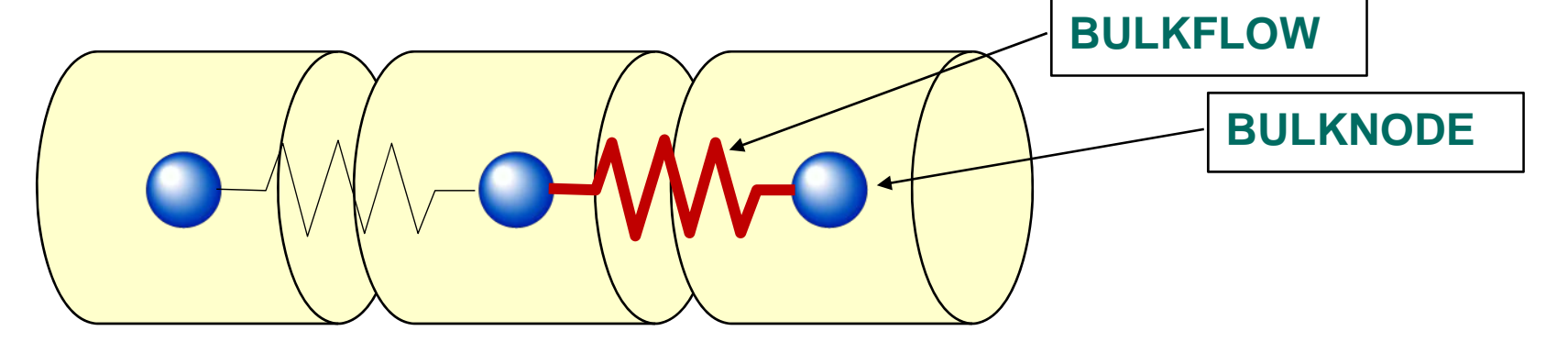

# **BULKNODE – modeling a gas or fluid in a container \*BOUNDARY\_THERMAL\_BULKNODE**

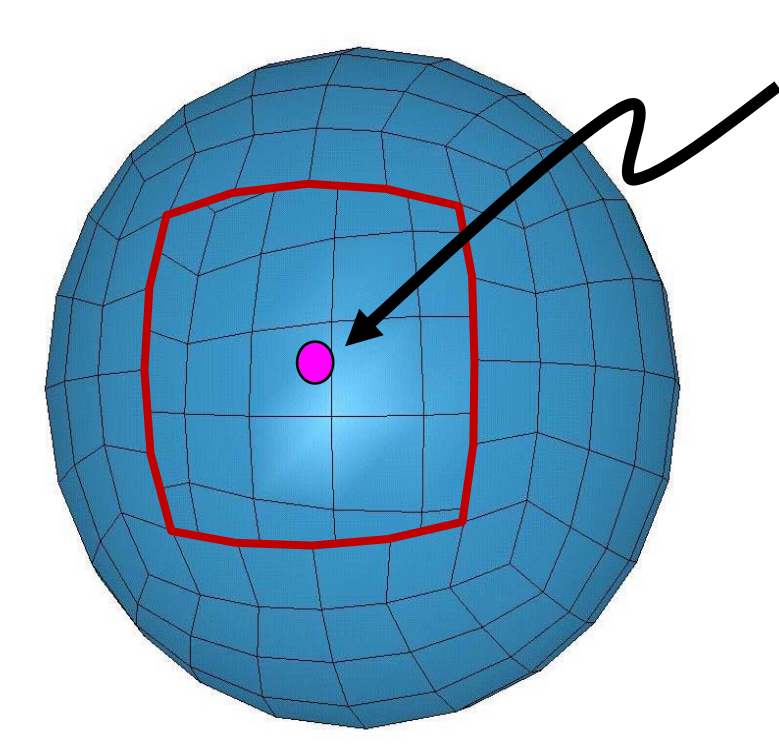

**BULKNODE -This is a lumped parameter approach to model a fluid inside a rigid container. A node is defined with a specified volume, density, and heat capacity. The node coordinates are arbitrary, but it makes sense to place the node in the correct geometric position for visualization. The surface segments of the container are also defined so the bulk node can exchange heat by convection and radiation to the container.**

**Note that we are not modeling conduction in the fluid. The entire fluid volume is homogeneous at temperature T. The fluid temperature changes due to convection and radiation heat exchange with the container.**

#### **BULKNODE – modeling a gas or fluid in a container**

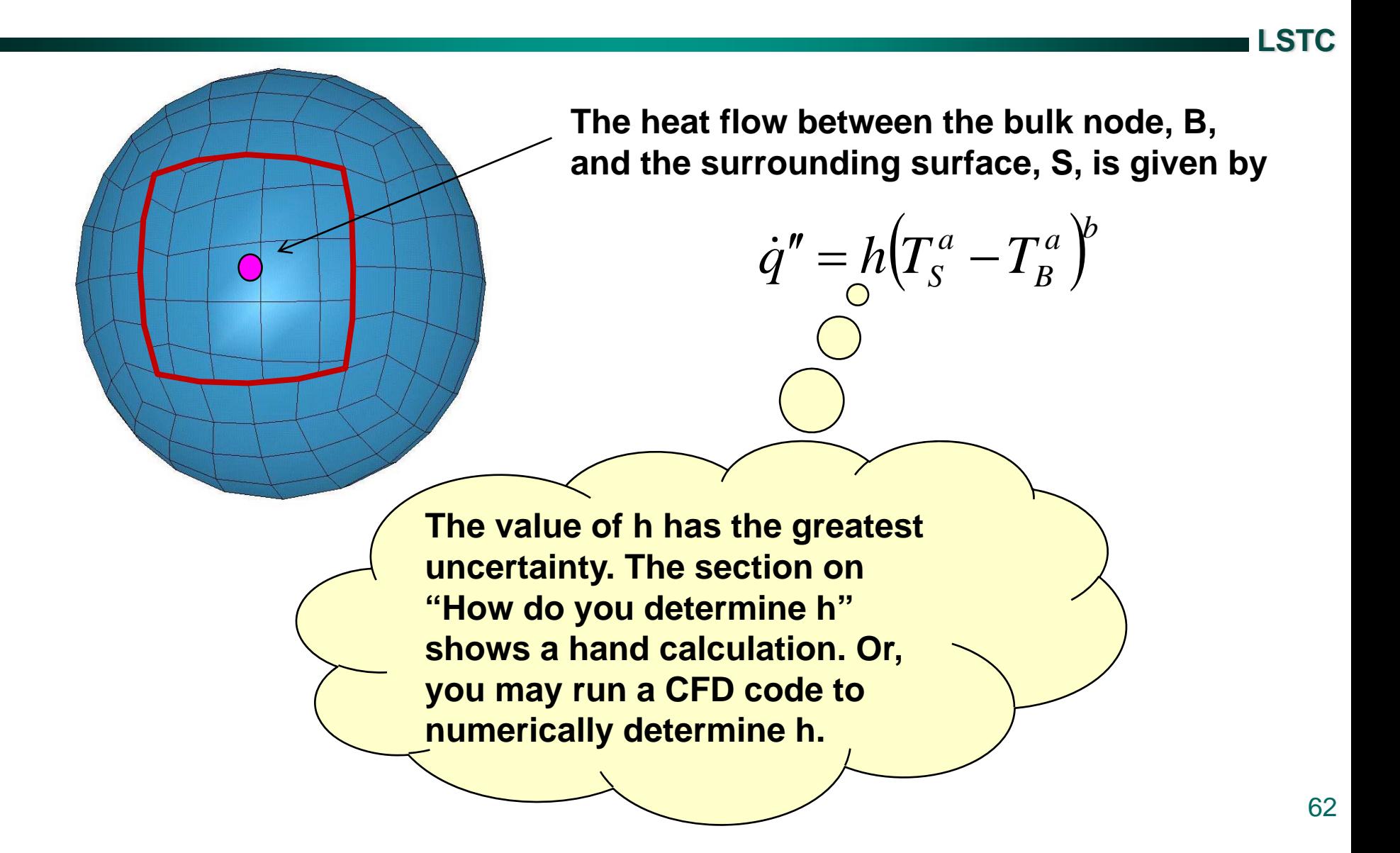

#### **BULKNODE – modeling a gas or fluid in a container**

#### **BOUNDARY\_THERMAL\_BULKNODE keyword**

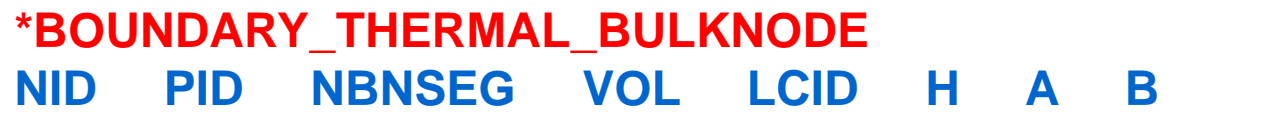

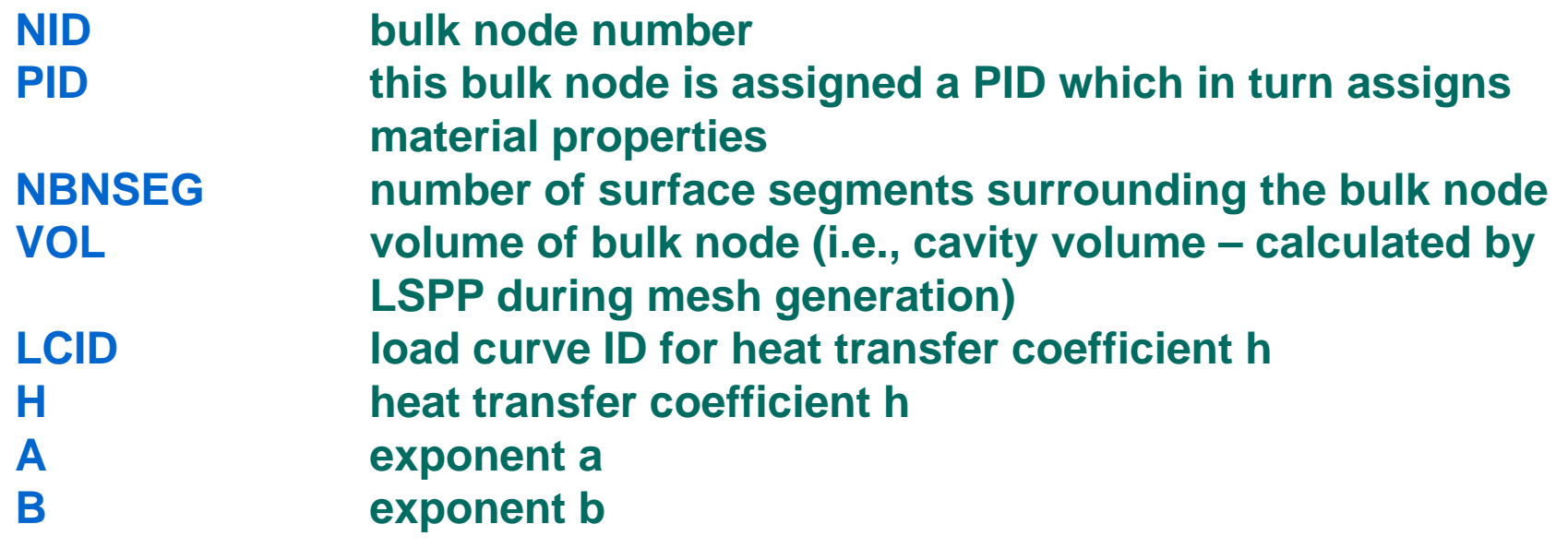

## **BULKFLOW – modeling flow through a pipe**

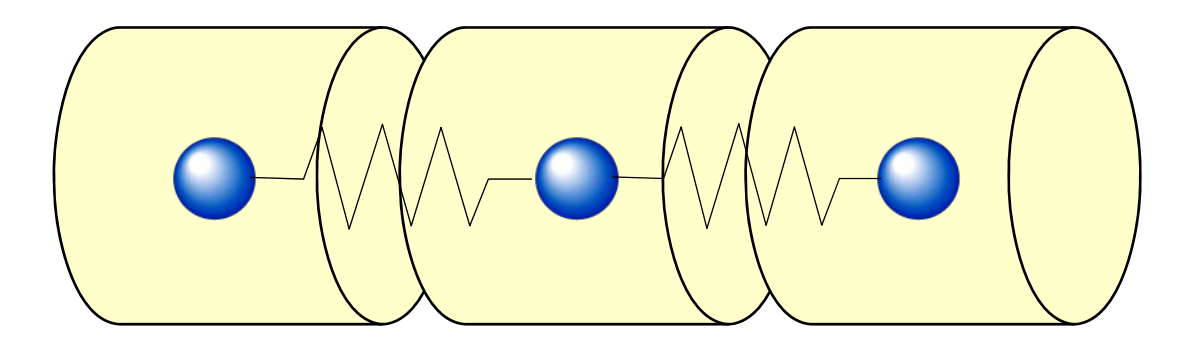

**Using the BULKFLOW keyword we define a mass flow rate for the beams connecting the BULKNODES. We then solve the advection-diffusion equation.**

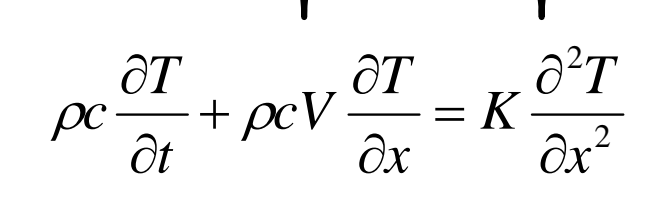

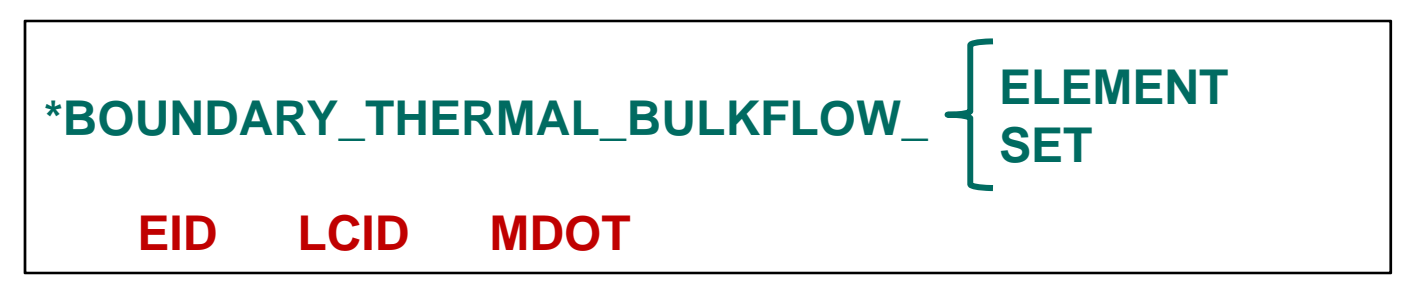

## **Modeling flow through a pipe**

**LSTC**

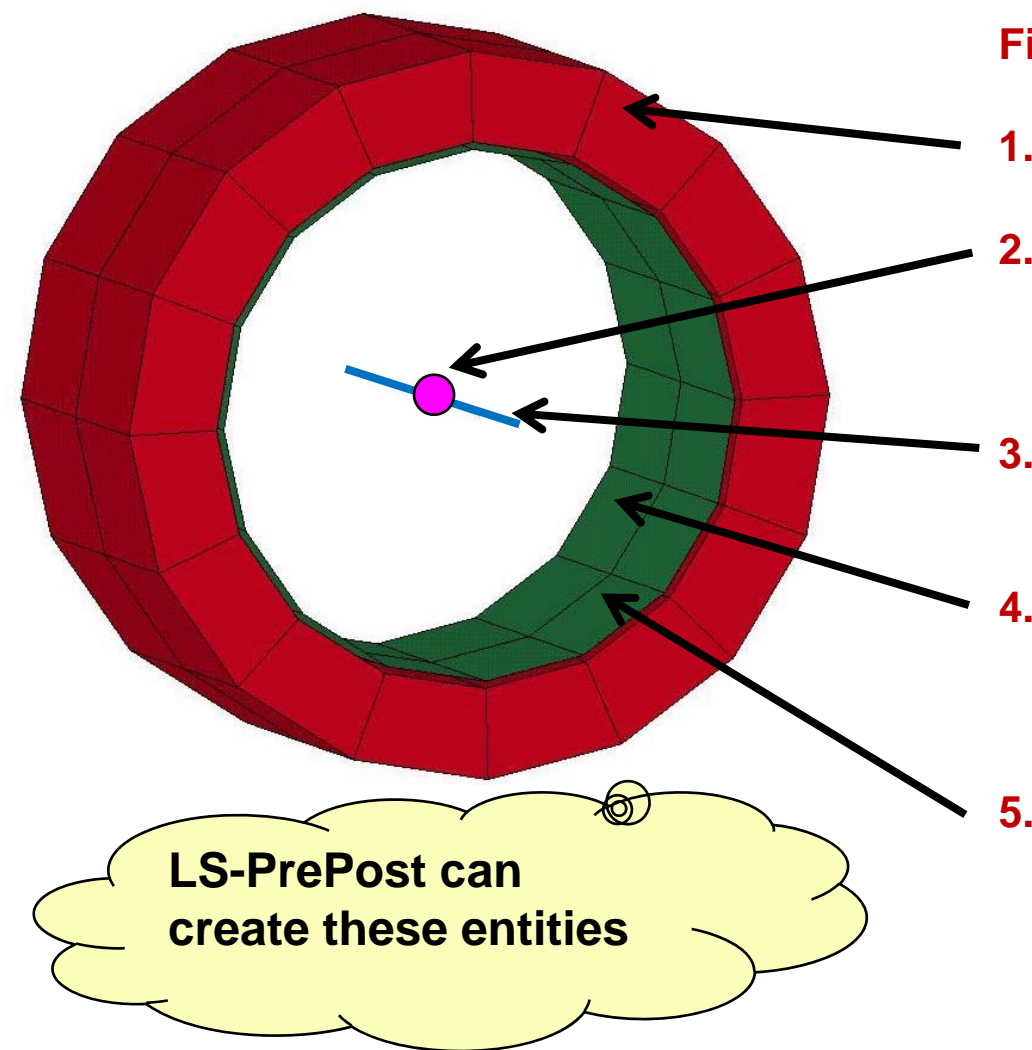

**Five entities are required**

- **1. Pipe / Die – solid elements.**
- **BULKNODE– defines fluid properties, fluid volume and heat transfer to surface layer.**
- **3. BULKFLOW– beam elements define the flow path (centerline of the pipe).**
- **4. Surface layer – shell elements define the outer boundary surface of the fluid.**
- **5. Contact - used to connect dissimilar surface layer to pipe mesh.**

### **Modeling flow through a pipe**

### **Required keywords**

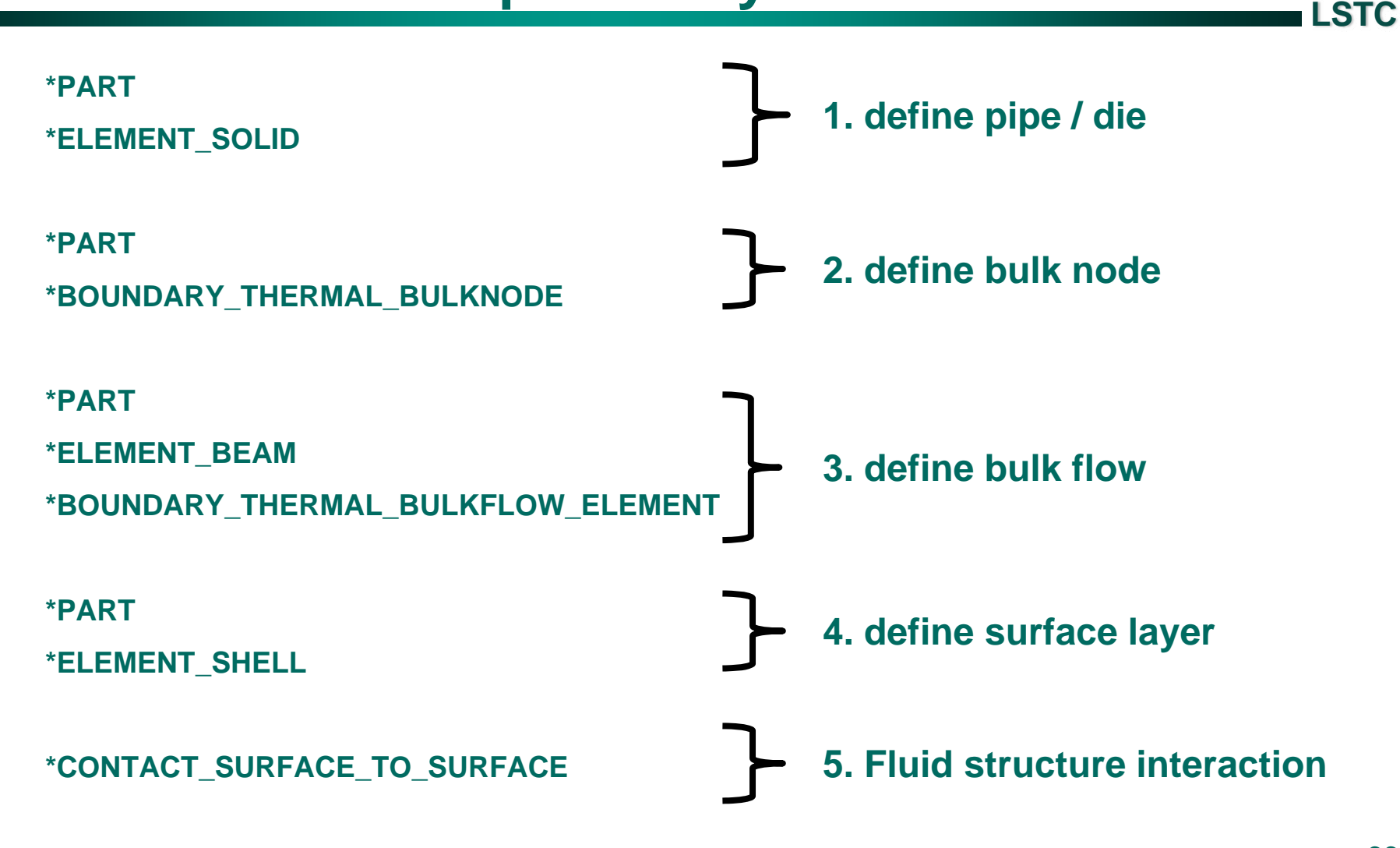

#### **Using LS-PrePost to create BULKNODE & BULKFLOW keywords**

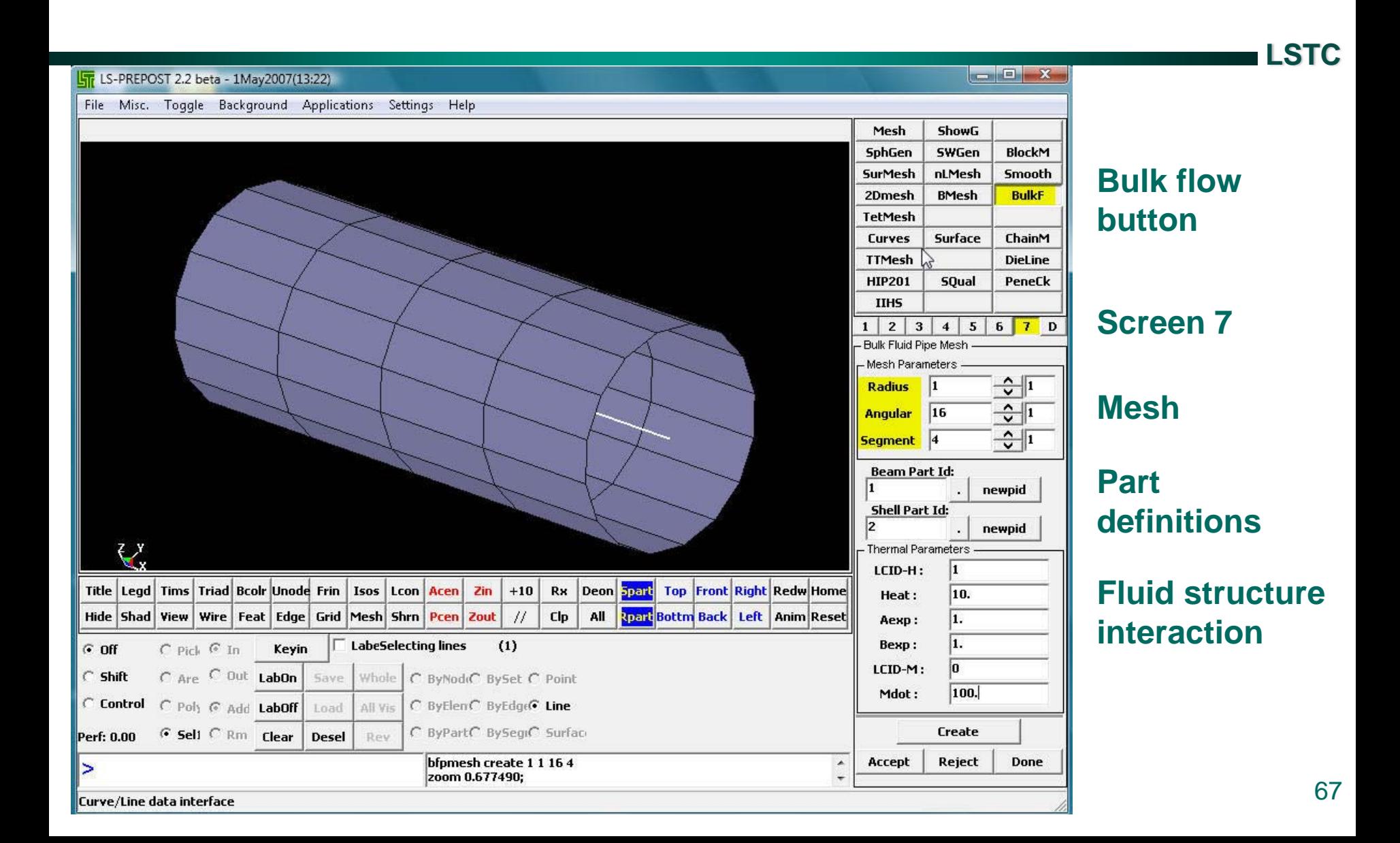

#### **Using LS-PrePost to create BULKNODE & BULKFLOW keywords**

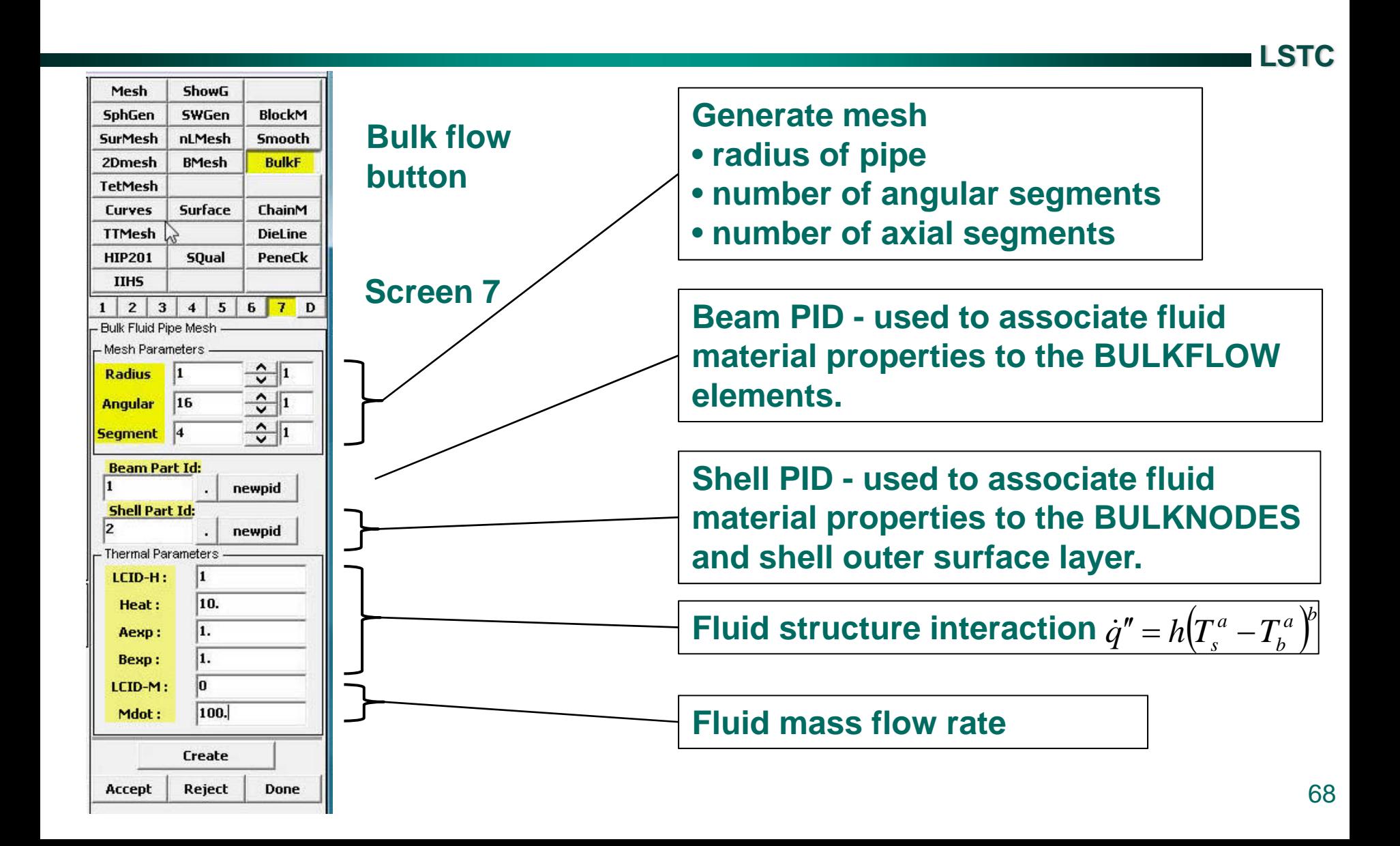

#### **Using LS-PrePost to create BULKNODE & BULKFLOW keywords**

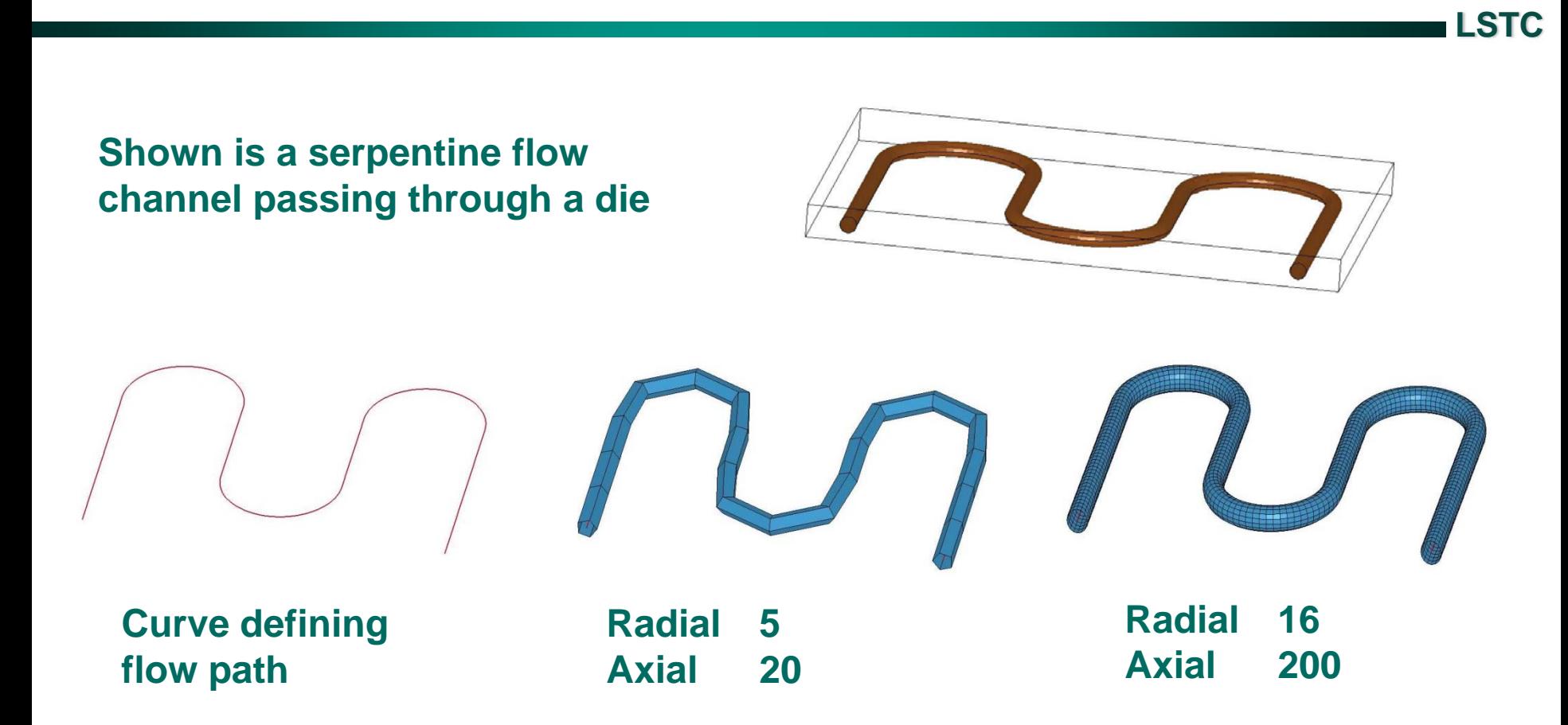

## **Application – die cooling**

**A Bulk Fluid Flow algorithm is used to model the energy exchange between the cold fluid flowing through the die cooling channels.**

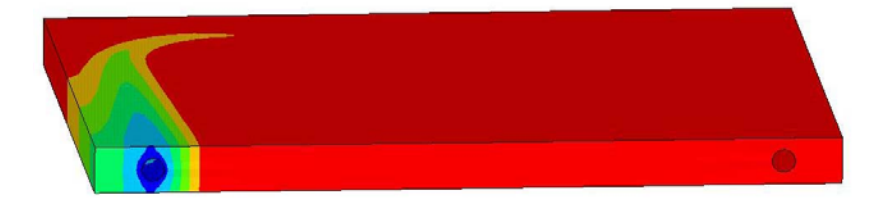

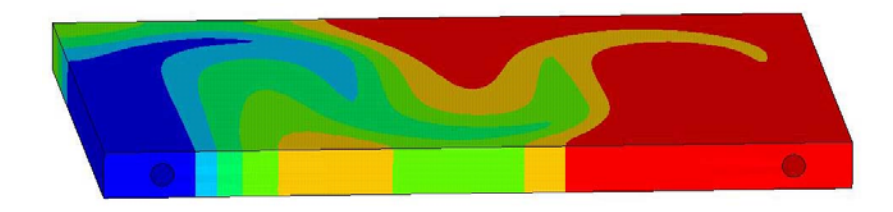

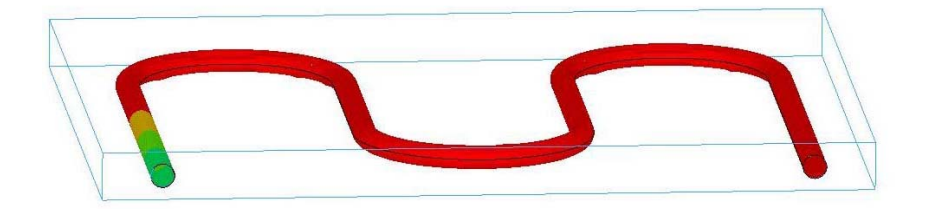

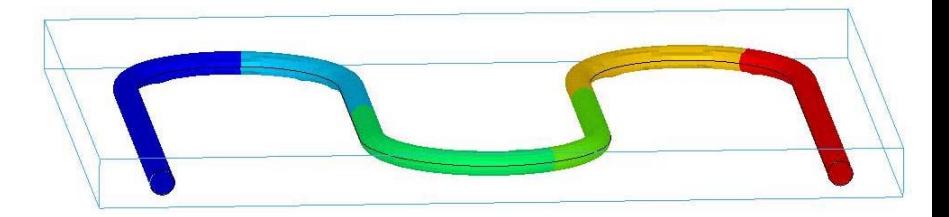

## **Application – die cooling**

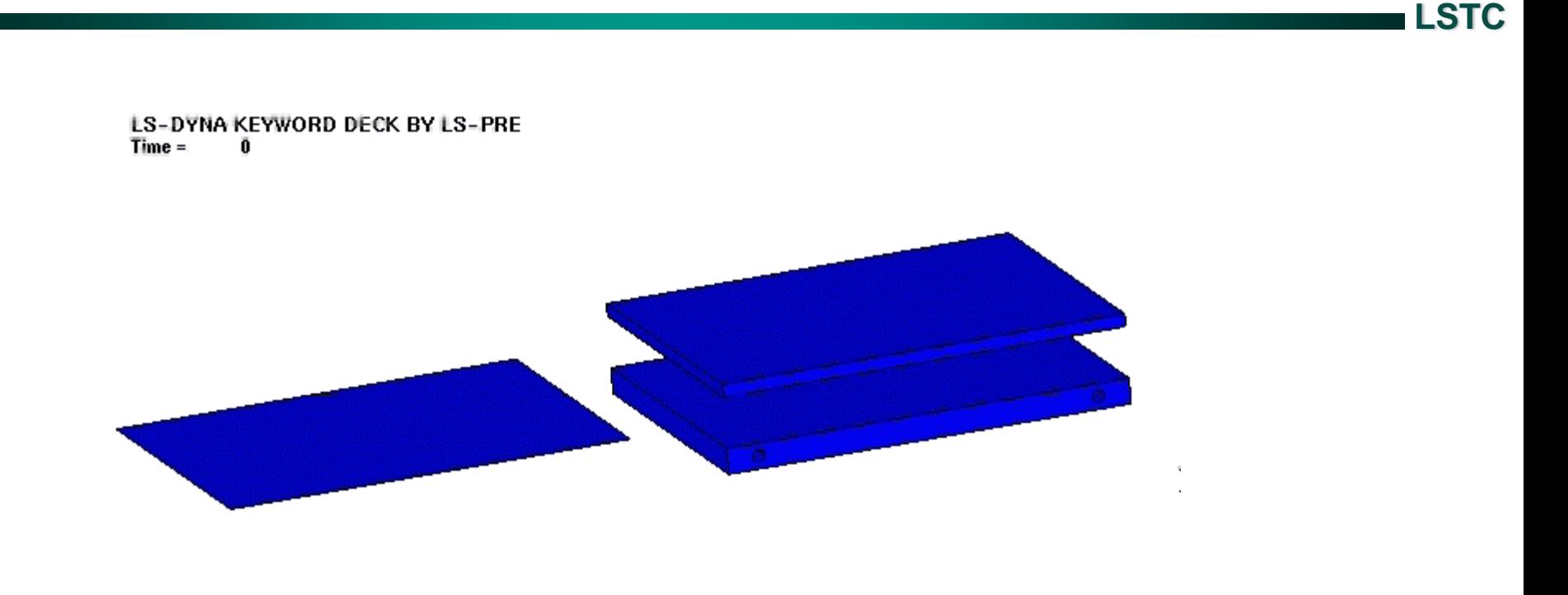

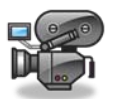

### **Water properties**

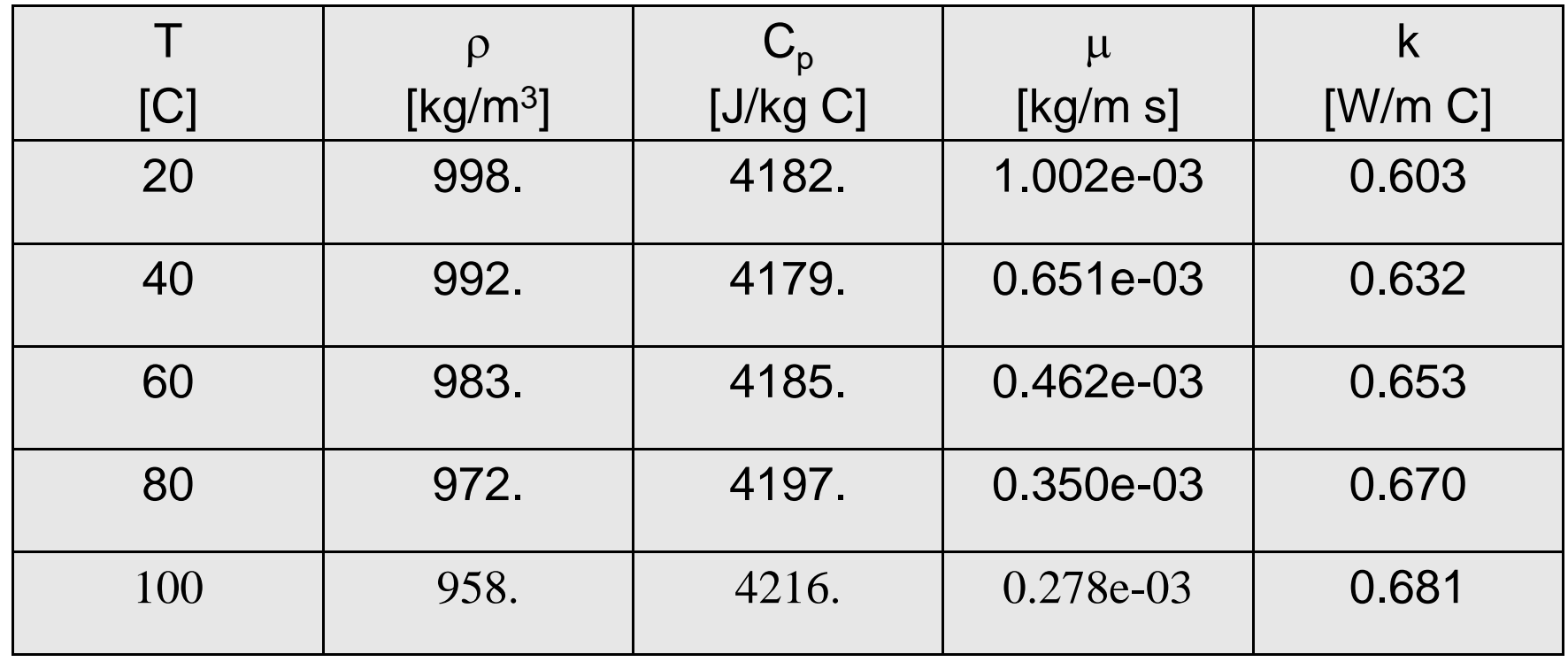
#### **Problem definition**

**Pipe diameter = D = 15mm = 0.015 m**

**Pipe cross section area = A =**  $\pi$ **D²/4 =**  $\pi$ **(0.015)²/4 = 1.77e-04 m²** 

**Volumetric flow rate = G = 20 l/min = 0.02 m3/min = 3.33e-04 m3/sec**

**Flow velocity = G/A = 1.89 m/sec**

**Pipe wall temperature = Twall =100C**

**Water temperature = T<sub>fluid</sub> = 20C** 

#### **Some preliminaries**

 $>40\,$ 

*D*

*L*

**Fully developed – the effect of entrance conditions (e.g., pipe from a header) on h are negligible.**

**Fluid properties are evaluated**  at the film temperature,  $\bm{\mathit{T}}_{film}$ 

**Reynolds number**

**Prandtl number**

$$
T_{film} = \frac{T_{wall} + T_{fluid}}{2} = \frac{100 + 20}{2} = 60
$$
  
Re =  $\frac{V\rho D}{\mu} = \frac{(1.89)(983)(0.015)}{0.462 \times 10^{-3}} = 6.03 \times 10^{4}$   
Pr =  $\frac{c_p \mu}{k} = \frac{(4185.)(0.462 \times 10^{-3})}{0.653} = 2.96$ 

### **Classical empirical correlations**

#### **Dittus-Boelter equation**

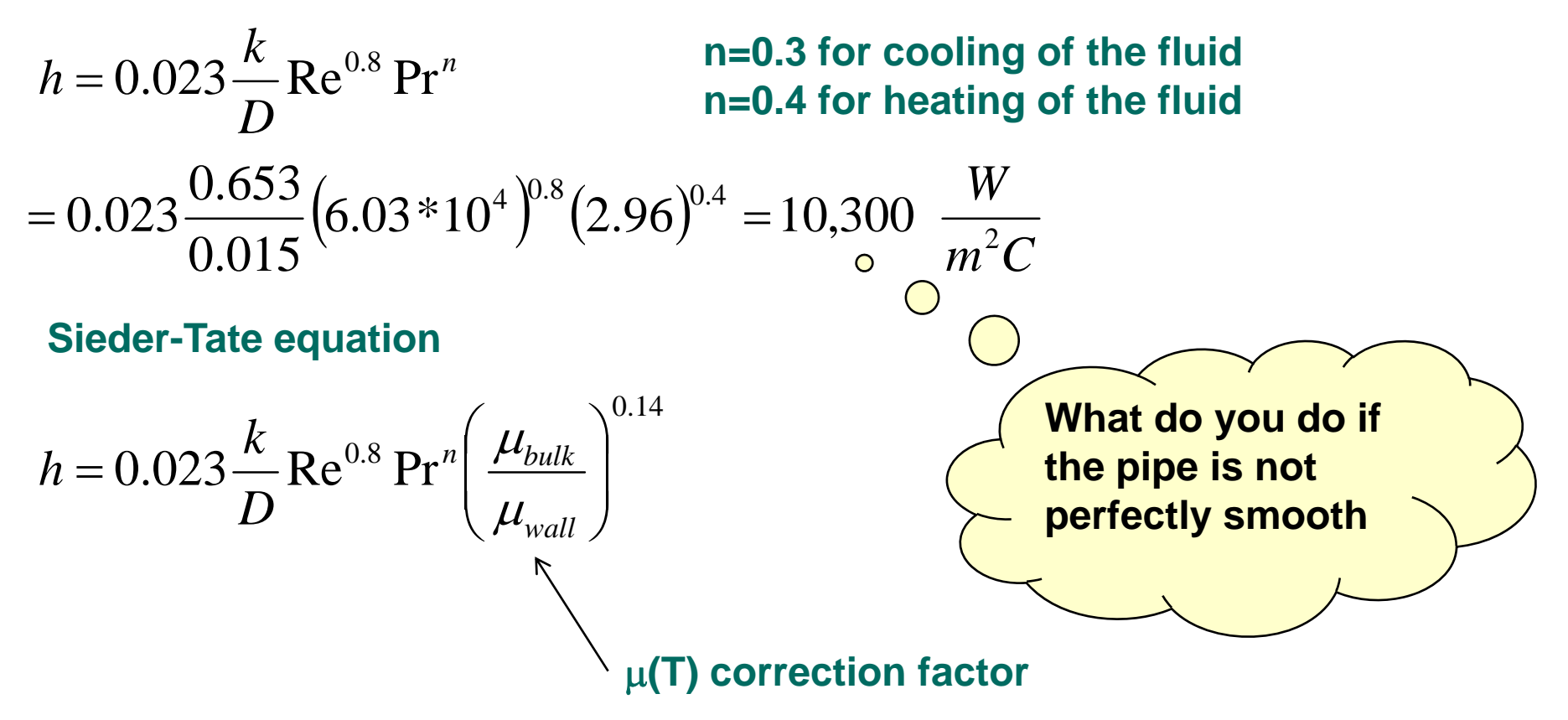

#### **Gnielinski correlation**

$$
h = \left(\frac{k}{D}\right) \left[ \frac{(f/8)(\text{Re}-1000)\text{Pr}}{1+12.7(f/8)^{0.5}(\text{Pr}^{2/3}-1)} \right] = 11,400 \ W/m^2C
$$

#### *f* **<sup>=</sup>Darcy–Weisbach friction factor (see next vu-graph for value)**

**There are 2 definitions for**  *f***. The Darcy–Weisbach friction factor is 4 times larger than the Fanning friction factor, so attention must be paid to note which one of these is meant in any "friction factor" chart or equation being used. The Darcy–Weisbach factor is more commonly used by civil and mechanical engineers, and the Fanning factor by chemical engineers, but care should be taken to identify the correct factor regardless of the source of the chart or formula.**

#### **How do you determine a pipe flow friction factor**

**http://www.mathworks.com/matlabcentral/fx\_files/7747/1/moody.png**

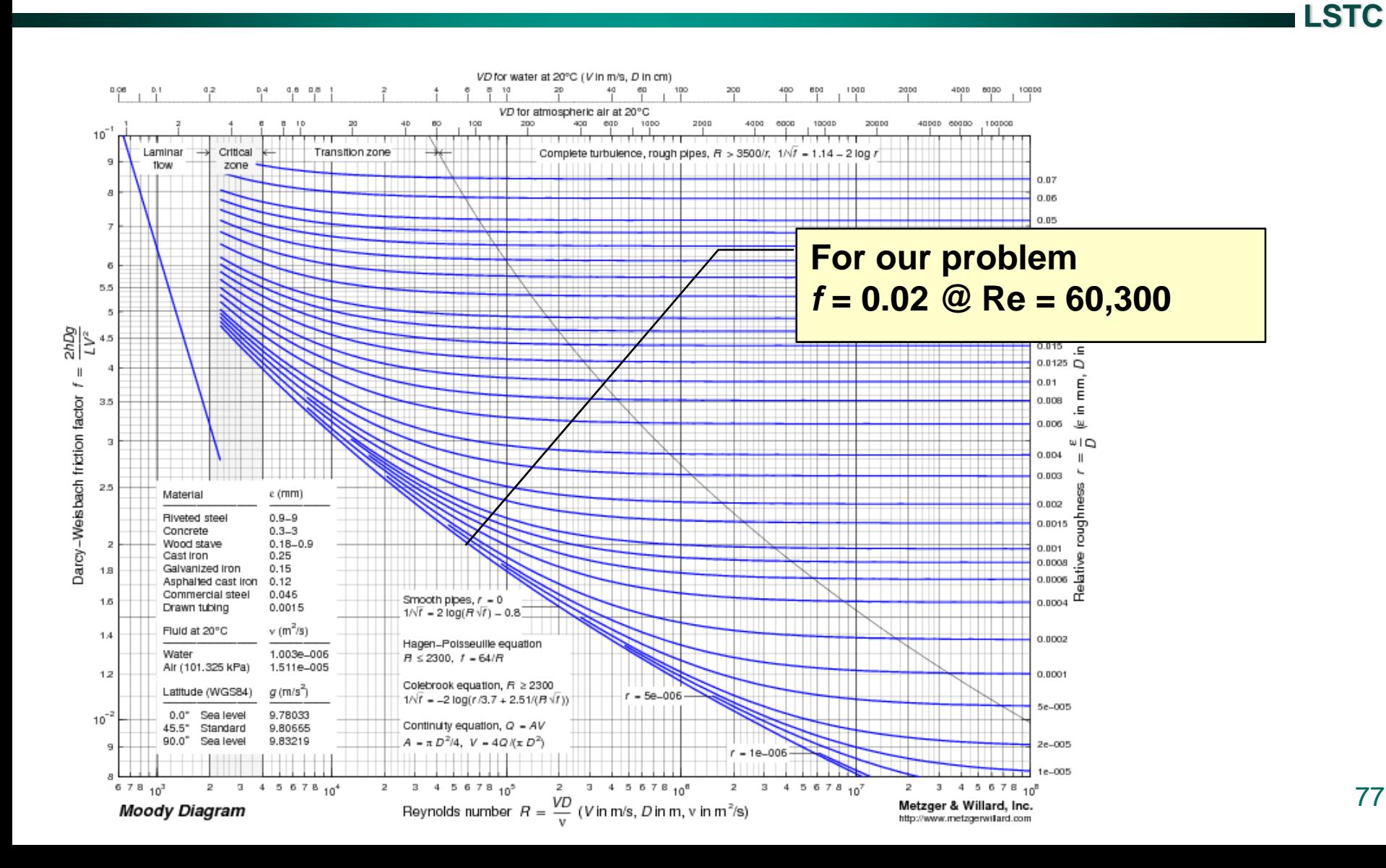

## **Workshop problem: Advection – Diffusion**

**pipe.k**

#### **Consider steady state 1-dimensional bulk fluid flow through a pipe**

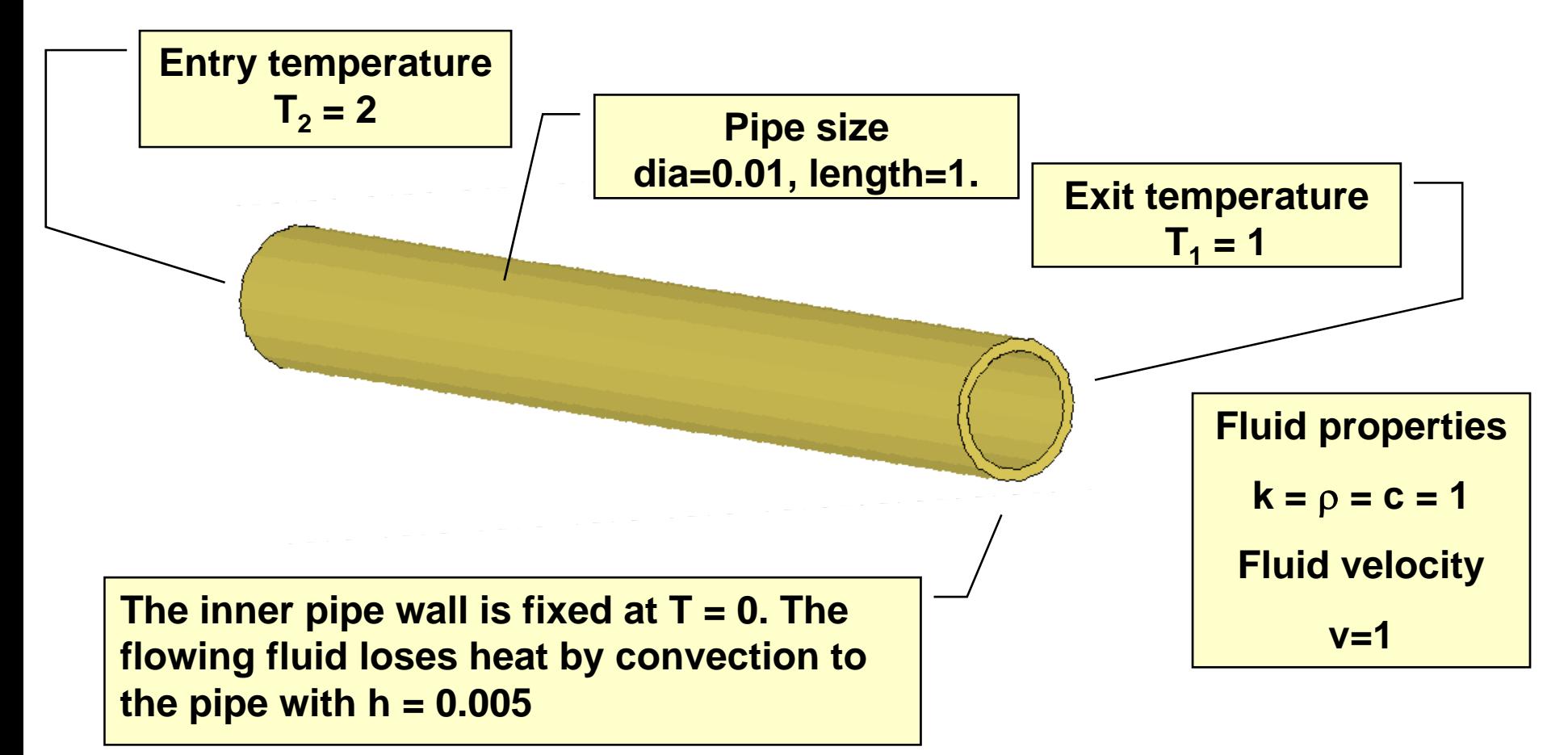

### **Workshop problem: Advection – Diffusion**

**pipe.k**

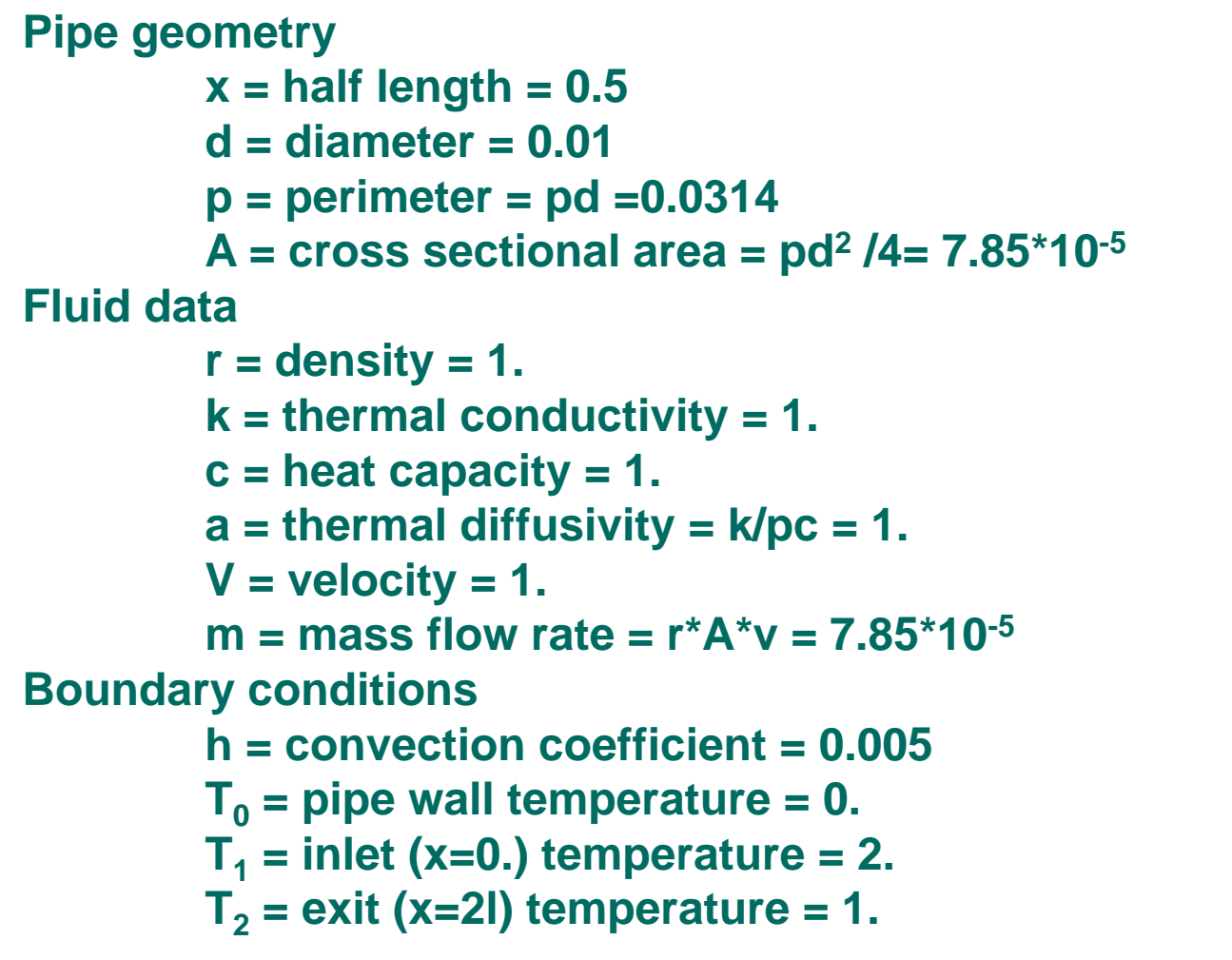

### **Workshop problem: Advection – Diffusion**

**Carslaw & Yaeger, Conduction of Heat in Solids, 2nd ed., p148**

$$
T = \frac{T_2 e^{-V(L-x)/2\alpha} \sinh \xi x + T_1 e^{\frac{Vx}{2\alpha}} \sinh \xi (L-x)}{\sinh \xi L}
$$

$$
\xi = \sqrt{\frac{V^2}{4\alpha^2} + \frac{hp}{Ak}}
$$

$$
\alpha = \frac{k}{\rho c}
$$

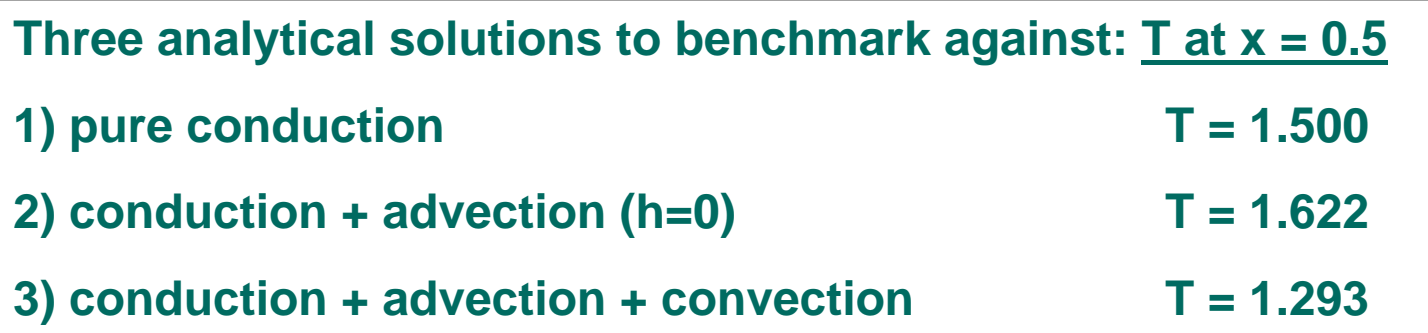

### **BOUNDARY\_THERMAL\_BULKFLOW\_UPWIND**

#### **Advanced feature**

**For many flow problems, dissipative mechanisms are only significant in a narrow layer typically adjacent to a boundary. Computational solutions obtained with grids appropriate to the main flow region are often oscillatory when the true solution changes rapidly across the boundary layer.**

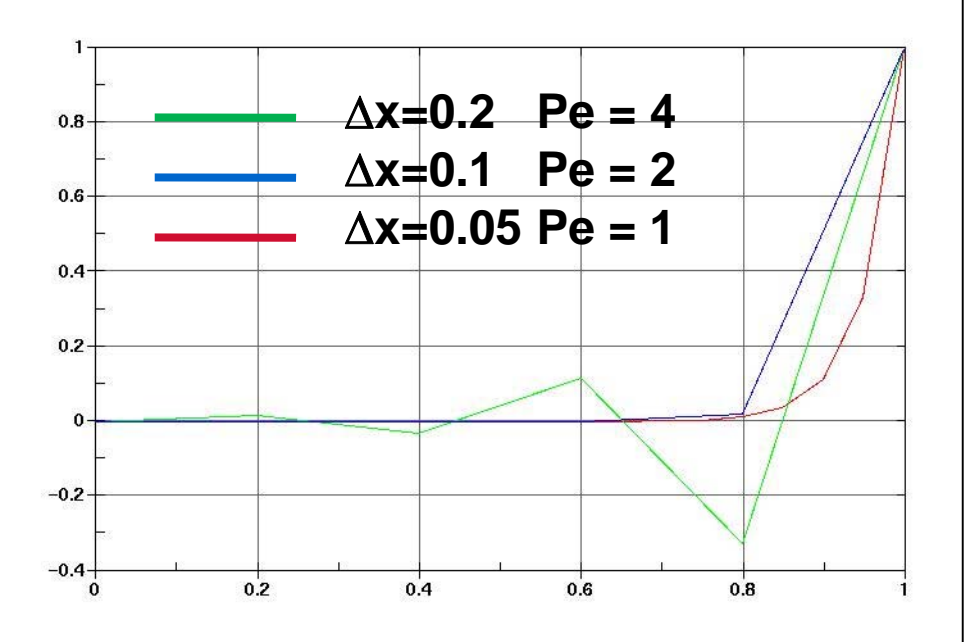

**1D steady advection diffusion problem**

$$
V\frac{dT}{dx} - \alpha \frac{d^2T}{dx^2} = 0
$$

**with T(0)=0. and T(1)=1.**

**'Wiggles' occur at cell Peclet numbers greater than 1.**

$$
Pe = \text{Re Pr} = \left(\frac{\rho V \Delta x}{\mu}\right)\left(\frac{\mu c}{k}\right) = \frac{V \Delta x}{\alpha}
$$

### **BOUNDARY\_THERMAL\_BULKFLOW\_UPWIND**

### **Advanced feature, upwind\_transient.k**

**UPWIND adds a term (sometimes called artificial viscosity) to the element stiffness matrix. This eliminates the 'wiggles' but also makes the solution more diffusive. Note that the curves are now not as steep and their shape is more spread out over time. Wiggles are gone but the solution is less accurate.**

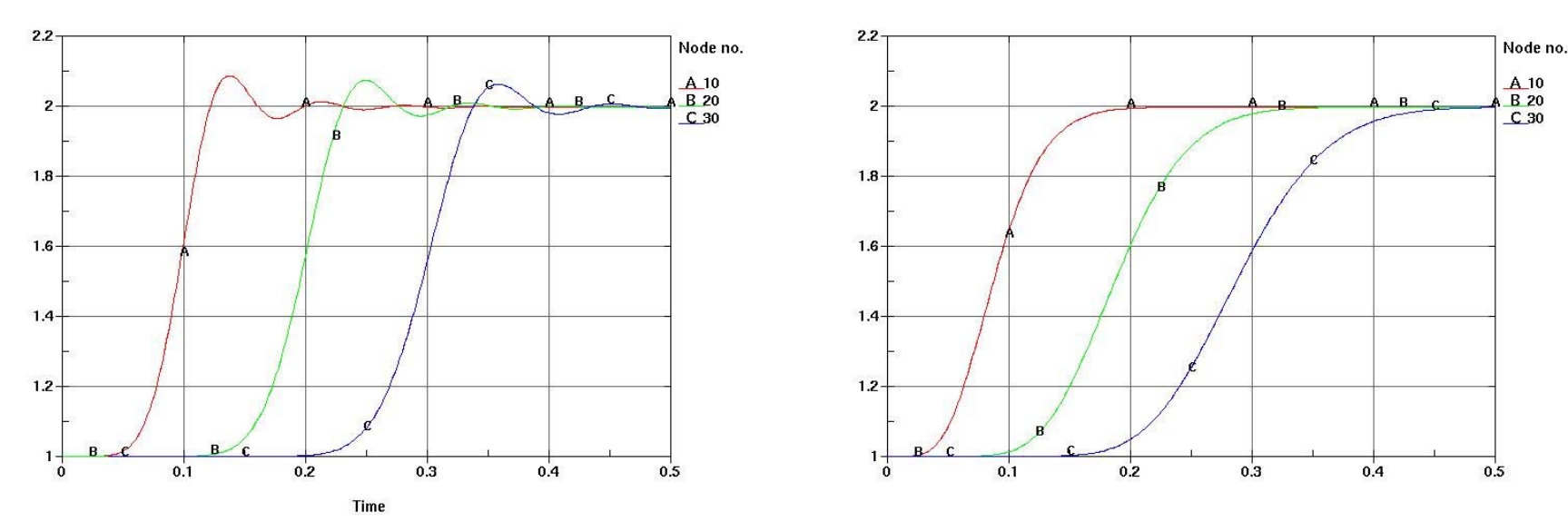

**UPWIND off**

**UPWIND on**

**Transient 1D flow with a step change in entering fluid temperature. Shown is the temperature history at 3 locations down the pipe. Initial and boundary conditions: T(x,0)=1, T(0,t)=2.**

**Think about pipes in your house. The starting point is the valve on the pipe entering your house. We will call this NODE 1. Node 1 is special and has a boundary condition specified. The BC is the pressure you would read on a pressure gauge at this location. The water enters your house and passes through several pipe junctions before it exits through your garden hose. Every junction is represented by a NODE. The last node also needs a BC specified. This BC is the mass flow rate. The pipe flow code will calculate the pressure at the intermediate junction nodes and the flow rate through the pipes.**

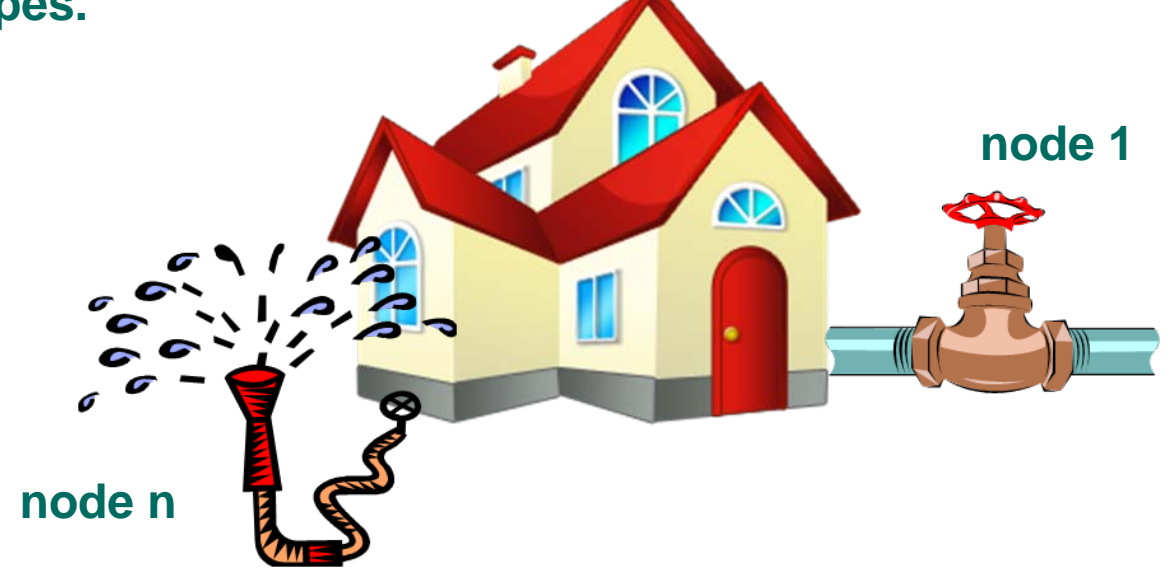

**LSTC**

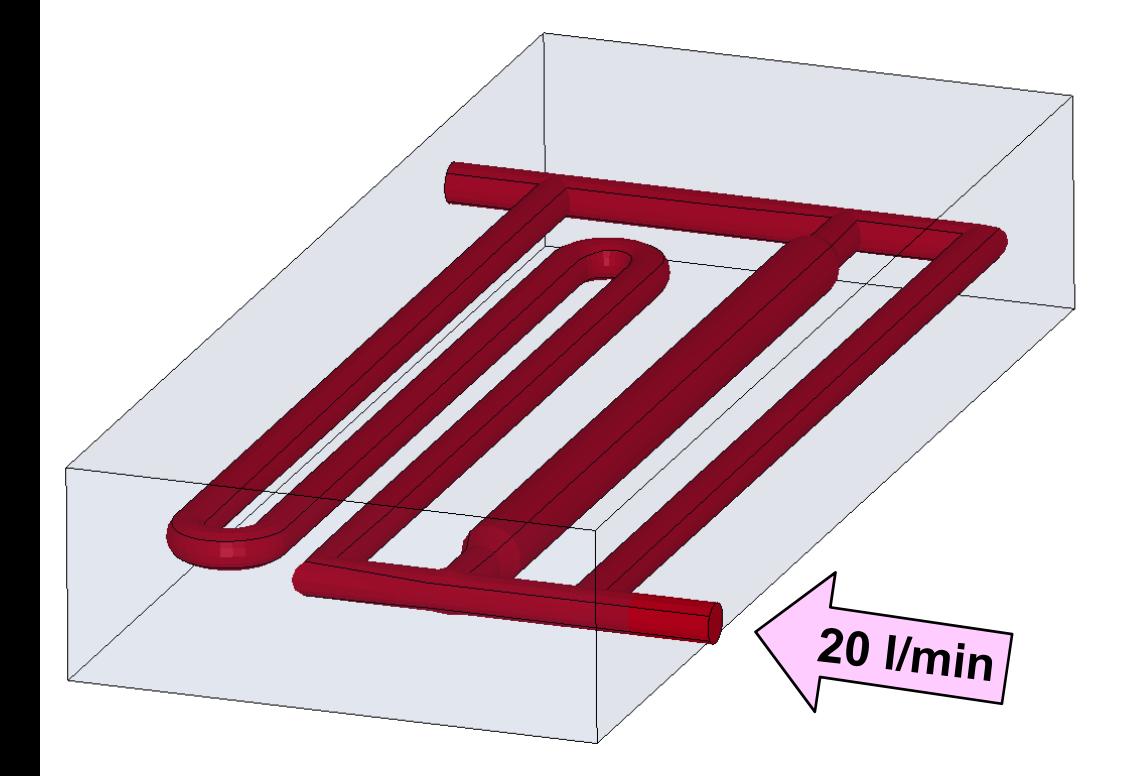

**Given an entering flow rate, calculate the flow in each pipe and the convection heat transfer coefficient**

#### **Define nodes and pipes**

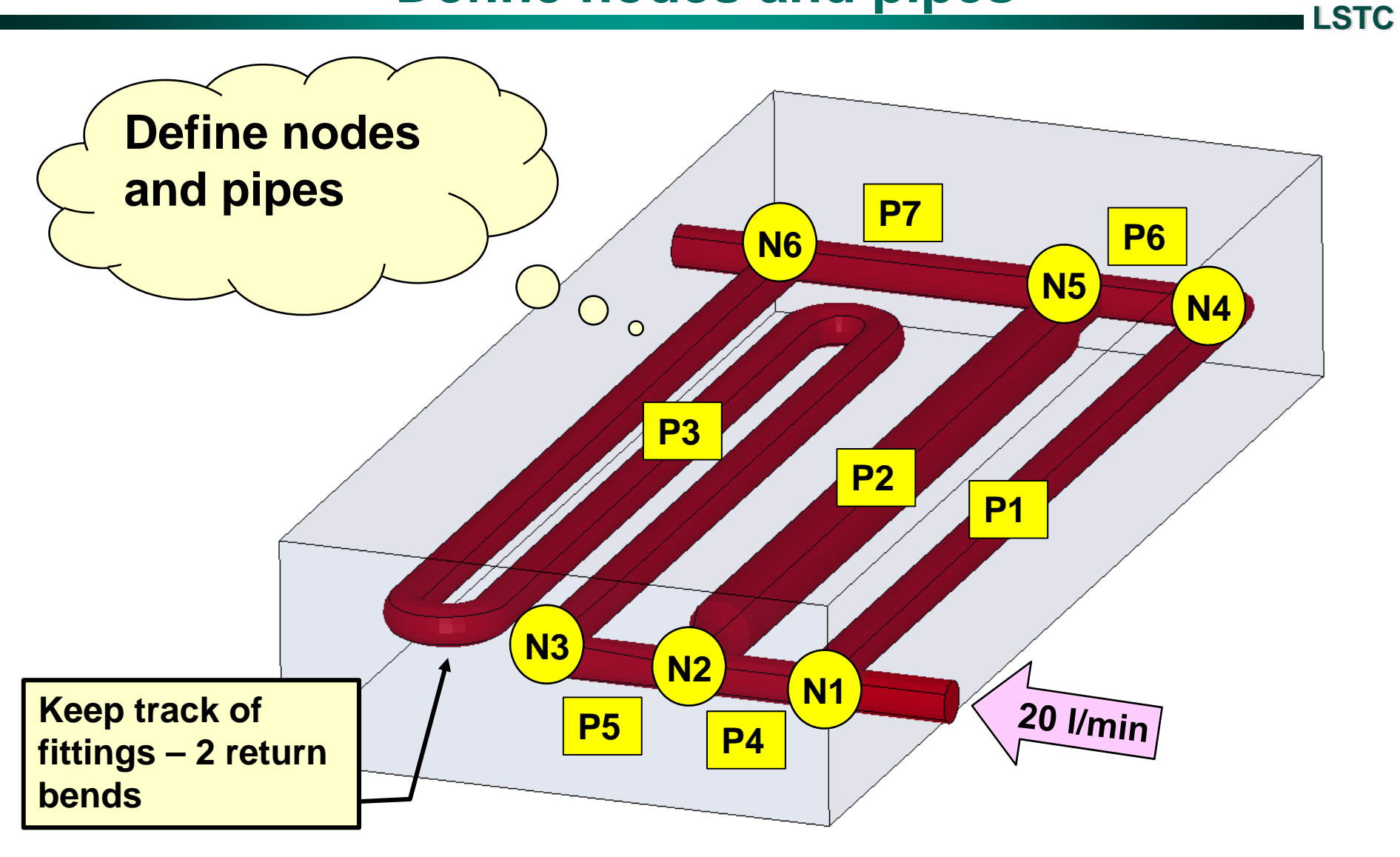

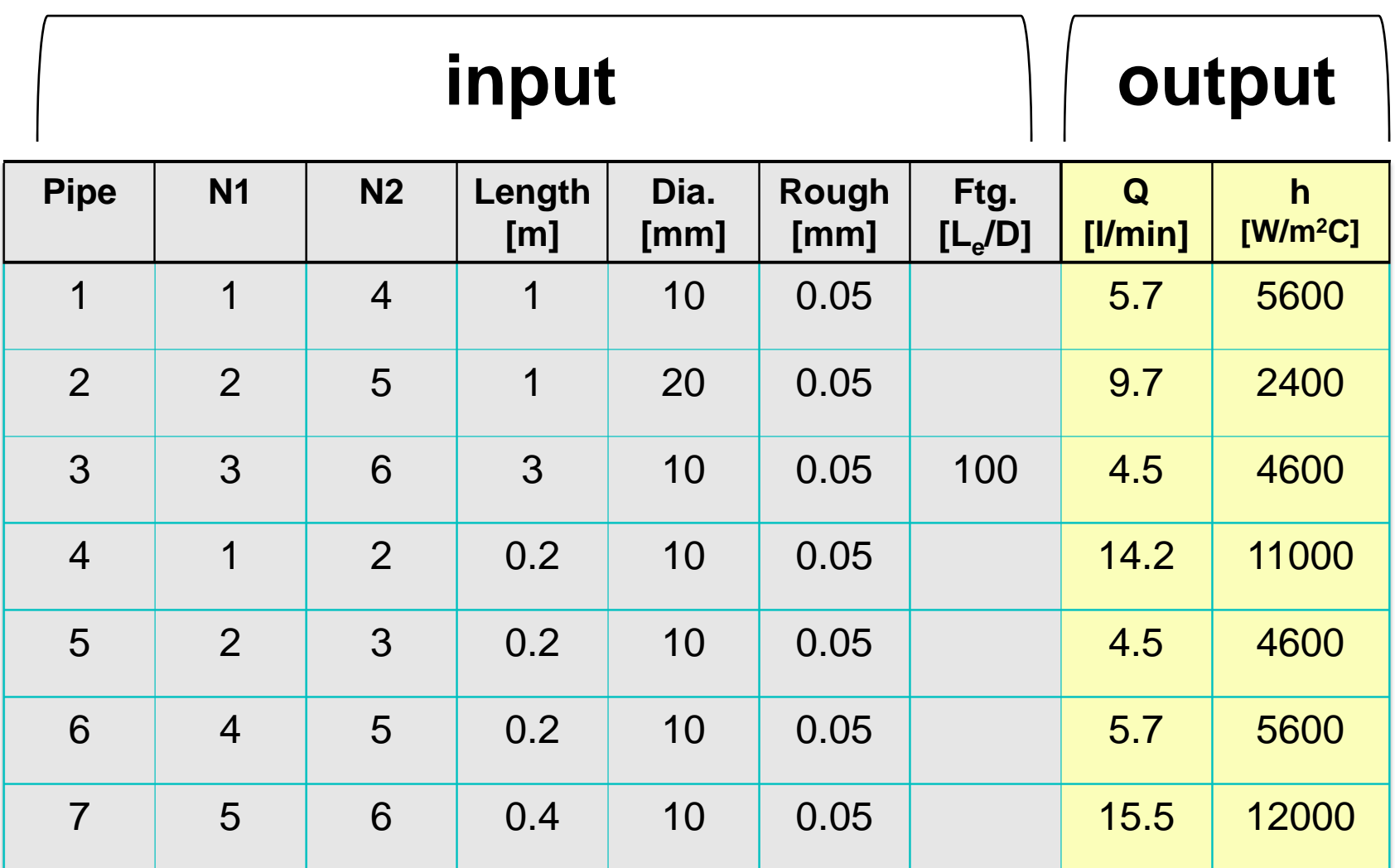

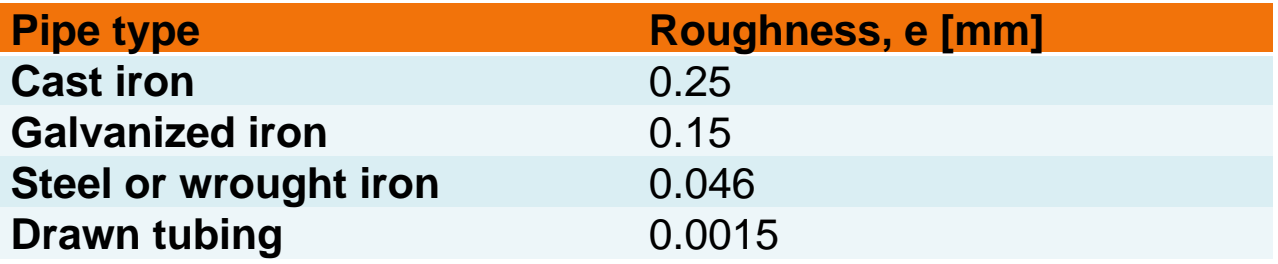

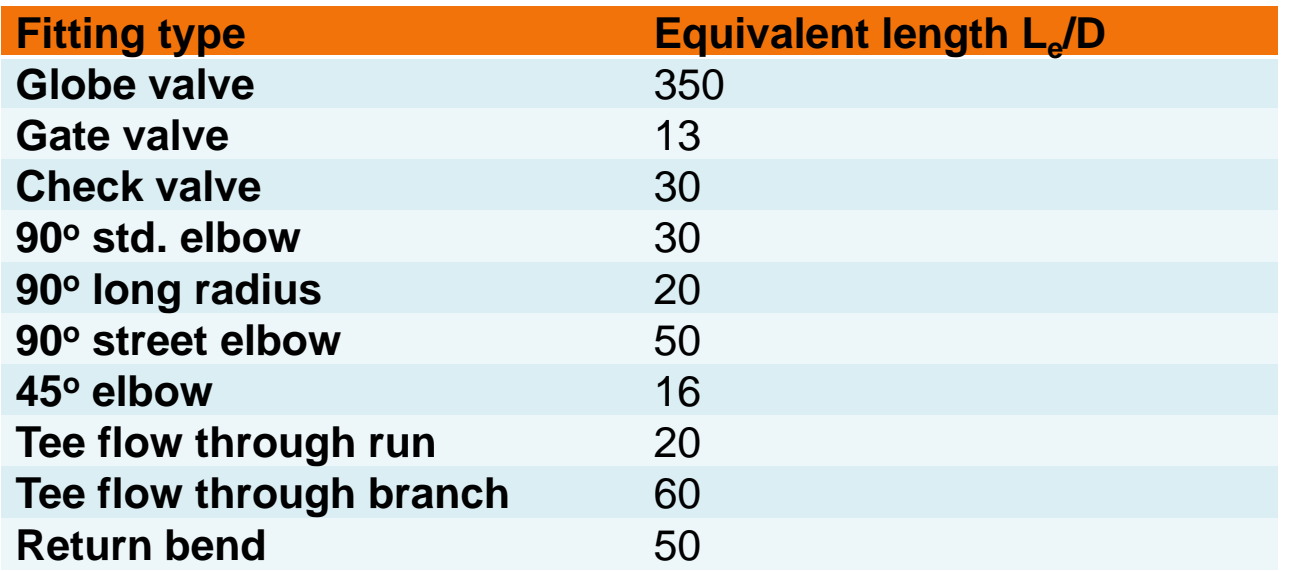

### **Solution algorithm**

# **Solve:**

#### **Bernoulli equation**

$$
\left(\frac{V_1^2 - V_2^2}{2g}\right) + \left(\frac{P_1 - P_2}{\rho g}\right) + (z_1 - z_2) = H_f
$$

**Friction equation**

$$
H_f = f \frac{L V^2}{D 2g} + H_{fitting}
$$

#### **Gnielinski equation**

$$
h = \left(\frac{k}{D}\right) \left[ \frac{(f/8)(\text{Re}-1000)\text{Pr}}{1+12.7(f/8)^{0.5}(\text{Pr}^{2/3}-1)} \right]
$$

# **Subject to:**

#### **Pressure drop around each circuit =0.**

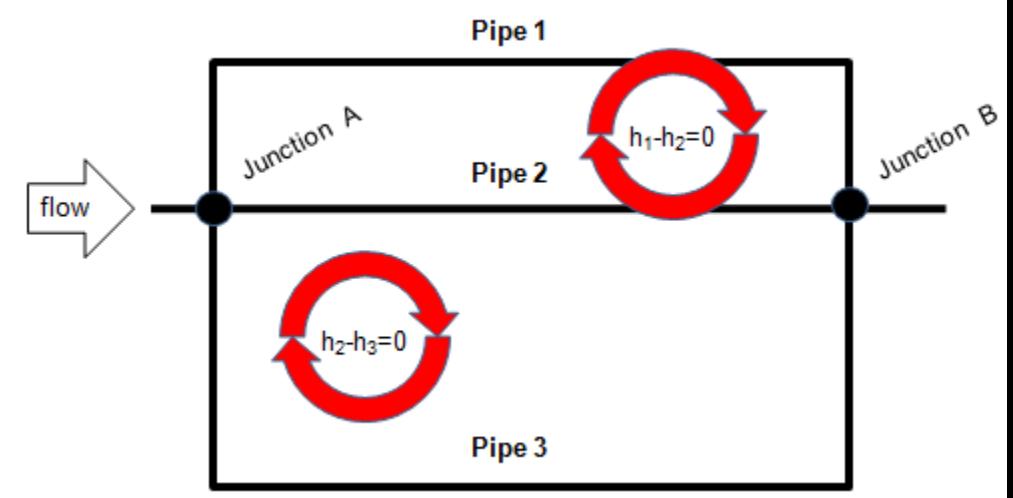

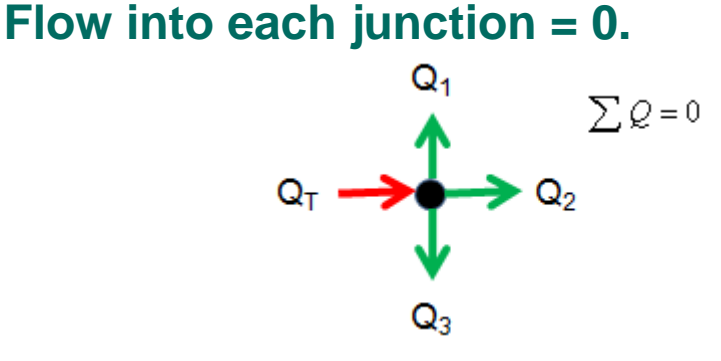

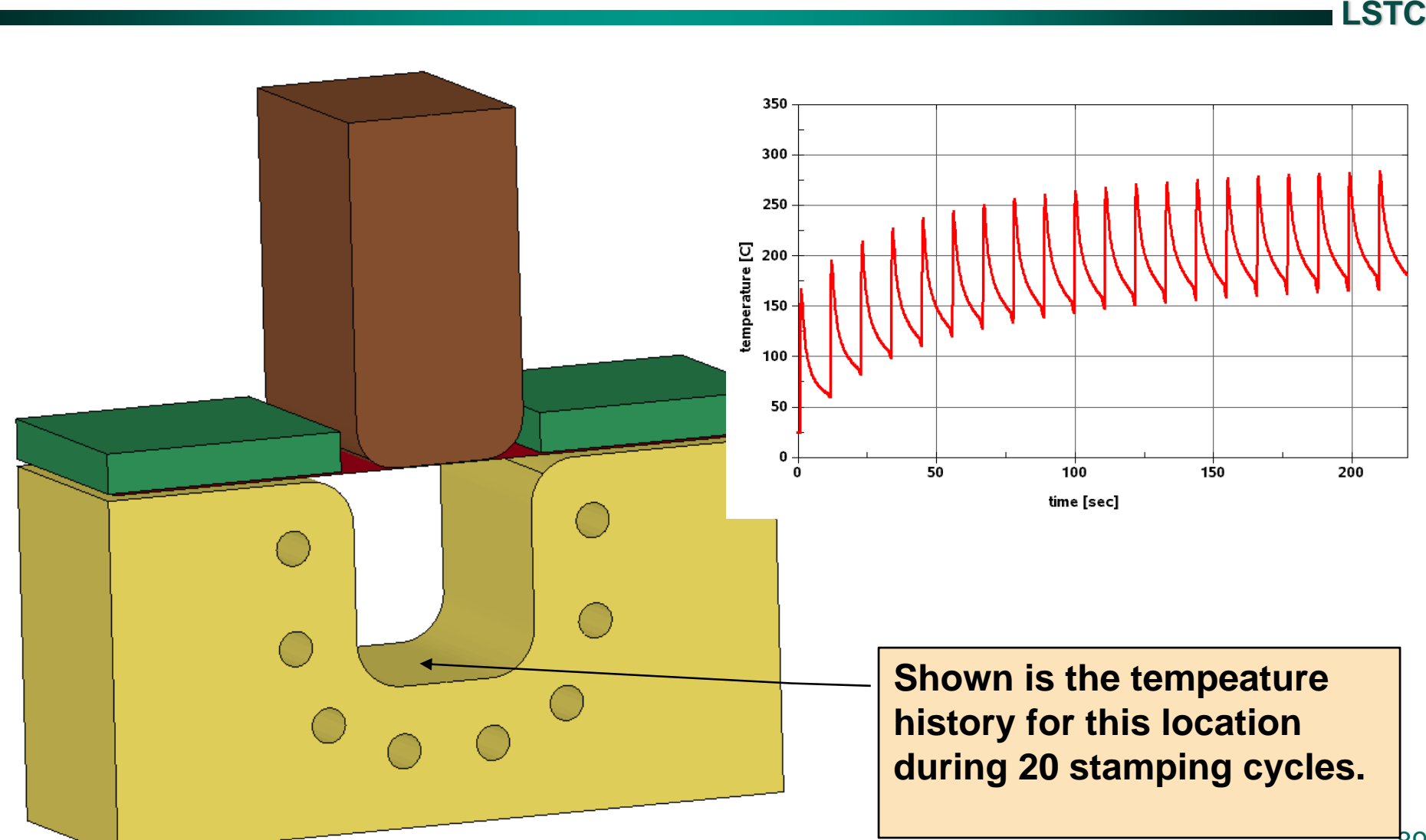

89

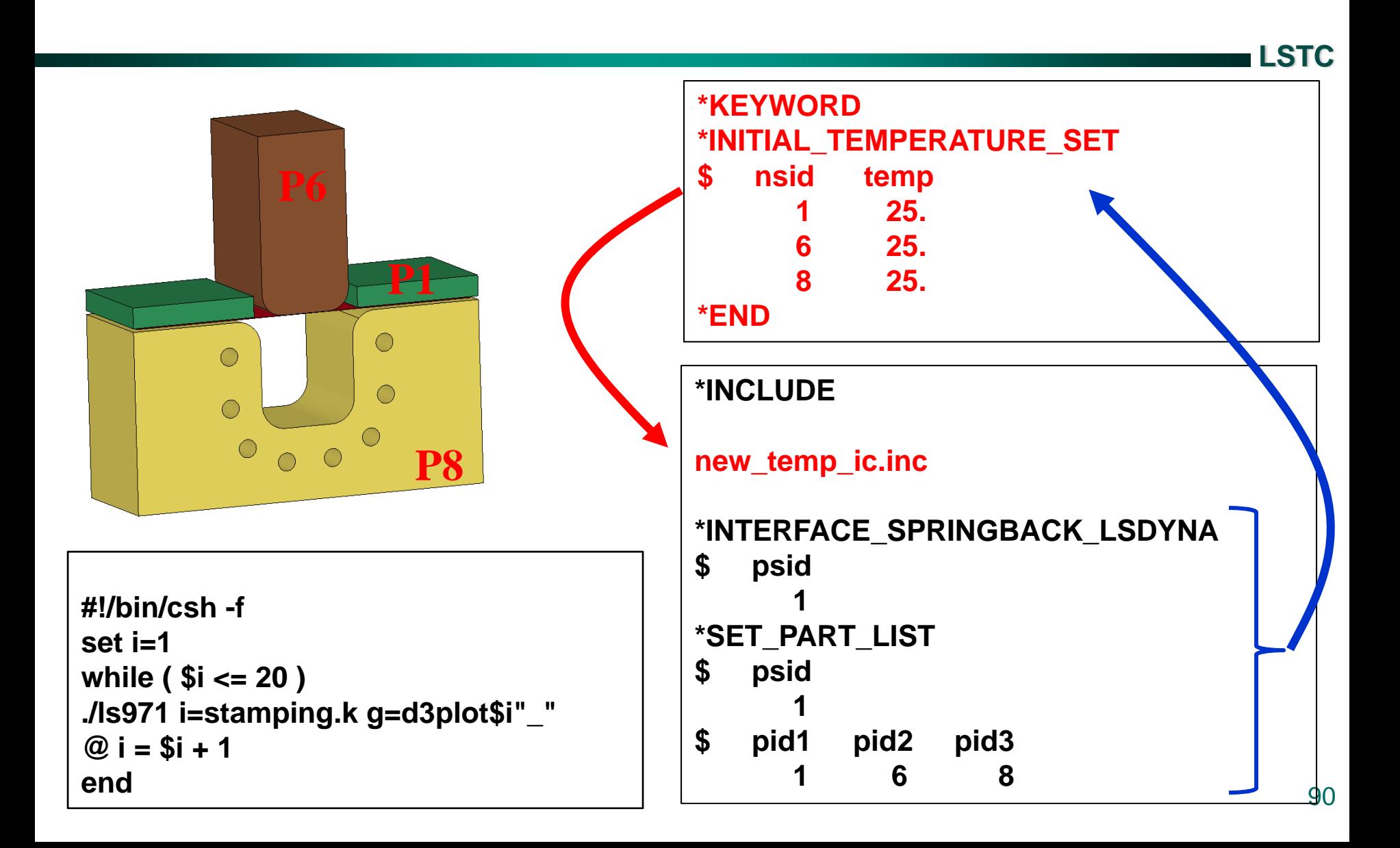

#### **Tool temperature after 20 stampings**

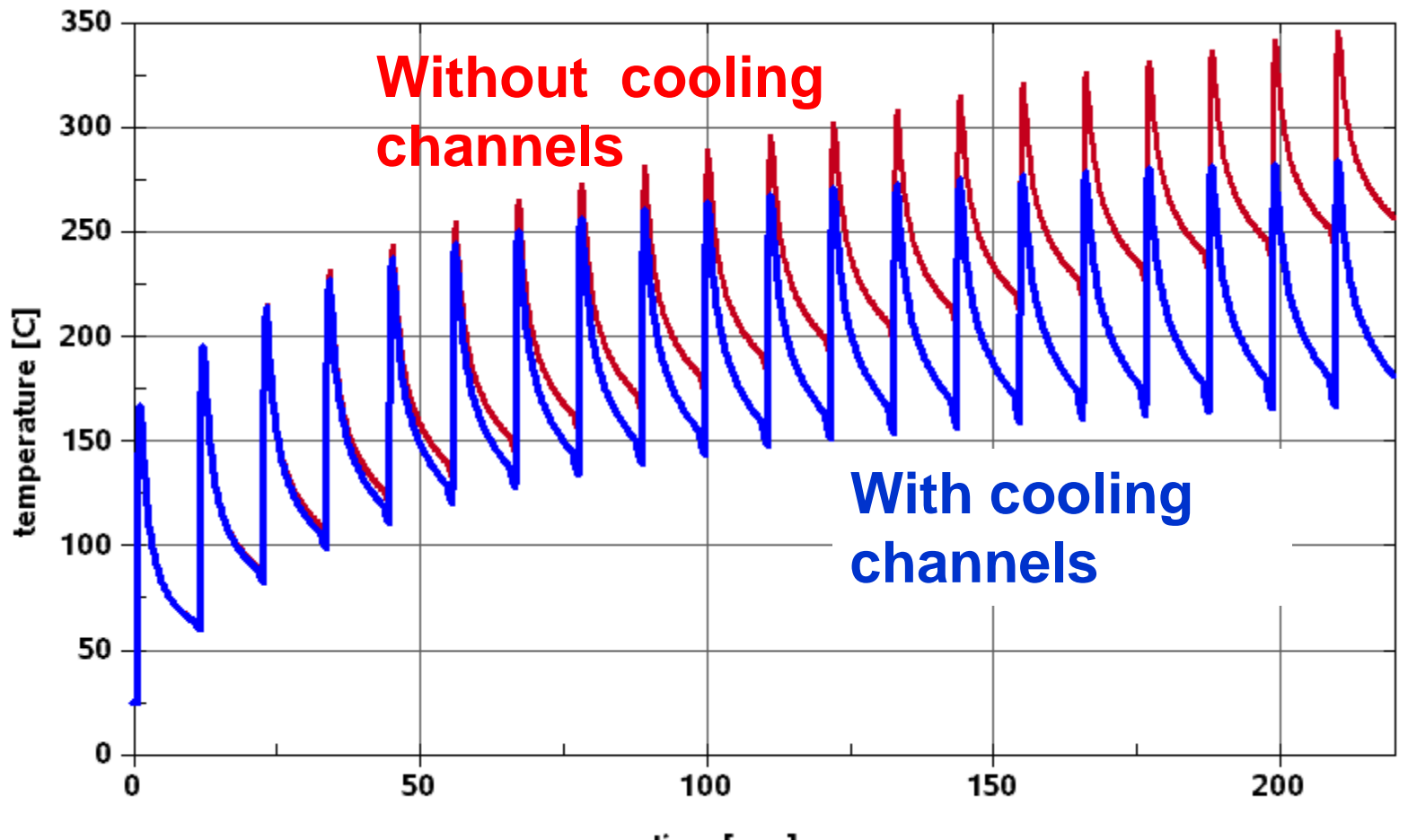

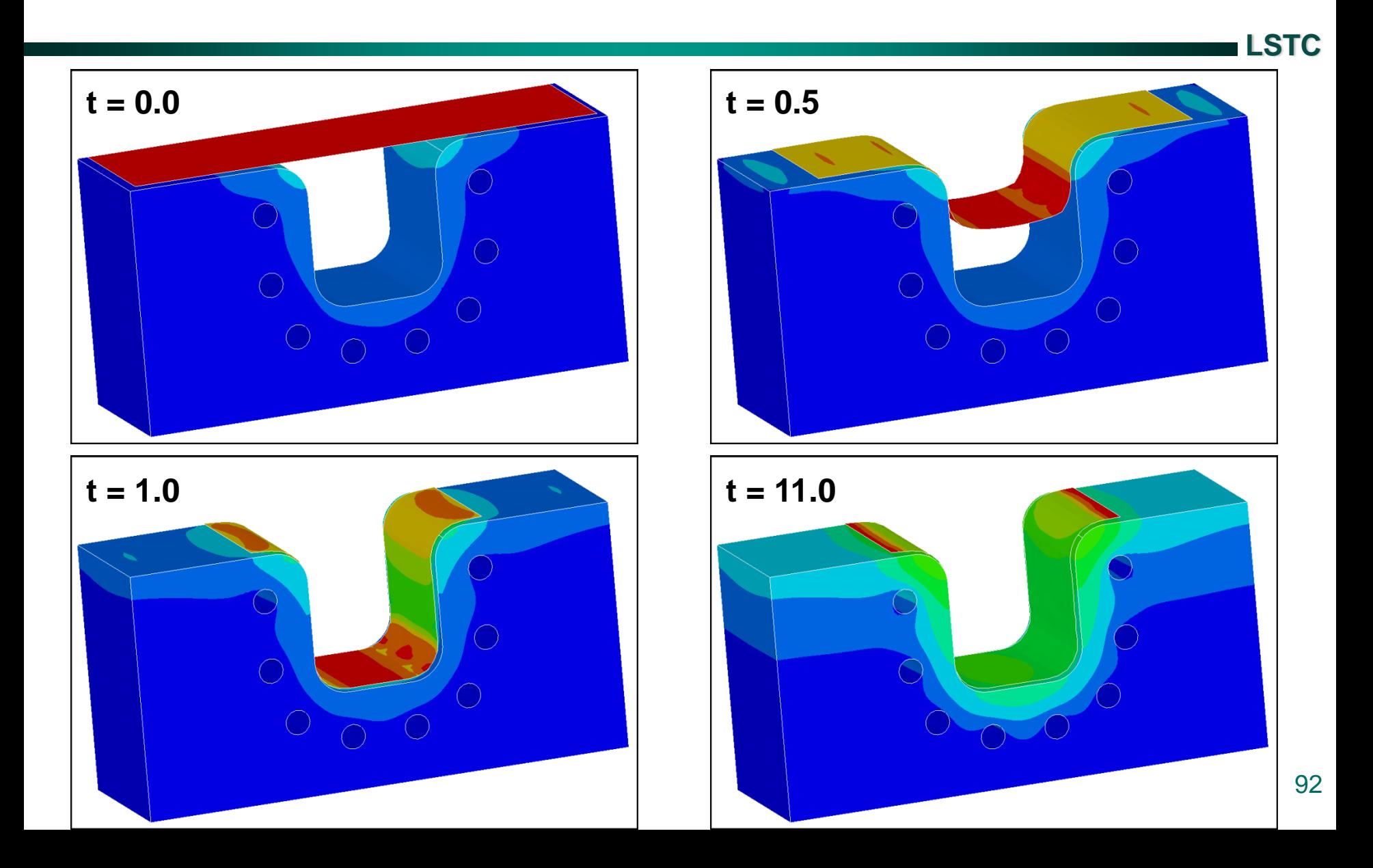

### **Thermostat feature adjusts the heating rate to keep the sensor temperature at the set point.**

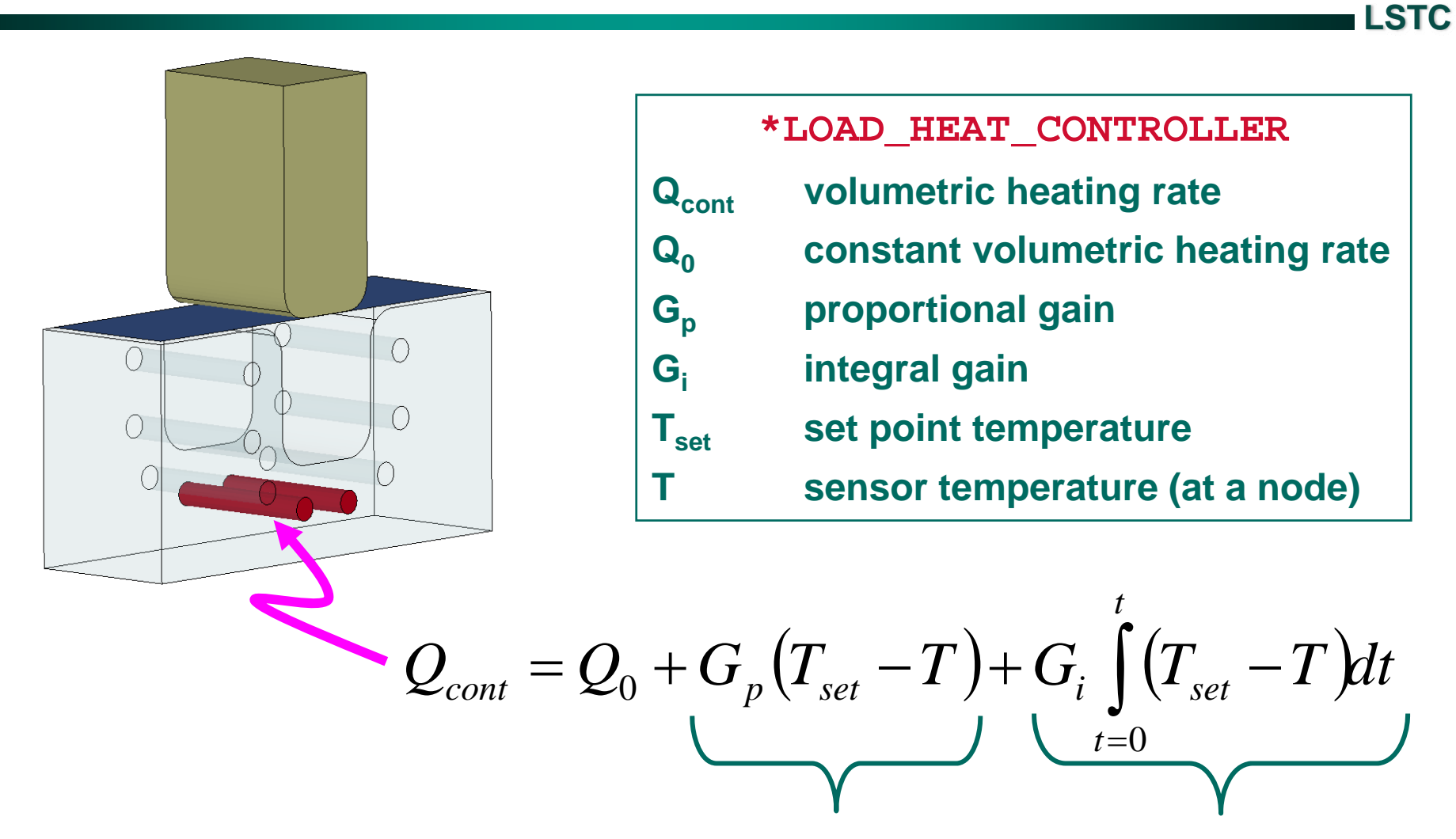

**proportional integral**

# **Thermostat controllerset point T<sub>set</sub>=40**

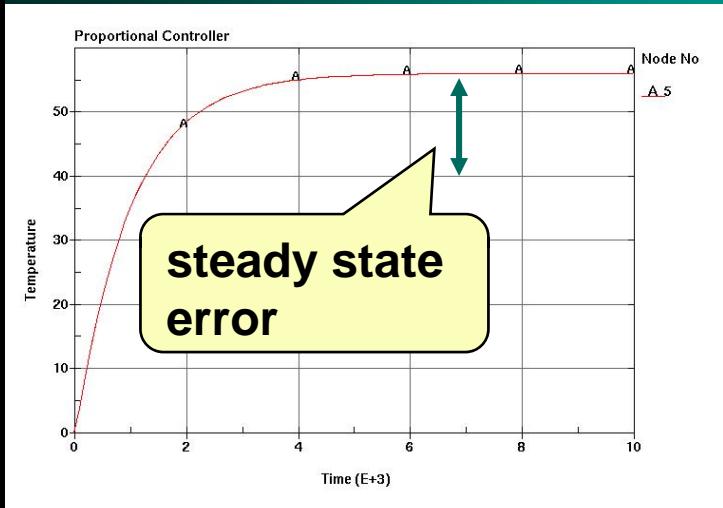

**Proportional Control – corrective action is taken which is proportional to the error. Should a sustained correction (brought about by a sustained disturbance) be required, an accompanying steady state error will exist.** 

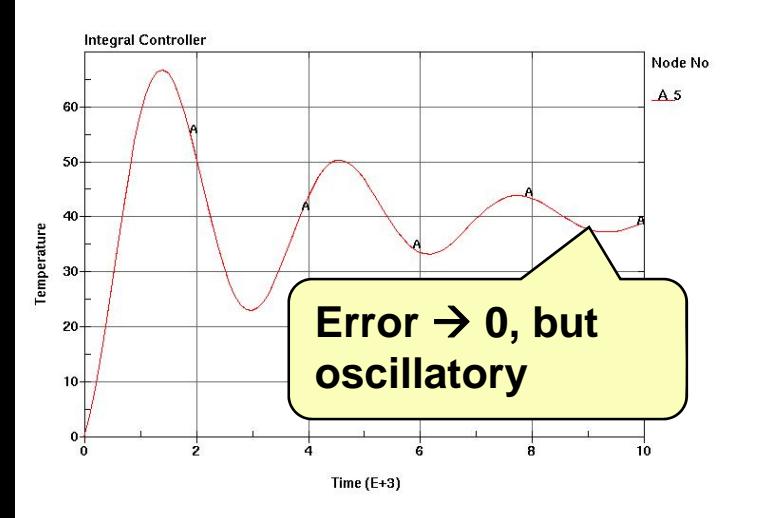

**Integral Control – corrective action is made which is proportional to the time integral of the error. An integral controller will continue to correct until the error is zero (eliminating any steady state system error). But, there is also a weakness. Integral control tends to overshoot, thereby producing an oscillatory response and, in some cases, instability.**

#### **Thermostat controller**

### **Set point T<sub>set</sub>=40**

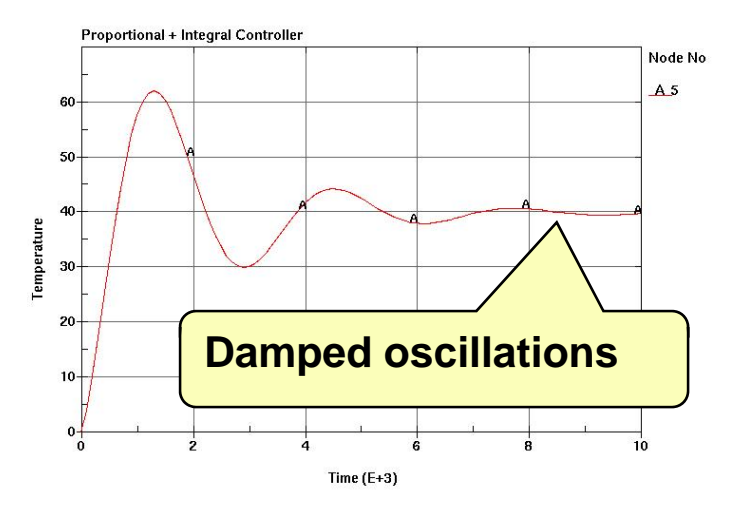

**Proportional + Integral Control – the oscillations will be damped**  and the set point error  $\boldsymbol{\rightarrow}$  0.

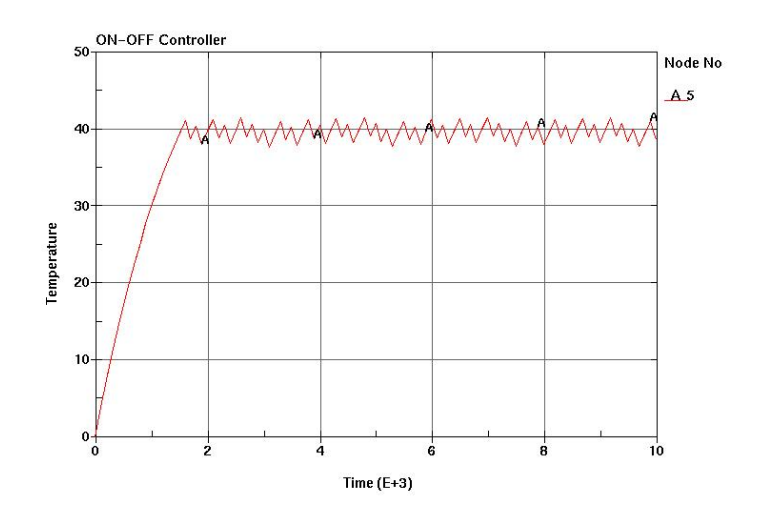

**On – Off Control can also be activated.**

# **Thermostat controller\*LOAD\_HEAT\_CONTROLLER keyword**

**LSTC**

#### **NODE PID LOAD TSET TYPE GP GI**

- **NODE sensor is located at this node**
- **PID heater (or cooler) part id being controlled**
- **LOAD heater output Q 0 [W/m 3]**
- **TSET set point temperature @ NODE**
- **TYPE**  $1 =$  on off **2 = proportional + integral**
- **GP proportional gain**
- **GI integral gain**